# UFES - UNIVERSIDADE FEDERAL DO ESPIRITO SANTO CENTRO TECNOLÓGICO PROGRAMA DE PÓS-GRADUAÇÃO EM ENGENHARIA ELÉTRICA

THOMAZ RODRIGUES BOTELHO

# SENSOR ISOTRÓPICO PARA MEDIÇÃO DE CAMPO ELÉTRICO

**VITÓRIA** 2008

# **Livros Grátis**

http://www.livrosgratis.com.br

Milhares de livros grátis para download.

Thomaz Rodrigues Botelho

# SENSOR ISOTRÓPICO PARA MEDIÇÃO DE CAMPO ELÉTRICO

Dissertação apresentada ao Programa de Pós-Graduação em Engenharia Elétrica do Centro Tecnológico da Universidade Federal do Espírito Santo, como requisito parcial para obtenção do Grau de Mestre em Engenharia Elétrica, ná area de concentração em Automação.

Orientador Prof. Dr. Antônio Manoel Ferreira Frasson

### UFES - UNIVERSIDADE FEDERAL DO ESPIRITO SANTO DEPARTAMENTO DE ENGENHARIA ELÉTRICA

VITORIA - ES ´ 2008

Dados Internacionais de Catalogação-na-publicação (CIP) (Biblioteca Central da Universidade Federal do Espírito Santo, ES, Brasil)

 Botelho, Thomaz Rodrigues, 1978- B748s Sensor isotrópico para medição de campo elétrico / Thomaz Rodrigues Botelho.  $-2008$ . 97 f. : il. Orientador: Antônio Manoel Ferreira Frasson. Dissertação (mestrado) – Universidade Federal do Espírito Santo, Centro Tecnológico. 1. Campos elétricos. 2. Instrumentos de medição. 3. Eletromagnetismo. I. Frasson, Antônio Manoel Ferreira. II. Universidade Federal do Espírito Santo. Centro Tecnológico. III. Título.

CDU: 621.3

Tese de Mestrado sob o título "SENSOR ISOTRÓPICO PARA MEDIÇÃO DE CAMPO *ELETRICO" ´* , defendida por Thomaz Rodrigues Botelho e aprovada em 25 de Abril de 2008, em Vitória, Estado do Espírito Santo, pela banca examinadora constituída pelos professores:

> Prof. Dr. Antônio Manoel Ferreira Frasson Orientador

Prof. Dr. Marcelo Eduardo Vieira Segatto UFES

Prof. Dr. Hugo Enrique H. Figueroa, PhD Unicamp

### AGRADECIMENTOS

Primeiramente agradeço a Deus por ter me dado sabedoria e motivação para que eu superasse os obstáculos da vida e desenvolvesse este trabalho.

Agradeco também ao meu orientador e amigo, Antônio Manoel Ferreira Frasson, pela dedicação, empenho e paciência e por ter compartilhado comigo seus conhecimentos ao longo desta jornada.

Agradeço à Fundação de Apoio à Ciência e Tecnologia do Espírito Santo - FAPES pelo apoio financeiro ao projeto, que possibilitou a conclusao deste trabalho e riqueza de suas ˜ informações.

Deixo meus agradecimentos também aos meus pais, irmã e namorada que sempre me apoiaram e me incentivaram durante todo este período, me dando força, e tendo paciência e compreensão por todo o tempo tomado por esta etapa da minha vida.

Agradeço ao aluno Saulo Santana Coelho pela amizade, companheirismo e paciência na montagem e ajuda nas medidas da eletrônica associada ao sensor na Universidade Federal do Espírito Santo.

Agradeço ao aluno Thobias Tose pela construção da Célula TEM e medidas realizadas no sensor na Universidade Federal do Espírito Santo

 $\hat{A}$  todos os amigos que passaram pela sala do professor Antônio Frasson, onde a maior parte deste trabalho se desenrolou, Breno, Joana, Aline, Iury, e tantos outros que passaram por aqui mesmo que por um curto espaço de tempo, agradeço pela agradável companhia e amizade durante este tempo.

Ao CPqD, pelo apoio tecnológico, cedendo laboratórios e equipamentos que sem eles seria impossível obter determinadas medidas desta dissertação.

Agradeço ao Programa de Pós-Graduação em Engenharia Elétrica da Universidade Federal do Esp´ırito Santo pela oportunidade em continuar aprendendo e proporcionado a conquista desta nova etapa em minha vida.

# **SUMÁRIO**

## Lista de Figuras

### Lista de Tabelas

### Resumo

#### Abstract

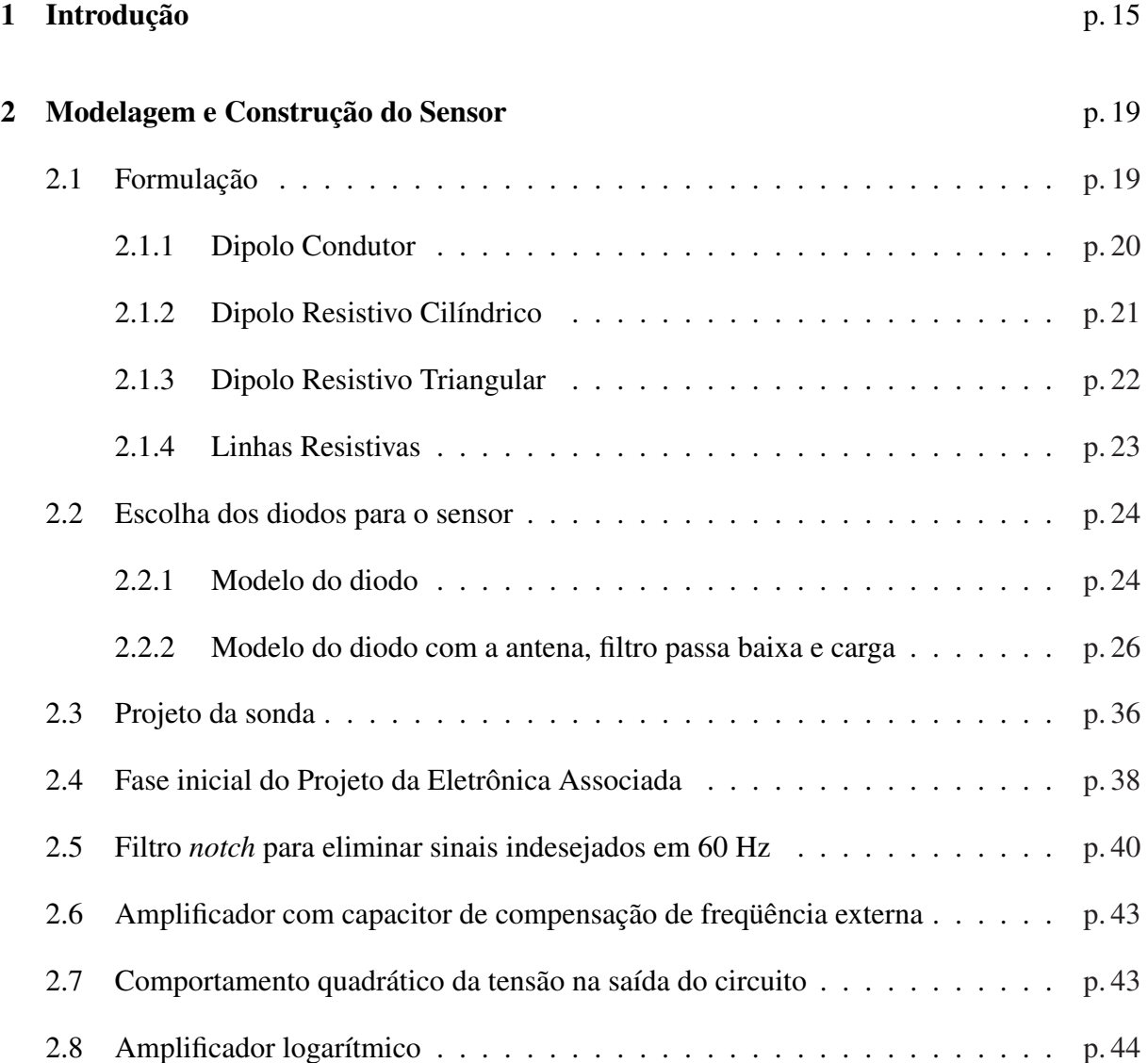

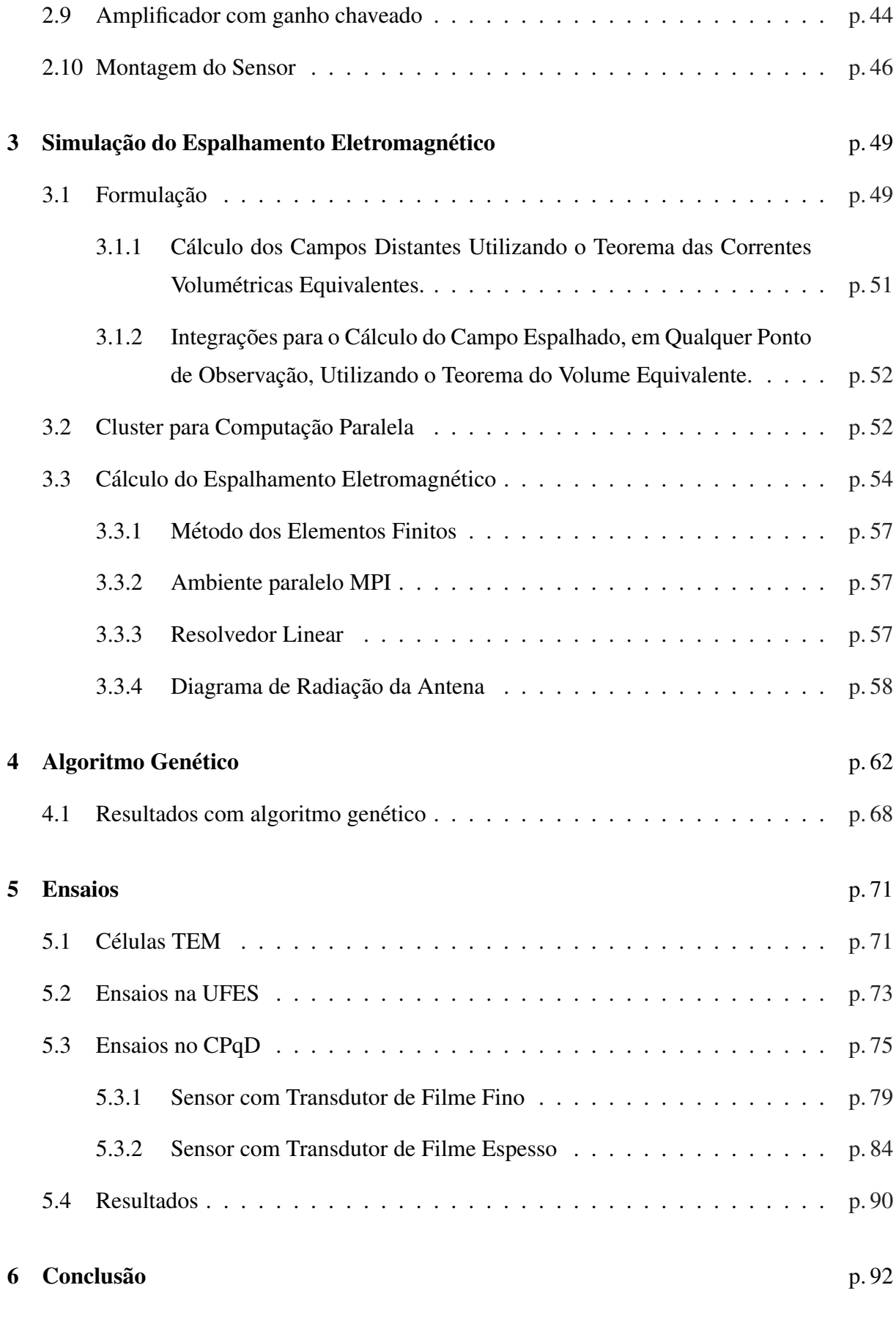

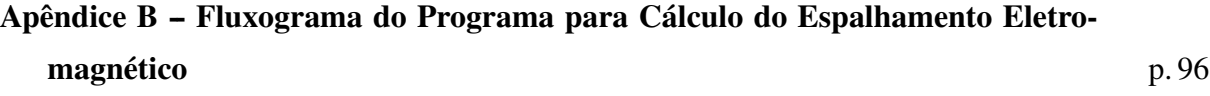

### LISTA DE FIGURAS

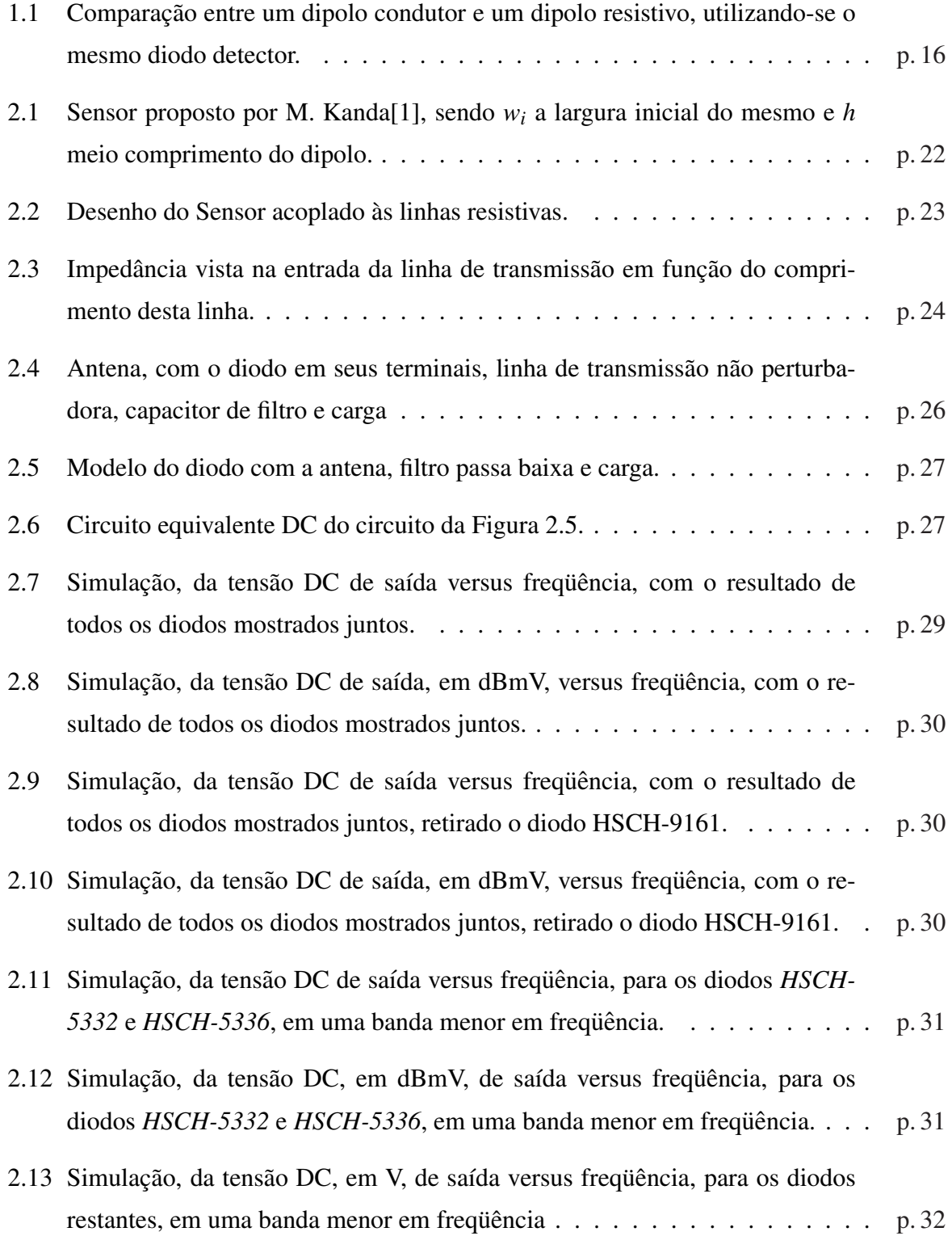

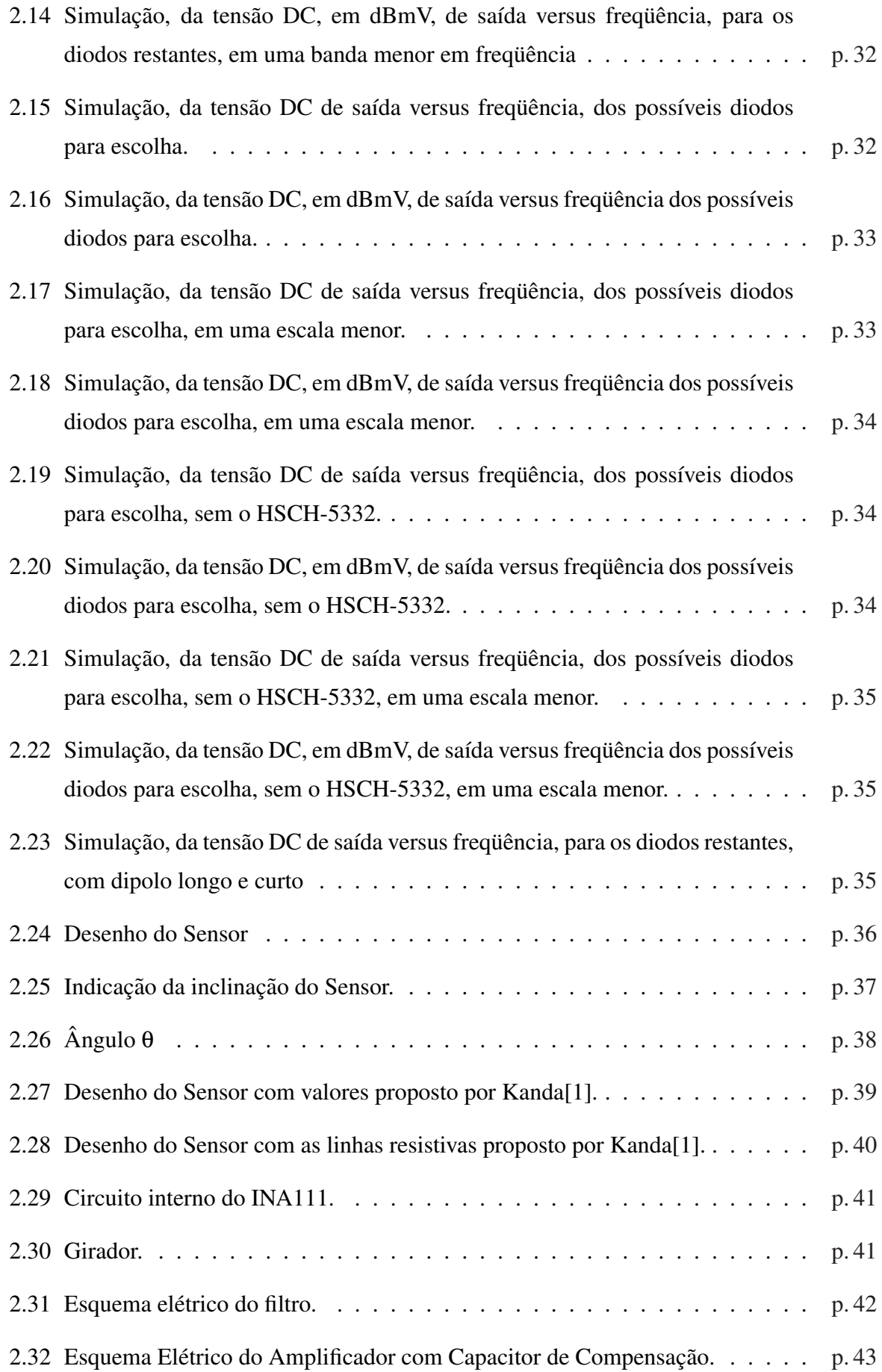

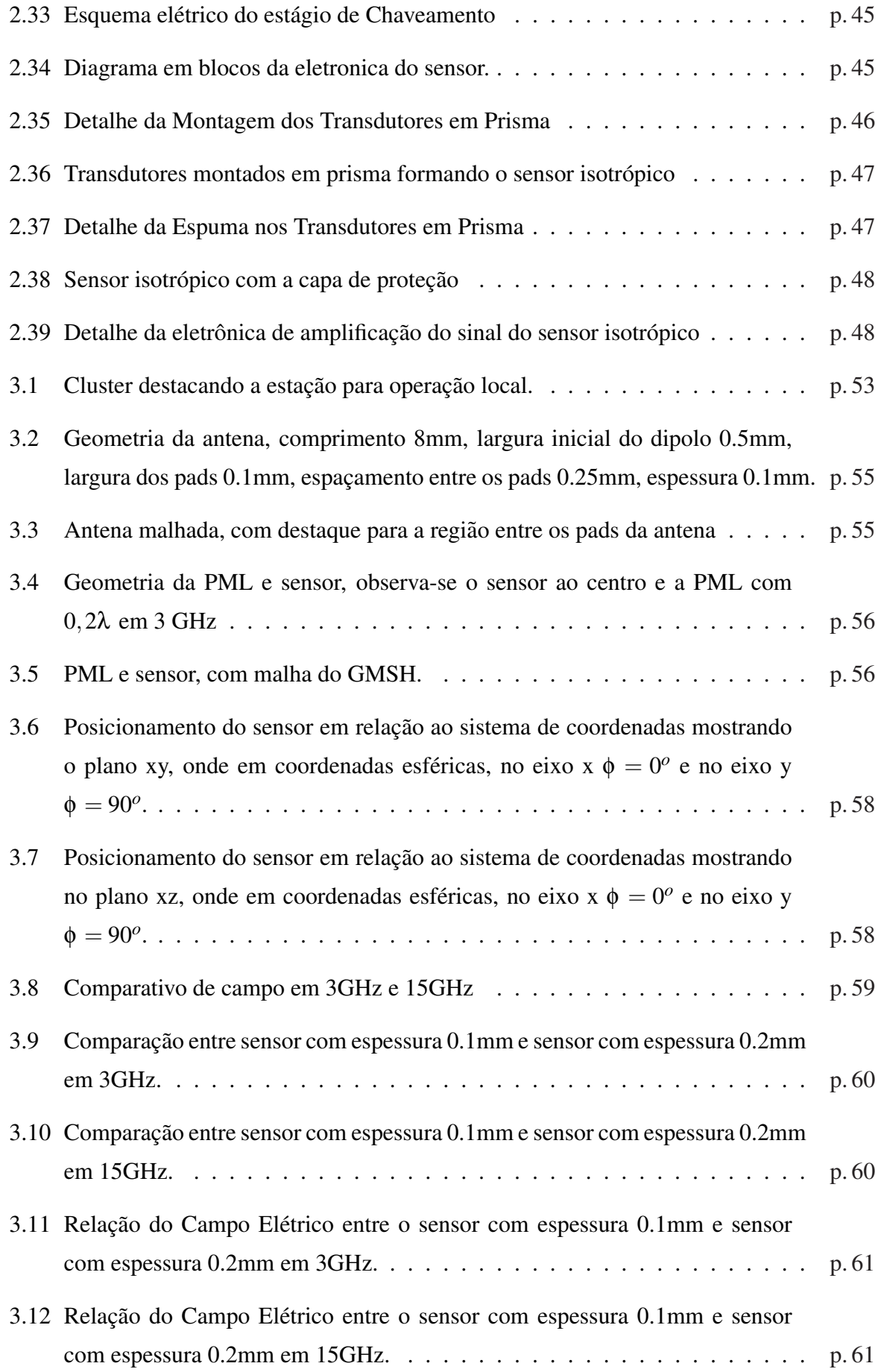

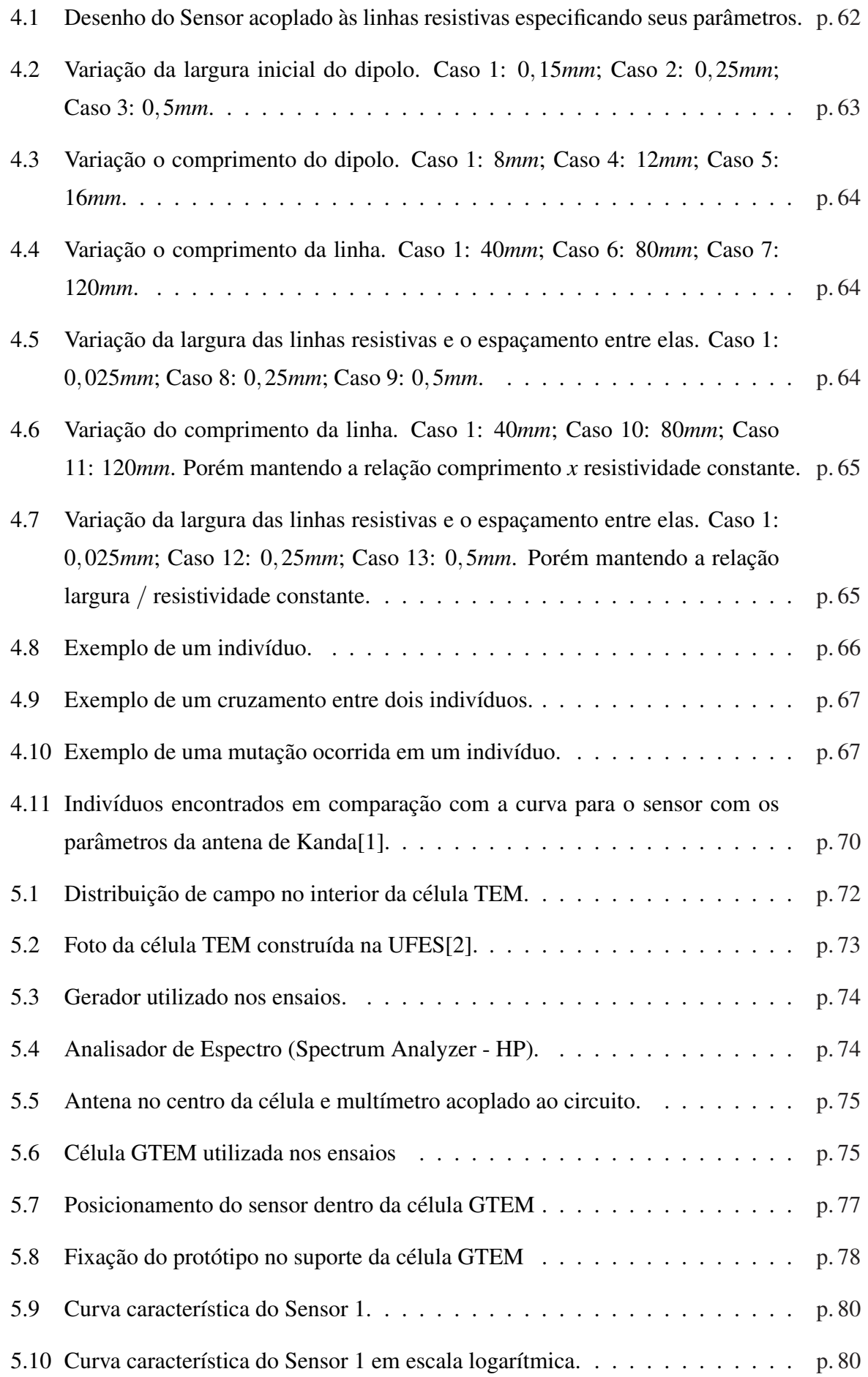

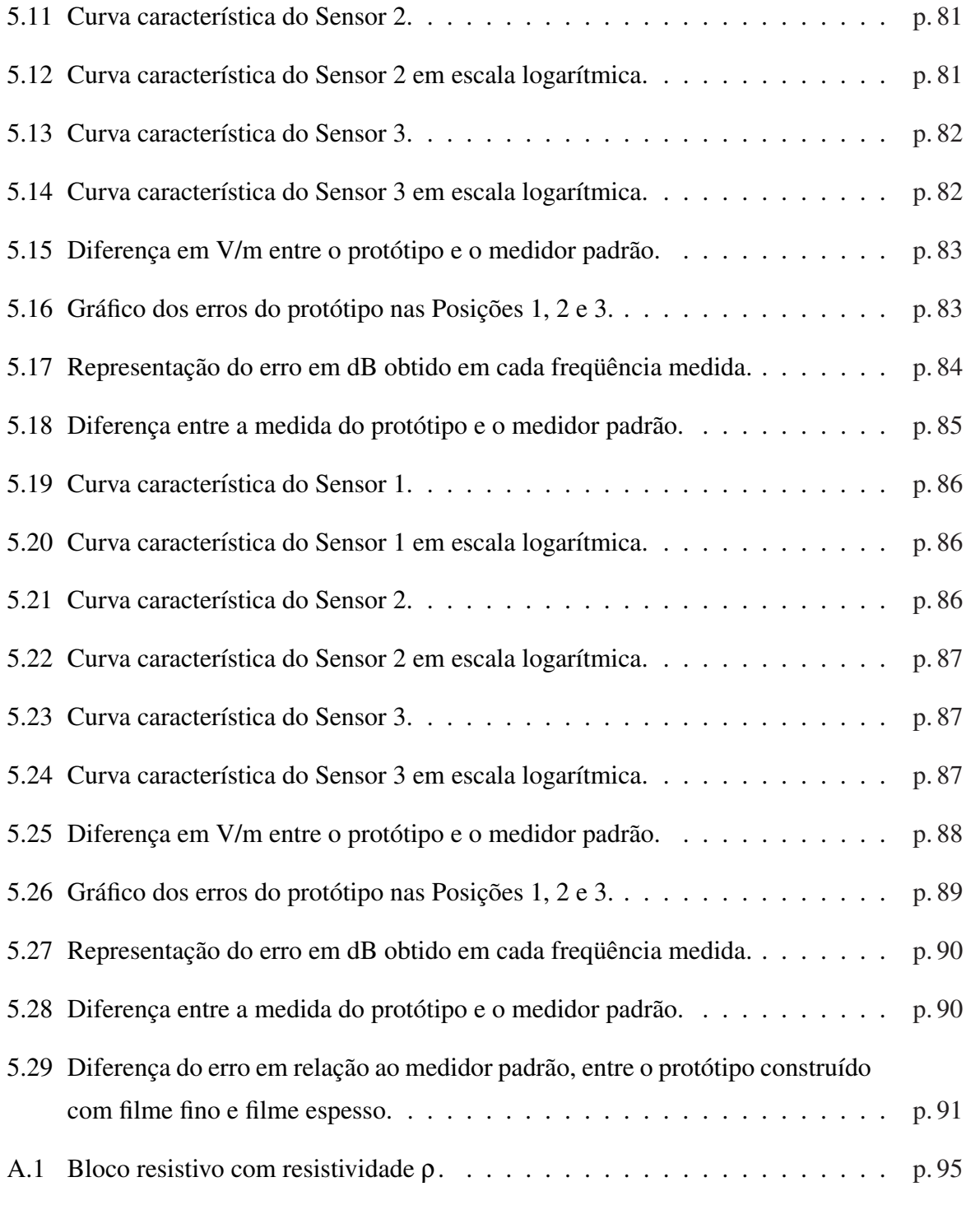

# LISTA DE TABELAS

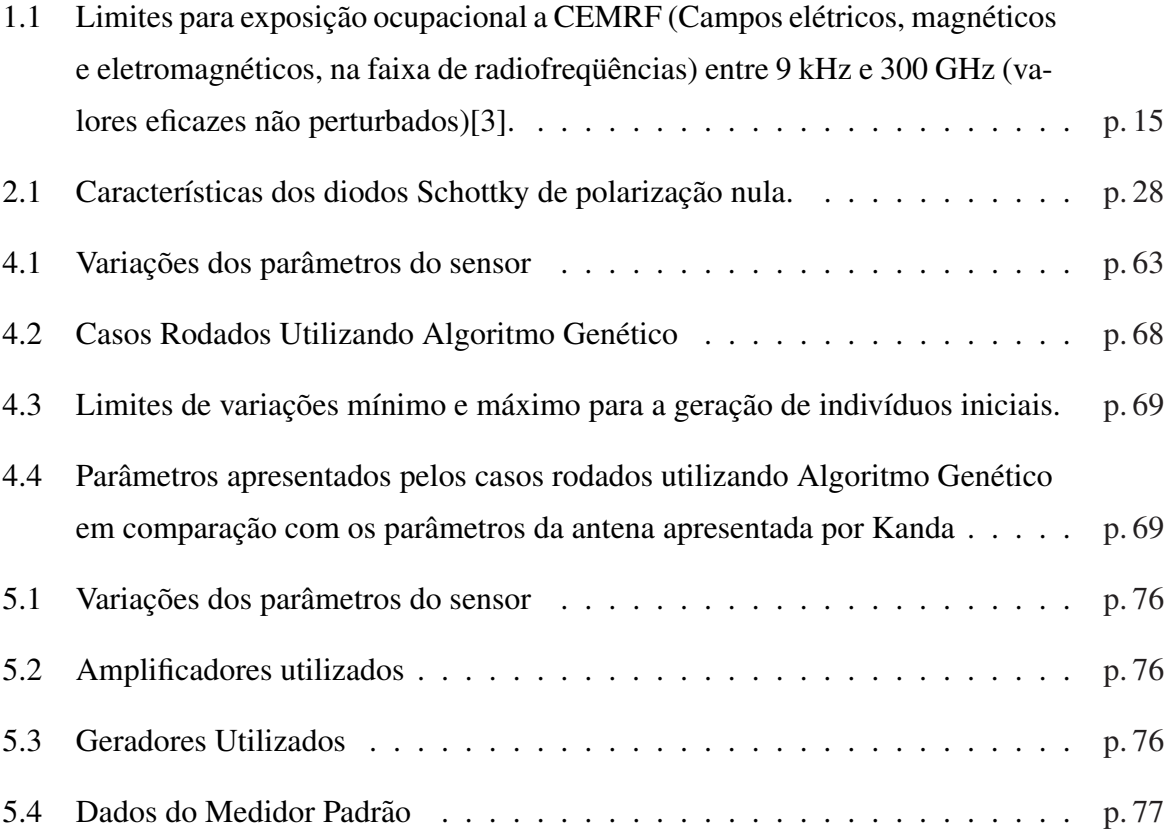

#### **RESUMO**

O aumento das comunicações sem fio, principalmente telefonia celular, acarretando um aumento do número de Estações Rádio-Base (ERB) próximas à residências e/ou áreas densamente povoadas, gerou no mundo inteiro preocupação sobre os efeitos da radiação não ionizante nos seres humanos.

Tal preocupação, e estudos nesta área levaram a criação de uma regulamentação para limites de exposição à campos eletromagnéticos na faixa de rádio-frequência pela Anatel (Agência Nacional de Telecomunicações). A resolução 303/2002 traz toda a regulamentação como limites de intensidade de campo, métodos de medições, etc. para que possa haver uma precaução contra possíveis futuros danos à saúde humana.

A regulamentação com os limites de intensidade de campo é baseada na utilização de medidores de intensidade de campo calibrados por laboratórios acreditados junto a Anatel. Assim, como não havia tecnologia nacional para a construção de tais medidores, esta dissertação se propõe em parceria com o CPqD apresentar novas formas de construção do sensor de rádiofrequência com técnicas de filme espesso, visando um baixo custo com o objetivo de difundir a fiscalização dos níveis de radiação não ionizante

Portanto essa dissertação apresenta o desenvolvimento desse sensor e eletrônica associada ao mesmo, além dos resultados obtidos em testes práticos e através de simulações usando o metodo dos elementos finitos mostrando que o mesmo funciona como o esperado. ´

### **ABSTRACT**

The increase of the wireless communication, mainly with cellphones, bringing an increase of the number of radio-base stations next to residences and/or high populated areas, created in the world a worry about the effects of the non-ionizing radiation on human beings.

That concern, and studies in that area, taking to create a standard that limits the electromagnectics fields exposition in the radio-frequency band by Anatel (Agência Nacional de Telecomunicações). The resolution 303/2002 brings all the rules like limits of field intensity, measure methods, etc. to prevent possible damage to human health.

The regulamentation with limits of field intensity is based in the utilization of field intensity meters Calibrated by accredited laboratories on Anatel. Then, without national tecnology to build these meters, this Dissertation Proposes with CPqD to presented ways to build radiofrequency sensors with thin film and thick film techniques and low cost to improve the nonionizing radiation levels Supervision.

Then this dissertation presents the development of this sensor and its electronics, the results of practical tests and simulations using the finite elements method showing that the sensor works as we want.

## 1 INTRODUÇÃO

A regulamentação com os limites de intensidade de campo elaborada pela Anatel, define os níveis de radiação não ionizante, cujos valores limites estão especificados na Tabela 1.

Tabela 1.1: Limites para exposição ocupacional a CEMRF (Campos elétricos, magnéticos e eletromagnéticos, na faixa de radiofrequências) entre 9 kHz e 300 GHz (valores eficazes não perturbados)[3].

| Faixa de           | Intensidade de Campo | Intensidade de Campo | Densidade de potência |  |
|--------------------|----------------------|----------------------|-----------------------|--|
| Radiofrequências   | E(V/m)               | H(A/m)               | da onda plana         |  |
|                    |                      |                      | equivalente, $S_{eq}$ |  |
|                    |                      |                      | $(W/m^2)$             |  |
| 9 kHz a $65$ kHz   | 610                  | 24.4                 |                       |  |
| 0,065 MHz a 1 MHz  | 610                  | 1,6/f                |                       |  |
| 1MHz a 10 MHz      | 610/f                | 1,6/f                |                       |  |
| 10 MHz a 400 MHz   | 61                   | 0.16                 | 10                    |  |
| 400 MHz a 2000 MHz | $3f^{1/2}$           | $0,008f^{1/2}$       | f/40                  |  |
| 2 GHz a 300 GHz    | 137                  | 0.36                 | 50                    |  |

Os sensores usados em medidas de campo eletromagnético são ditos padrão porque suas características de recepção podem ser determinadas por análise teórica. Quando uma onda, com amplitude e polarização conhecidas, incide no sensor, pode-se calcular a tensão de radiofreqüência induzida prontamente.

Se esta tensão induzida for medida, pode-se calcular o valor do campo.

Uma antena padrão é normalmente ligada a um equipamento para medir o valor da tensão de saída, que apresenta a tensão contínua relacionada com a tensão de radiofrequência induzida em seus terminais. Esta relação pode ser quadrática ou linear, de acordo com a intensidade do campo que se está medindo.

Em certos casos, as características da antena que está sendo utilizada são de difícil obtenção. Nestes casos, faz-se então as medidas destas características diretamente nos terminais da antena, colocando-se a mesma em um campo padrão.

Erros de medida podem ser causados por medições em regiões de campo próximo. Nessa região existem campos reativos ou ondas estacionárias com o campo elétrico e o campo magnético não ortogonais. Assim, nessas regiões, sensores de campo magnético também devem ser utilizados para a correta obtenção da densidade de potência eletromagnética. Erros podem ser causados, também, por efeito da modulação e orientação da sonda em relação ao campo, captura de sinal pelo cabo que liga a antena ao medidor de tensão, comumente chamado de "cable pickup" e tamanho do sensor em relação ao comprimento de onda.

Para medidas de campo elétrico, com o uso de dipolos curtos, cuja impedância é capacitiva, uma banda larga de frequências pode ser obtida utilizando-se cargas capacitivas, como diodos Schottky. Dipolos, no entanto, devido à distribuição de corrente estacionária, possuem uma limitação de banda pela ressonância em frequências onde seu comprimento corresponde a meio comprimento de onda. Além disso, há baixa sensibilidade na faixa de frequências onde a resposta é plana. Pode-se superar estas limitações utilizando-se dipolos resistivos, com perfil de resistência distribuída, Ohms por metro, variando ao longo do dipolo conforme mostra a Figura 1.1. Isto faz com que este dipolo trabalhe sem formação de onda estacionária, permitindo que a sonda tenha banda larga de frequências com melhora da sensibilidade.

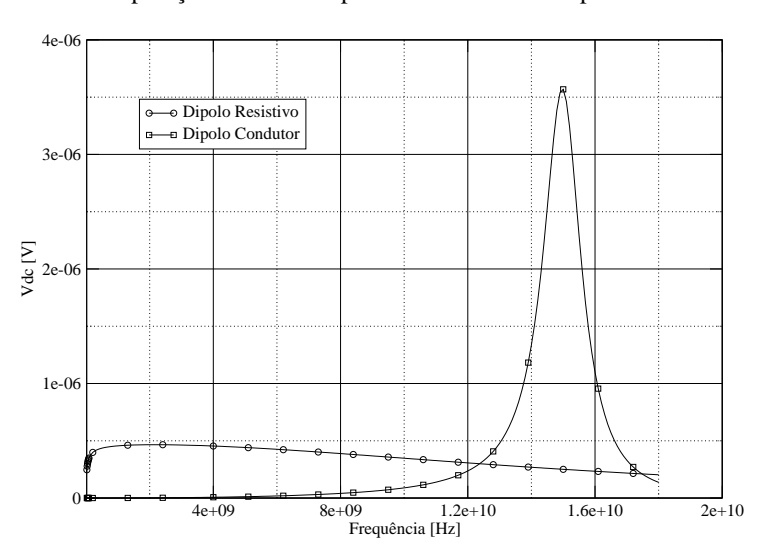

Comparação entre um Dipolo Condutor e um Dipolo Resistivo

Figura 1.1: Comparação entre um dipolo condutor e um dipolo resistivo, utilizando-se o mesmo diodo detector.

Os sensores usados em medidas de campo eletromagnético até então são desenvolvidos utilizando técnicas de filme fino[1].

A técnica de filme fino consiste em depositar materiais em substratos metálicos, amorfos, isolantes ou semicondutores, com espessuras da ordem de  $\hat{A}$ ngstrons em uma forma praticamente bidimensional através de processos químicos de evaporação térmica dos materiais em alto vácuo. O controle da pureza e pressão da atmosfera de deposição é o principal problema durante o crescimento dos filmes finos; a razão superfície/volume destes filmes os torna altamente suscetíveis a oxidação, contaminação e rugosidade. Estas variáveis afetam a qualidade e a estrutura cristalina dos filmes produzidos. Atualmente, são utilizadas atmosferas com pressões da ordem de 10<sup>−11</sup>*Torr* (1.33*x*10<sup>−9</sup>*Pascal*) nos sistemas de produção que utilizam a evaporação térmica dos materiais em alto vácuo, como no MBE (fluxo molecular epitaxial) e, atmosferas rarefeitas (de 10 a 3*x*10<sup>-3</sup>Torr) de gases inertes (Argônio) com pureza da ordem de 99,999% (5.0 ou 5*N*) nos sistemas de pulverização catódica ou *sputtering*[4].

Outra técnica existente é a técnica de filme espesso, onde o material depositado possui espessura da ordem de milímetros, sendo possível a deposição deste material através de técnicas de *silk screen*, a mesma utilizada para construção de placas de circuito impresso e resistências de filme. Tal técnica, devido a simplicidade torna o processo bem mais barato e fácil de ser produzido que o filme fino.

O objetivo desta dissertação é testar a viabilidade de construção de um sensor para medição de campo eletromagnético utilizando técnicas de filme espesso e sua resposta em comparação a um sensor com as mesmas características porém produzido em filme fino, visando em caso de sucesso, a construção de um sensor de medição de campo eletromagnético de baixo custo. Tal comparação é feita através de simulações e medidas e posterior comparação dos resultados obtidos.

Dentro do contexto descrito acima, as principais contribuições desta dissertação podem ser resumidas da seguinte forma:

- Levantamento dos diodos existentes no mercado para ser utilizados como elemento detector da tensão no *gap* da antena, e construção de um programa para determinar quais destes diodos possui melhor resposta para o projeto.
- Desenvolvimento de um programa que simule o campo espalhado de um sensor, utilizando a técnica dos elementos finitos com resolução do sistema linear resultante de forma paralela, para comprovar se o mesmo esta funcionando como um dipolo e possui uma res- ´ posta plana em toda a faixa de frequências de interesse do projeto. Foi configurado um cluster com dez computadores com essa finalidade.
- Desenvolvimento de um programa utilizando os princípios da heurística de algoritmos genéticos, utilizando uma solução analítica, para que se possa obter sensores com largura de banda maiores que a necessaria para o projeto, para serem utilizados em projetos ´ futuros.
- Construção de dois protótipos, um em filme espesso e outro em filme fino para que possam ser realizadas as medidas e posteriores comparações.

Este trabalho foi dividido em quatro partes. A primeira delas é apresentada no Capítulo 2, com a modelagem do circuito formado pelo sensor, diodo e linhas resistivas, além de apresentar toda a eletrônica associada ao mesmo.

O Capítulo 3 apresenta a teoria utilizada para obter o espalhamento eletromagnético do sensor a utilização de um cluster para executar os cálculos computacionais em ambiente paralelo e os resultados obtidos das comparações com sensores de espessuras diferentes para verificar se o aumento de espessura melhora ou piora a resposta do sensor.

O Capítulo 4 apresenta o programa utilizando Algoritmo Genético, o princípio de funcionamento do mesmo e os resultados obtidos através de uma solução analítica, mostrando que este algoritmo é eficiente para a obtenção de sensores com largura de banda superiores às exigidas pelo projeto.

O Capítulo 5 apresenta as técnicas utilizadas para realizar as medidas dos protótipos, bem como apresenta os resultados obtidos nestas medidas trazendo um comparativo entre o prototipo ´ em filme espesso com o protótipo em filme fino.

Por fim, são apresentadas as conclusões deste trabalho.

## 2 MODELAGEM E CONSTRUÇÃO DO SENSOR

Em [1] foi proposta a criação de uma sonda para medição de Campo Elétrico a partir de dipolos resistivos afinados nas extremidades, ficando os mesmos com resposta plana de no máximo uma variação de  $\pm 2dB$  entre 1MHz e 15GHz, capazes de realizar medidas de 1 a 1600 V/m, com resposta isotrópica com um desvio padrão em torno de  $\pm 0.3$ *dB*.

Esta sonda consiste de três dipolos curtos, ortogonais entre si. A resposta plana da sonda, além de qualquer frequência de ressonância natural, é obtida através do uso de um dipolo resistivo afinado na extremidade.

Um diodo detector foi colocado no gap de cada dipolo para detectar as tensões induzidas pelo campo.

Um par de fitas resistivas foi utilizado para transmitir o sinal detectado no diodo do dipolo até os terminais do medidor, evitando assim que esse condutor funcionasse também como uma antena.

A descrição detalhada da construção destes passos será descrita no decorrer deste Capítulo.

### 2.1 Formulação

A formulação utilizada nos demais programas se baseia na formulação para dipolos onde pode-se fazer do dipolo um equivalente Thèvenin com uma fonte de tensão Va que é a tensão nos terminais da antena com estes em aberto e a impedância da antena Za.

A fonte de tensão *Va* é a tensão produzida pela componente de campo elétrico incidente paralelo à antena, dado pela equação  $(2.1)$ ,

$$
Va = l_{ef}E_{inc} \tag{2.1}
$$

onde,  $l_{ef}$  é o comprimento efetivo da antena e  $E_{inc}$  é o campo incidente.

### 2.1.1 Dipolo Condutor

#### Dipolo de comprimento qualquer

Para um dipolo condutor de comprimento qualquer, o comprimento efetivo é dado por[5],

$$
l_{ef} = \frac{1}{I_o} \int_{z=-h}^{z=+h} I(z) dz
$$
 (2.2)

sendo *z* a coordenada axial do dipolo e  $I(z)$  a distribuição de corrente ao longo deste dipolo tem-se,

$$
l_{ef} = h \left[ \frac{\tan(\frac{k_0 h}{2})}{\frac{k_0 h}{2}} \right]
$$
 (2.3)

onde  $k_0 =$ ω *c* , *c* é a velocidade da luz no espaço livre e *h* o comprimento de um dos braços do dipolo.

A resistência no terminais do dipolo é dada por [5]:

$$
R_a = 60 * (ln(1.781) + ln(k_0l) - Ci(k_0l) + (Si(2k_0l) - 2 * Si(k_0l)) * sin(k_0l)/2.0 +
$$
  

$$
(ln(1.781) + ln(\frac{k_0l}{2}) + Ci(2k_0l) - 2 * Ci(k_0l)) * cos(k_0l)/2) / (sin(\frac{k_0l}{2}))^2
$$
 (2.4)

onde,  $k_0 = 2\pi/\lambda_0$ , *Si* é o seno integral e *Ci* o cosseno integral. Pela aproximação da força eletromotriz induzida, para um dipolo de comprimento qualquer [5], tem-se:

$$
X_a = -30 * (sin(k_0l) * [2 * (Ci(v1) - Ci(u1)) + Ci(u2) - Ci(v2)] -
$$
  
\n
$$
cos(k_0l) * \{2 * [Si(u1) - Si(u0) + Si(v1)] - siv2 - siu2 -
$$
  
\n
$$
2 * [Si(u1) - 2 * Si(u0) + Si(v1)]\} / (sin(\frac{k_0l}{2}))^2
$$
\n(2.5)

onde,

$$
u0 = k_0 * a
$$
  
\n
$$
u1 = k_0 * (sqrt(l^2 + a^2) - l)
$$
  
\n
$$
v1 = k_0 * (sqrt(l^2 + a^2) + l)
$$
  
\n
$$
u2 = k_0 * [sqrt((2 * l)^2 + a^2) - 2 * l]
$$
  
\n
$$
v2 = k_0 * [sqrt((2 * l)^2 + a^2) + 2 * l]
$$

e *a* é o raio do dipolo.

#### Dipolo curto

O interesse é trabalhar com dipolos com grande largura de banda, parte-se então para um dipolo curto,  $h < \lambda/20$ , onde pode-se aproximar,

$$
l_{ef} = h \tag{2.6}
$$

A impedância do dipolo curto pode ser aproximada por[5],

$$
Z_a = 20(k_0h)^2 - j\frac{120}{k_0h} \left( ln\left(\frac{h}{a}\right) - 1\right)
$$
 (2.7)

sendo *a* o raio dos elementos do dipolo.

### 2.1.2 Dipolo Resistivo Cilíndrico

O Dipolo curto proporciona uma largura de banda considerável porém o mesmo é um dipolo resonante, portanto conforme a frequência é aumentada, o mesmo deixa de ser considerado um dipolo curto em relação ao comprimento da onda.

A partir daí, em [6], foi proposto a utilização de dipolos cilíndricos resistivos não resonantes, onde a impedância interna por unidade de comprimento  $Z^i(z)$  é dada em função do eixo z por,

$$
Z^{i}(z) = \frac{60\Psi}{h - |z|}
$$
\n(2.8)

onde  $2h \acute{\rm e}$  o comprimento físico total do dipolo e  $\Psi \acute{\rm e}$  uma constante para um dipolo cilindrico com uma impedância interna variável por unidade de comprimento, e também foi definido em [6] como,

$$
\Psi \simeq 2 \left[ \sinh^{-1} \frac{h}{a} - C(2ka, 2kh) - jS(2ka, 2kh) \right] + \frac{j}{kh} (1 - e^{-j2kh}) \tag{2.9}
$$

onde *a* é o raio do dipolo,  $C(x, y)$  e  $S(x, y)$  são o cosseno e seno integrais, respectivamente, e k  $\acute{\text{e}}$  dado por  $k = \omega \sqrt{\mu \varepsilon}$ .

### 2.1.3 Dipolo Resistivo Triangular

Devido a dificuldade de construção de dipolos cilíndricos resistivos, em [1] Kanda propôs a utilização de dipolos triangulares, ou seja, com largura variável conforme a Figura 2.1, de forma que variava-se sua impedância por unidade de comprimento, da seguinte forma:

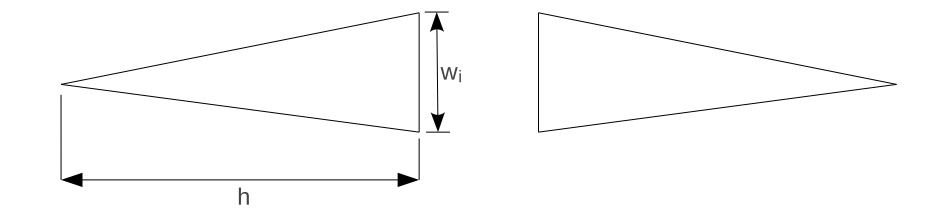

Figura 2.1: Sensor proposto por M. Kanda[1], sendo *w<sup>i</sup>* a largura inicial do mesmo e *h* meio comprimento do dipolo.

Como *Zi* é a resistência distribuída no inicio do dipolo, dada em  $\Omega/m$  por,

$$
Z_i = \frac{R}{w_i},\tag{2.10}
$$

onde  $w_i$  é a largura da aresta do dipolo.

No centro do dipolo posicionado no eixo *z*, temos  $z = 0$ . Aplicando a equação da resistividade, A.2 definida no Apêndice A, em 2.10, e o resultado em 2.8 tem-se:

$$
\Psi = \frac{R \cdot h}{60 \cdot w_i} \tag{2.11}
$$

onde obtém-se o valor de  $\psi$  em função da resistividade do material a ser utilizado na construção do sensor triangular, do comprimento do elemento do dipolo e da largura inicial deste elemento.

A impedância Za de um dipolo resistivo afilado não reflexivo é dada por [1]:

$$
Z_a = 60\psi \left(1 - \frac{j}{kh}\right) \tag{2.12}
$$

O comprimento efetivo é  $[1]$ :

$$
h_e = \frac{2}{k^2 h} (1 - jkh - e^{-jkh})
$$
\n(2.13)

Portanto a tensão em aberto nos terminais da antena será de:

$$
V_a = h_e \cdot E_{inc} = \frac{2}{k^2 h} (1 - jkh - e^{-jkh}) \cdot E_{inc}
$$
 (2.14)

### 2.1.4 Linhas Resistivas

O sensor é acoplado a linhas resistivas até a eletrônica responsável pela medida, de forma que estas linhas não funcionem como antena captando sinais indesejados, conforme mostra a Figura 2.2. Para as linhas resistivas de filme fino do sensor, tem-se [1]:

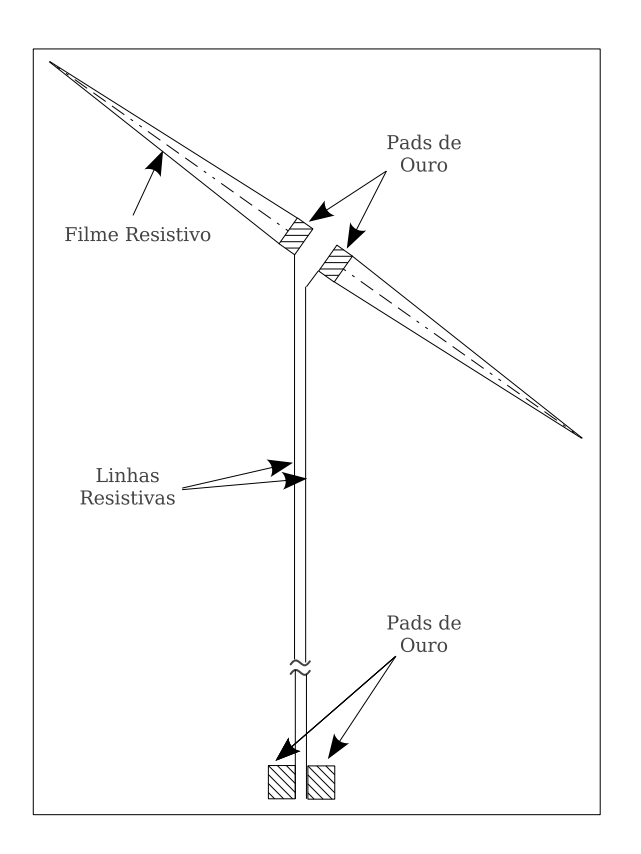

Figura 2.2: Desenho do Sensor acoplado as linhas resistivas. `

$$
L = \frac{\mu_o}{\pi} \left[ ln \left( 1 + \frac{d}{a} \right) + \frac{d}{a} ln \left( 1 + \frac{a}{d} \right) \right] [H/m]
$$
 (2.15)

e

$$
C = \varepsilon_0 \frac{\pi}{\left[ ln\left(1 + \frac{d}{a}\right) + \frac{d}{a}\left(1 + \frac{a}{d}\right)\right]} [F/m]
$$
 (2.16)

que são a Indutância L e Capacitância C da linha, ambas por unidade de comprimento, onde *d*  $\acute{\text{e}}$  a distância entre as linhas resistivas e  $a$  a largura da linha.

A impedância vista na entrada da linha, em função do comprimento da linha, conforme mostra a Figura 2.3 é,

$$
Zin(l) = Z_o \cdot \frac{e^{\gamma l} + \Gamma_L e^{-\gamma l}}{e^{\gamma l} - \Gamma_L e^{-\gamma l}}
$$
\n(2.17)

sendo  $Z<sub>o</sub>$ , a impedância característica da linha, dada por,

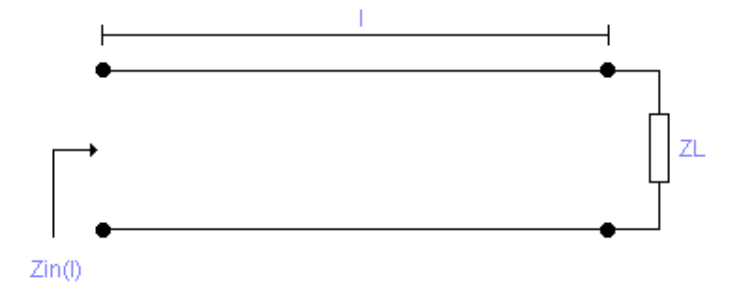

Figura 2.3: Impedância vista na entrada da linha de transmissão em função do comprimento desta linha.

$$
Z_o = \sqrt{\frac{R + j\omega L}{j\omega C}}
$$
 (2.18)

γ sendo a constante de propagação, dada por,

$$
\gamma = \sqrt{(R + j\omega L)(j\omega C)} = \alpha + j\beta
$$
\n(2.19)

sendo α a constante de atenuação e β a constante de fase, e  $\Gamma_L$  é o coeficiente de reflexão na carga, dado por,

$$
\Gamma_L = \frac{Z_L - Z_o}{Z_L + Z_o} \tag{2.20}
$$

### 2.2 Escolha dos diodos para o sensor

Não há como escolher qual diodo utilizar sem fazer uma simulação do circuito. Assim, utilizando-se o modelo linear descrito a seguir, foram feitas simulações com diodos Schottky de polarização nula, encontrados no mercado.

### 2.2.1 Modelo do diodo

O diodo é tratado como se fosse particionado em dois; uma parte que se apresenta à radiofrequência de forma linear e uma parte por onde circula a corrente DC.

#### Modelo da junção

Na junção, sabe-se que a relação tensão-corrente é:

$$
I(v) = Is(e^{\frac{qv_j}{nkT}} - 1)
$$
\n
$$
(2.21)
$$

Onde Is é a corrente de saturação reversa, q é a carga elementar, 1,610<sup>-</sup>19[*C*], *k* a constante de Boltzmann, 1,3810<sup>-23</sup>[*J*/*C*], *n* o fator de correção dado pelo fabricante e *T* a temperatura em Kelvin. Tomando a série de Taylor, em torno do ponto de polarização nula, vem,

$$
I(v_j) = I(0) + (v_j - 0) \frac{\partial I(v_j)}{\partial v_j} \Big|_{(v_j = 0)} + \frac{1}{2} (v_j - 0)^2 \frac{\partial^2 I(v_j)}{\partial v_j^2} \Big|_{(v_j = 0)} + \frac{1}{3} (v_j - 0)^3 \frac{\partial^3 I(v_j)}{\partial v_j^3} \Big|_{(v_j = 0)} + \dots
$$
\n(2.22)

desprezando os termos com ordem acima de 2 na equação (2.22), vem,

$$
I(v_j) = v_j \frac{\partial I(v_j)}{\partial v_j}\Big|_{(v_j=0)} + \frac{1}{2} v_j^2 \frac{\partial^2 I(v_j)}{\partial v_j^2}\Big|_{(v_j=0)}
$$
(2.23)

assim, o termo de primeira ordem na equação (2.23) nos fornece a resistência dinâmica de junção, no ponto de polarização nula, que é,

$$
R_J = \frac{1}{\frac{\partial I_{(v_j)}}{\partial v_j}}\bigg|_{(v_j=0)} = \frac{1}{\frac{qI_S}{nkT}} = \frac{nkT}{qI_S}
$$
(2.24)

definindo:

$$
\alpha = \frac{q}{k300} \tag{2.25}
$$

pode-se, então, reescrever:

$$
R_J = \frac{nT}{\alpha 300 I_S} \tag{2.26}
$$

o termo de segunda ordem da equação (2.23)  $v_j^2$ 2  $\partial^2 I$  $\partial v_j^2$  $\begin{bmatrix} 1 \\ -1 \\ 1 \end{bmatrix}$  $(v_j=0)$ possui o termo quadrático  $v_j^2$  que acaba por gerar uma componente de corrente DC.

Se  $v_j(t) = |v_j| cos(\omega t)$ , sendo  $ω = 2πf$ , a frequência angular, então,

$$
v_j^2 = \frac{|v_j|^2}{2} + \frac{|v_j|^2}{2} \cos(2\omega t)
$$
 (2.27)

assim, desprezando o termo da segunda harmônica na equação (2.27), a mesma na equação  $(2.23)$  resulta na componente DC de corrente que é:

$$
I_{DC} = \frac{|v_j|^2}{4} \left(\frac{q}{nkT}\right)^2 I_S
$$
\n(2.28)

que pode ser reescrita na forma:

$$
I_{DC} = \frac{|v_j|^2 \alpha}{4R_J} \frac{300}{nT}
$$
\n
$$
(2.29)
$$

### 2.2.2 Modelo do diodo com a antena, filtro passa baixa e carga

Na figura 2.4 estão os principais componentes de uma sonda para medição de campo elétrico. Tem-se: o dipolo curto, cuja frequência máxima de medição deve ser bem menor que a frequência de ressonância; o diodo Schottky de polarização nula, de baixa barreira, que será o elemento não linear, uma linha de transmissão não perturbadora, que é uma linha feita com material resistivo, de modo que ela perturbe de forma mínima o campo a ser medido, não espalhando campo e, também, não recebendo energia e transmitindo-a ao diodo; um capacitor Cf que tem por objetivo servir de filtro passa baixa.

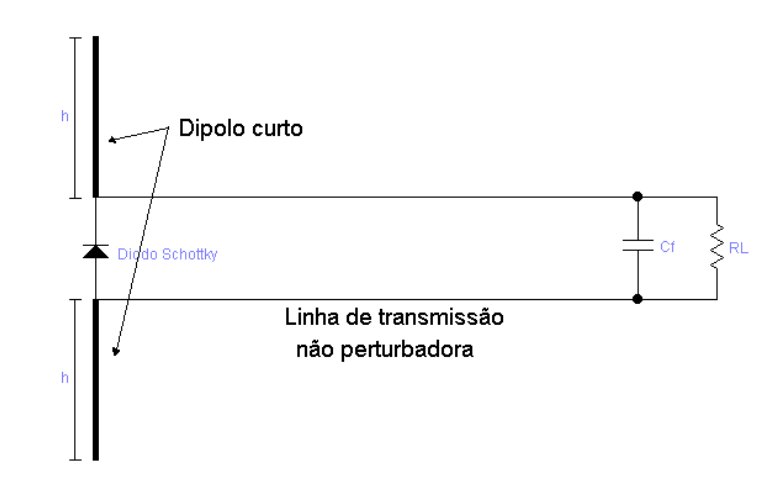

Figura 2.4: Antena, com o diodo em seus terminais, linha de transmissão não perturbadora, capacitor de filtro e carga

Assim, pode-se montar um circuito equivalente AC e um circuito equivalente DC, para efeito de simulações, mostrados nas Figuras 2.5 e 2.6, onde, na Figura 2.5, Va, Ca e Ra representam a antena, sua fonte de tensão em circuito aberto, e sua impedância; Lp, Cp, Ls, Rs, C j e  $Rj$  representam o modelo para primeira harmônica do diodo Schottky e  $Zin(l)$  é a impedância vista pela antena na entrada da linha de transmissão em função do comprimento da *l* da linha.

No modelo do diodo *Cp* e *Lp*, representam a capacitância de encapsulamento e a indutância dos terminais, *Ls* e *Rs* a indutância e a resistência do cristal dopado fora da região da junção do diodo, *C j*, a capacitância da junção e R j, a resistência dinâmica da junção, descrita pela

#### equação  $(2.26)$ .

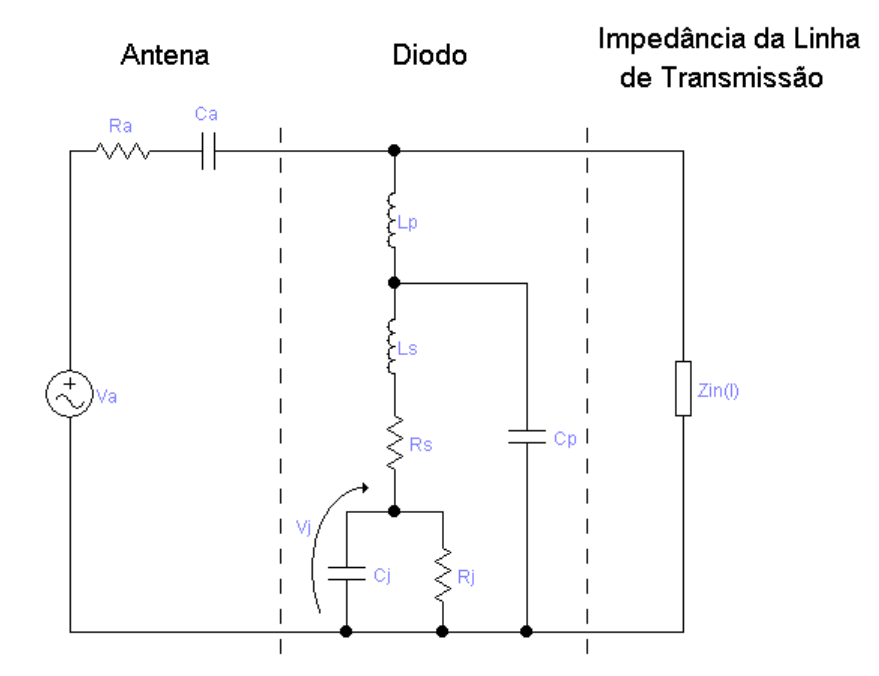

Figura 2.5: Modelo do diodo com a antena, filtro passa baixa e carga.

Na Figura 2.6 *Rt* e *Ct* representam a linha de transmissão não perturbadora, sendo Rt é a resistência de cada lado da linha resistiva e RL a carga.

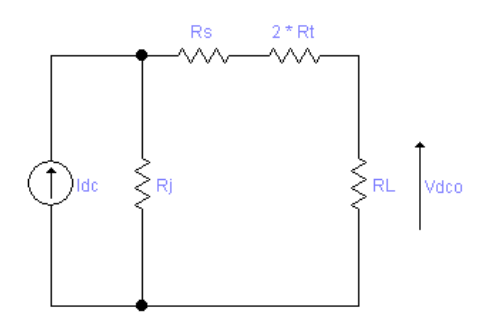

Figura 2.6: Circuito equivalente DC do circuito da Figura 2.5.

No modelo DC tem-se a fonte de corrente controlada, cuja a equação de controle está descrita na equação (2.29), as resistências do diodo e as resistências do resto do circuito onde é possível haver circulação da componente DC.

Equacionando o circuito da Figura 2.5 pelo método dos nós, tem-se:

$$
\begin{bmatrix}\n\frac{1}{Za} + \frac{1}{j\omega L p} + \frac{1}{Z_f} & -\frac{1}{j\omega L p} & 0 \\
-\frac{1}{j\omega L p} & \frac{1}{Z_s} + \frac{1}{j\omega L p} + j\omega C p & -\frac{1}{Z_s} \\
0 & -\frac{1}{Z_s} & \frac{1}{Z_s} + \frac{1}{Z_j}\n\end{bmatrix}\n\begin{bmatrix}\nV_1 \\
V_2 \\
V_j\n\end{bmatrix} = \begin{bmatrix}\n\frac{V_a}{Z_a} \\
0 \\
0\n\end{bmatrix}
$$
\n(2.30)

onde, 
$$
Z_f = 2Rt + \frac{1}{j\omega Ct + \frac{1}{R_L}}
$$
,  $Z_j = \frac{1}{j\omega C_j + \frac{1}{R_j}}$ ,  $Z_a = R_a + j\omega C_a$  e  $Z_s = R_S + j\omega L_S$ .

A equação (2.30) pode ser reescrita como:

$$
\begin{bmatrix} Y_1 \\ Y_2 \\ Y_j \end{bmatrix} = \begin{bmatrix} \frac{V_a}{Z_a} \\ 0 \\ 0 \end{bmatrix}
$$
 (2.31)

assim, como  $[Z] = [Y]^{-1}$ :

$$
V_J = Z_{31} \frac{V_a}{Z_a} \tag{2.32}
$$

a equação (2.32) na (2.29),

$$
I_{DC} = \frac{\left| Z_{31} \frac{V_a}{Z_a} \right|^2}{4R_J} \frac{300\alpha}{nT}
$$
\n(2.33)

Observando agora o circuito Figura 2.6, pode-se facilmente concluir que:

$$
V_{DC} = \frac{\left| Z_{31} \frac{V_a}{Z_a} \right|^2}{4} \frac{300\alpha}{nT} \frac{R_L}{R_J + R_S + 2R_t + R_L}
$$
(2.34)

A partir da equação 2.34, foram realizadas simulações com o desenvolvimento de programas para o software *Scilab*[7].

Como não havia as funções seno integral e cosseno integral já implementadas no *Scilab*, foi feita uma biblioteca, "libcossin", onde está contida a função "cisi". Esta função calcula o cosseno e o seno integrais, possibilitando, assim, o cálculo da impedância do dipolo de comprimento qualquer.

Para as simulações do Scilab, nove diodos foram testados, diodos estes os únicos adequados para o projeto e disponíveis no mercado, estando as suas características listadas na Tabela 2.1.

| rabora 2.1. Características dos diodos sofiotary de porarização figur. |                 |                         |                           |                            |                   |                   |  |  |
|------------------------------------------------------------------------|-----------------|-------------------------|---------------------------|----------------------------|-------------------|-------------------|--|--|
| Modelo                                                                 | lp[H]           | $rs\left[\Omega\right]$ | ls[H]                     | Is [A]                     | $Cj$ [F]          | $Cp$ [F]          |  |  |
| HMPX-X8X0                                                              | 0.0             | 8.0                     | $1, 1\overline{10^{-09}}$ | $2, 2 \overline{10^{-08}}$ | $0.710^{-12}$     | $28,610^{-12}$    |  |  |
| <b>HSCH-5310</b>                                                       | $0, 1, 10^{-9}$ | 13.0                    | 0,00                      | $3,0 10^{-10}$             | $0,09\ 10^{-12}$  | $0,02\ 10^{-12}$  |  |  |
| HSCH-5312_5314                                                         | $0, 1, 10^{-9}$ | 9,0                     | 0,00                      | $3,0 10^{-10}$             | $0,13\ 10^{-12}$  | $0,02\ 10^{-12}$  |  |  |
| HSCH-5316_5318                                                         | $0, 1, 10^{-9}$ | 5.0                     | 0.00                      | $3,0 10^{-10}$             | $0,02\ 10^{-12}$  | $0,02\ 10^{-12}$  |  |  |
| <b>HSCH-5330</b>                                                       | $0, 1, 10^{-9}$ | 13.0                    | 0,00                      | $4,0 10^{-10}$             | $0,09\ 10^{-12}$  | $0,02\ 10^{-12}$  |  |  |
| <b>HSCH-5332</b>                                                       | $0, 1, 10^{-9}$ | 9,0                     | $0,04~10^{-9}$            | $4,0 10^{-08}$             | $0,13\ 10^{-12}$  | $0,03\ 10^{-12}$  |  |  |
| <b>HSCH-5336</b>                                                       | $0, 1, 10^{-9}$ | 6,0                     | 0,00                      | $4,0 10^{-08}$             | $0,2010^{-12}$    | $0,02\ 10^{-12}$  |  |  |
| <b>HSCH-5340</b>                                                       | $0, 1, 10^{-9}$ | 13,0                    | $0,04~10^{-9}$            | $4,0 10^{-10}$             | $0,09\ 10^{-12}$  | $0,03\ 10^{-12}$  |  |  |
| <b>HSCH-9161</b>                                                       | $0,310^{-9}$    | 50,0                    | 0.00                      | $12,010^{-06}$             | $0,035\ 10^{-12}$ | $0,011\ 10^{-12}$ |  |  |

Tabela 2.1: Características dos diodos Schottky de polarização nula.

Os resultados das simulações estão apresentados a seguir.

#### Resultados das simulações

O dipolo usado nas simulações possui comprimento de um décimo de comprimento de onda de uma onda de 3 [GHz] - por ser um dipolo curto até a máxima frequência exigida no projeto - com o raio de  $a = 10^{-5} * 3 * 10^8 / f$ , sendo  $f = 3$  [GHz]. Os resultados da tensão DC de saída versus frequência de todos os diodos em um único gráfico está mostrado na Figura 2.7.

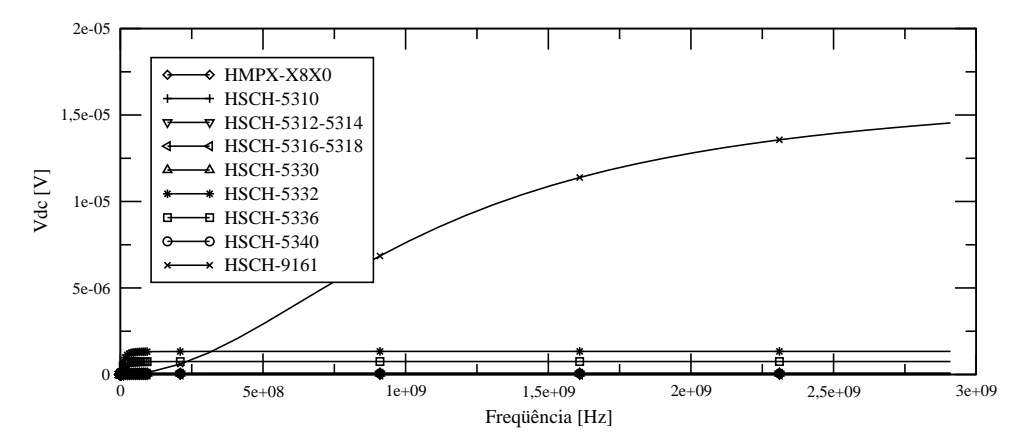

Figura 2.7: Simulação, da tensão DC de saída versus frequência, com o resultado de todos os diodos mostrados juntos.

Vê-se claramente na Figura 2.7, que, apesar de o circuito ter a maior sensibilidade quando o diodo utilizado é o *HSCH-9161*, sua resposta em frequência varia bastante. Isto é devido ao fato de ser um diodo projetado para trabalhar em torno dos 100 GHz. Além disso, seu preço e bastante alto, em torno de US\$ 27,00. Portanto, o HSCH-9161 deve ser descartado deste ´ projeto. Por outro lado, os outro diodos possuem respostas em frequência mais planas, o que pode ser melhor observado na Figura 2.8, onde a tensão está expressa em dBmV.

Retirando-se então da escolha o diodo *HSCH-9161*, observa-se nas Figuras 2.9 e 2.10, que a sensibilidade do circuito com o diodo *HSCH-5332* é a melhor, seguido do diodo *HSCH-5336*.

Para melhor observar a resposta em baixas frequências dos diodos HSCH-5332 e HSCH-*5336*, pode-se observar a Figura 2.11. Nesta Figura, observa-se que a resposta em frequência começa a estabilizar para frequências maiores que 100 [MHz] no caso do diodo *HSCH-5332* e para frequências maiores que 50 [MHz] no caso do diodo *HSCH-5336*. Logo, fica muito comprometido o funcionamento da sonda em baixas frequências.

A Figura 2.12 mostra os mesmos resultados, apenas com a tensão expressa em dBmV.

Financeiramente, o preço, para compra de quinhentas unidades, ficaria em torno de US\$ 6,76 a unidade no caso do diodo *HSCH-5332*. Já o diodo *HSCH-5336* teve sua fabricação

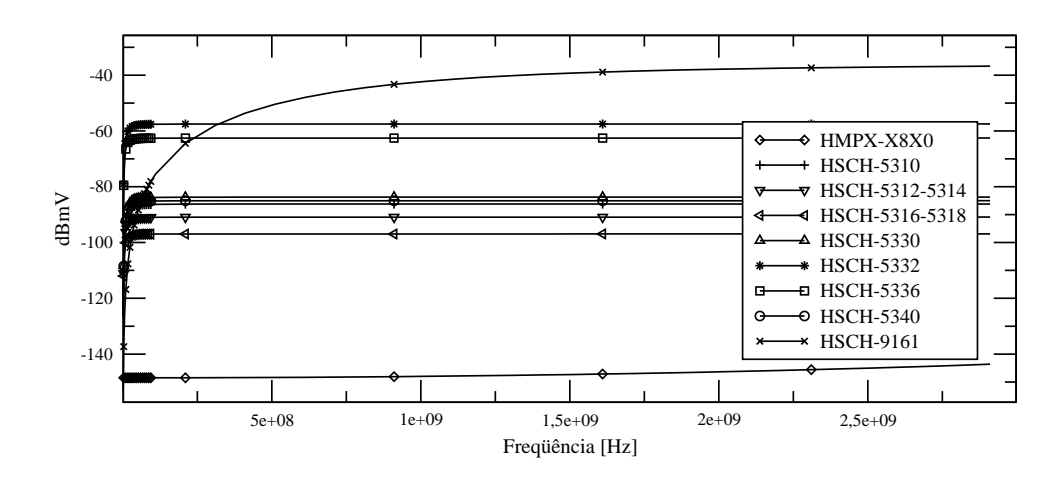

Figura 2.8: Simulação, da tensão DC de saída, em dBmV, versus frequência, com o resultado de todos os diodos mostrados juntos.

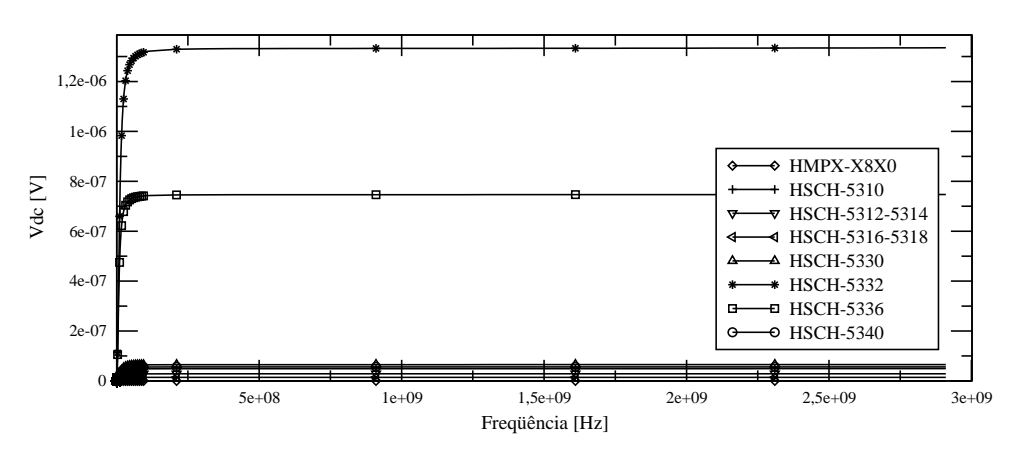

Figura 2.9: Simulação, da tensão DC de saída versus frequência, com o resultado de todos os diodos mostrados juntos, retirado o diodo HSCH-9161.

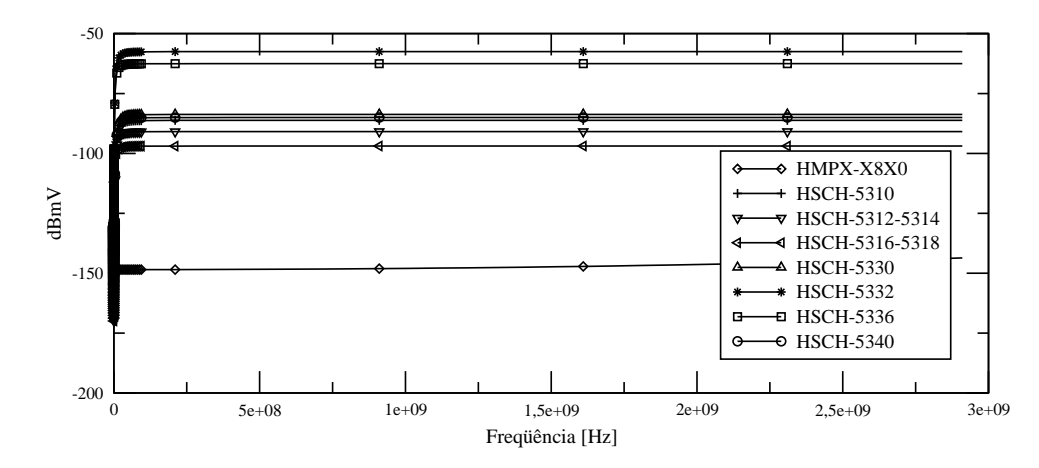

Figura 2.10: Simulação, da tensão DC de saída, em dBmV, versus frequência, com o resultado de todos os diodos mostrados juntos, retirado o diodo HSCH-9161.

descontinuada, portanto não pode ser utilizado no projeto.

A partir deste ponto, conclui-se que o diodo *HSCH-5336* também está descartado do projeto.

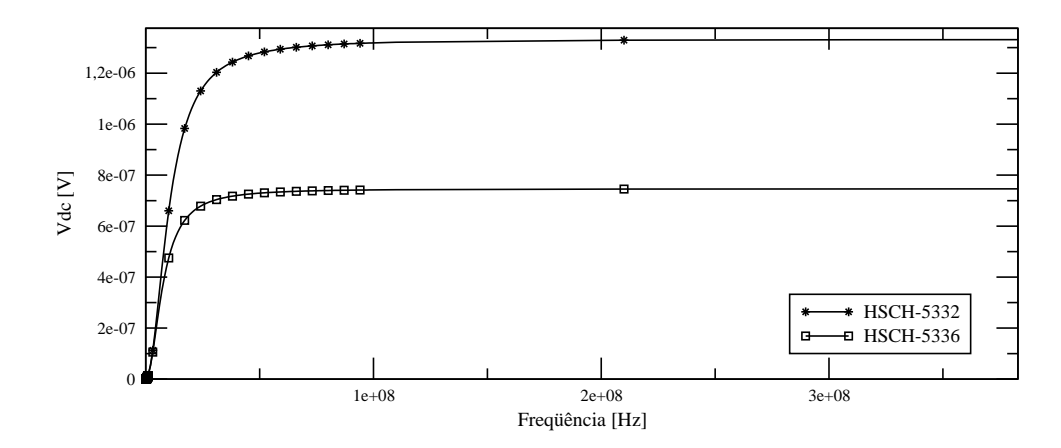

Figura 2.11: Simulação, da tensão DC de saída versus frequência, para os diodos *HSCH-5332* e HSCH-5336, em uma banda menor em frequência.

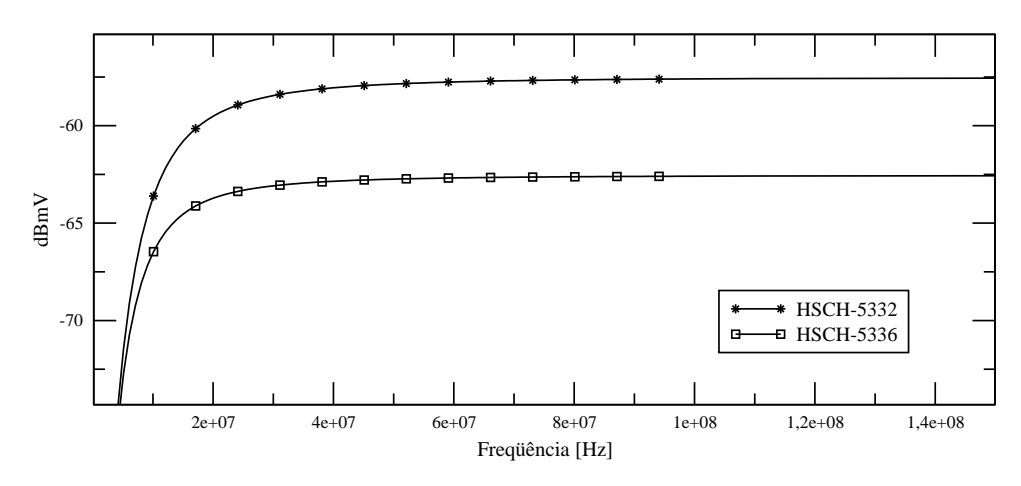

Figura 2.12: Simulação, da tensão DC, em dBmV, de saída versus frequência, para os diodos *HSCH-5332* e *HSCH-5336*, em uma banda menor em frequência.

Analisando os diodos restantes, com exceção do diodo *HSCH-5332* para facilitar a visualização, observa-se claramente na Figura 2.13, que a sensibilidade é menor para diodos com menores correntes de saturação reversa, mas, a resposta à baixas frequências é melhor nestes diodos.

A Figura 2.14 mostra os mesmos resultados, apenas com a tensao expressa em dBmV. ˜

Dos diodos das Figuras 2.13 e 2.14, o *HSCH-5340* é o mais caro. O *HSCH-5316* e o *HSCH-5318* tiveram a sua produc¸ao descontinuada. Entre os diodos ˜ *HSCH-5312* e *HSCH-5314*, que possuem a mesma resposta, o mais barato é o *HSCH-5312*. A resposta do *HMSX-X8X0* foi tão pior que também deve ser descartado. Assim, para um sensor de baixo custo, sobraram o *HSCH-5310*, *HSCH-5312*, *HSCH-5330*, *HSCH-5332*. Destes, o que de longe faz o circuito ficar com a melhor sensibilidade é o *HSCH-5332*, porém a resposta em baixas frequências é pior. Deve-se então fazer experiências com o *HSCH-5330* e o *HSCH-5332*, *HSCH-5312* e o *HSCH-5310*.

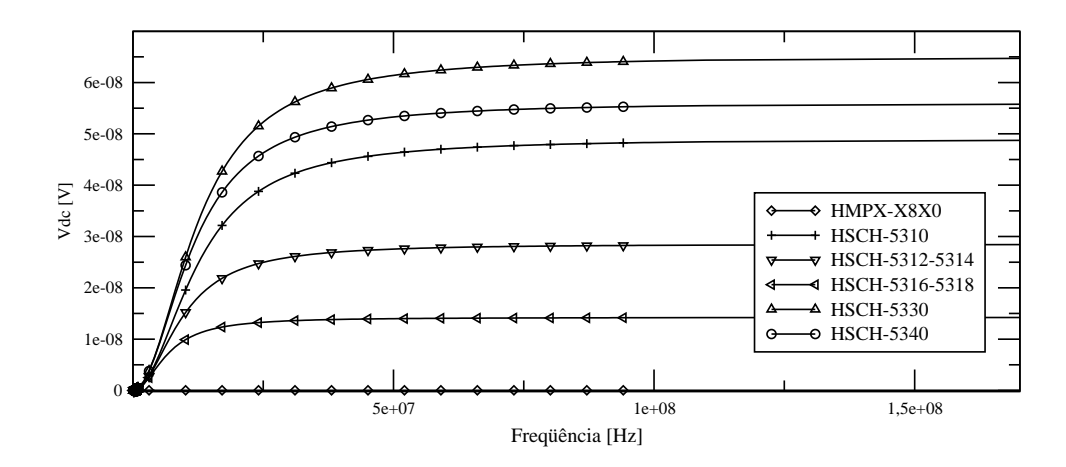

Figura 2.13: Simulação, da tensão DC, em V, de saída versus frequência, para os diodos restantes, em uma banda menor em frequência

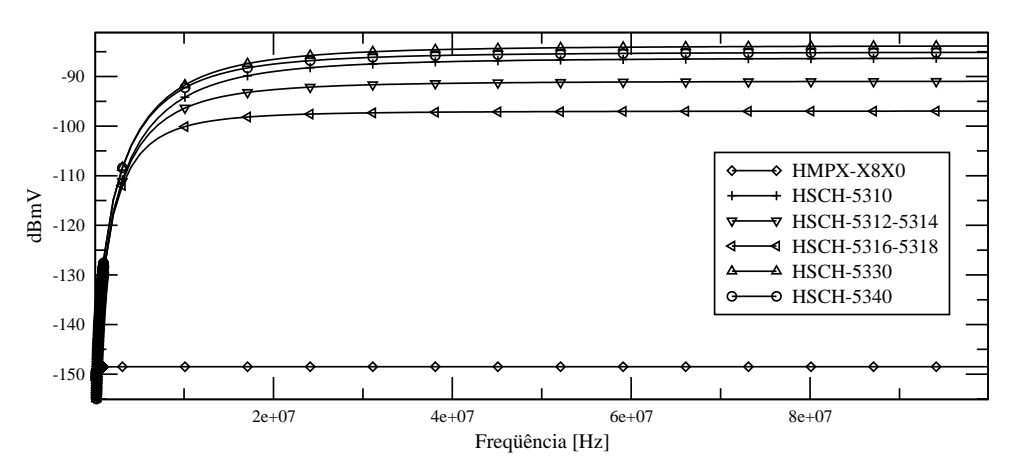

Figura 2.14: Simulação, da tensão DC, em dBmV, de saída versus frequência, para os diodos restantes, em uma banda menor em frequência

Quanto aos diodos restantes (*HSCH-5330* e o *HSCH-5332*, *HSCH-5312* e o *HSCH-5310*) percebe se na Figura 2.15, que o diodo *HSCH-5332* é o que apresenta melhor sensibilidade.

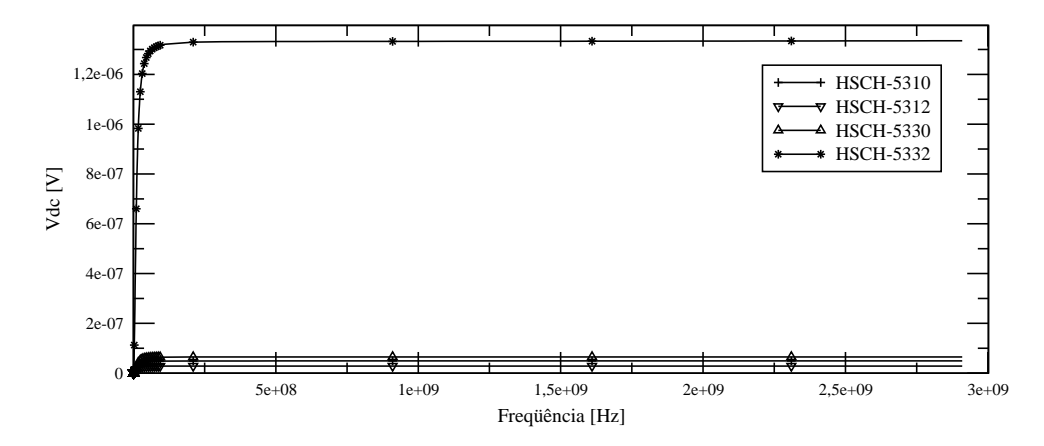

A figura 2.16 mostra os mesmos resultados, apenas com a tensão expressa em dBmV.

Figura 2.15: Simulação, da tensão DC de saída versus frequência, dos possíveis diodos para escolha.

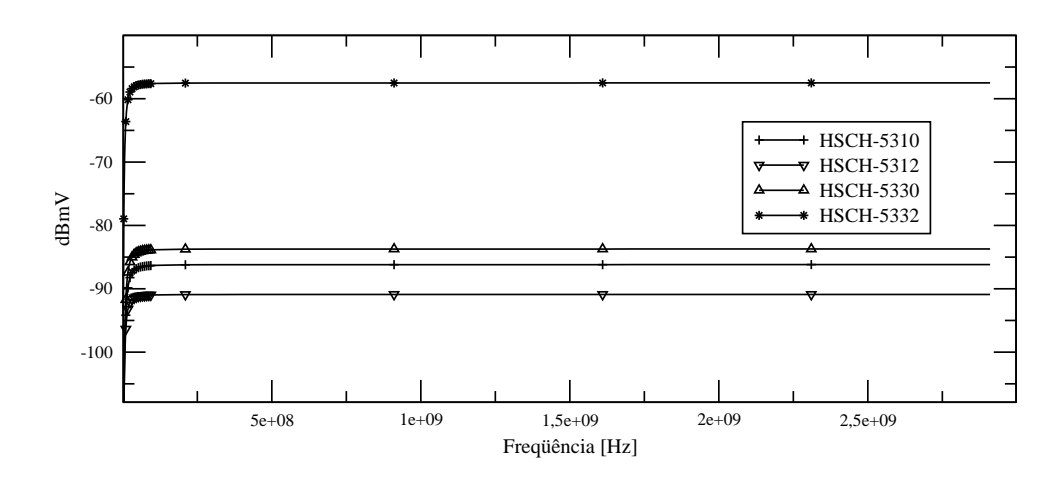

Figura 2.16: Simulação, da tensão DC, em dBmV, de saída versus frequência dos possíveis diodos para escolha.

Em uma escala menor, percebe-se que o diodo *HSCH-5332*, embora apresentando a maior sensibilidade dos 4, é o que apresenta a pior resposta em relação às baixas frequências, como mostrado nas Figura 2.17.

A Figura 2.18 mostra os mesmos resultados, apenas com a tensao expressa em dBmV. ˜

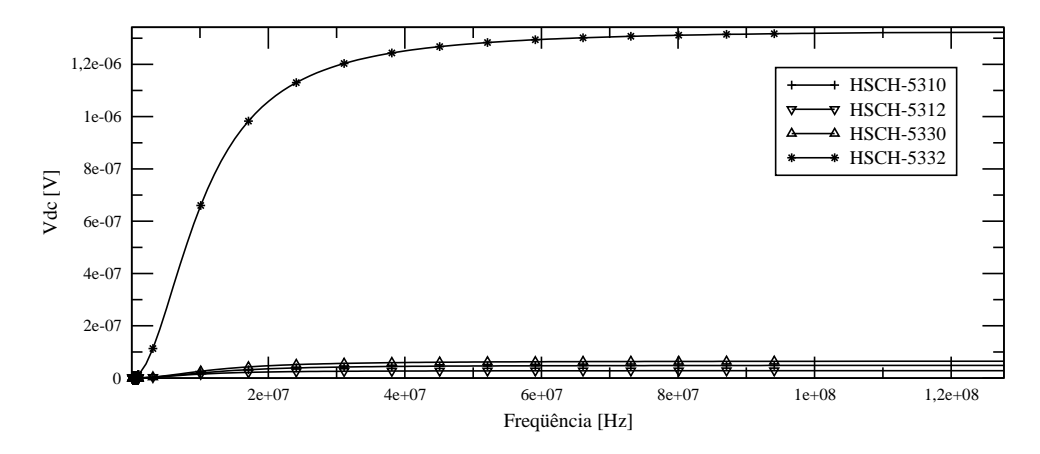

Figura 2.17: Simulação, da tensão DC de saída versus frequência, dos possíveis diodos para escolha, em uma escala menor.

Analisando, portanto, apenas os diodos *HSCH-5330*, *HSCH-5312* e o *HSCH-5310* ja que ´ são os que apresentam a melhor resposta em frequência, observa-se que eles têm respostas parecidas em frequência, como é apresentado na Figura 2.19.

A figura 2.20 mostra os mesmos resultados, apenas com a tensao expressa em dBmV. ˜

Porém, numa escala menor, como apresentado na Figura 2.21 percebe-se claramente que, embora o diodo *HSCH-5330* seja o que apresente a melhor sensibilidade, este diodo é o pior em termos de resposta de frequência. A Figura 2.22 mostra os mesmos resultados, apenas com a tensão expressa em dBmV.
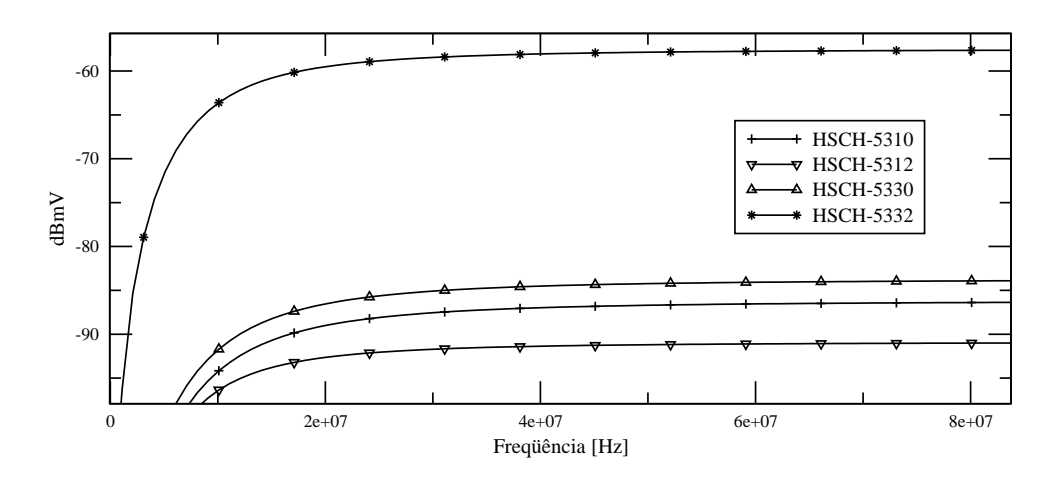

Figura 2.18: Simulação, da tensão DC, em dBmV, de saída versus frequência dos possíveis diodos para escolha, em uma escala menor.

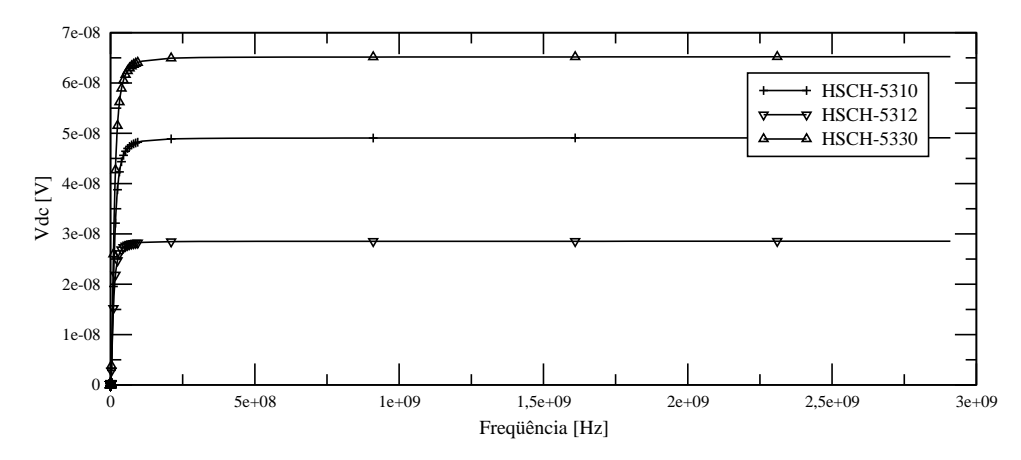

Figura 2.19: Simulação, da tensão DC de saída versus frequência, dos possíveis diodos para escolha, sem o HSCH-5332.

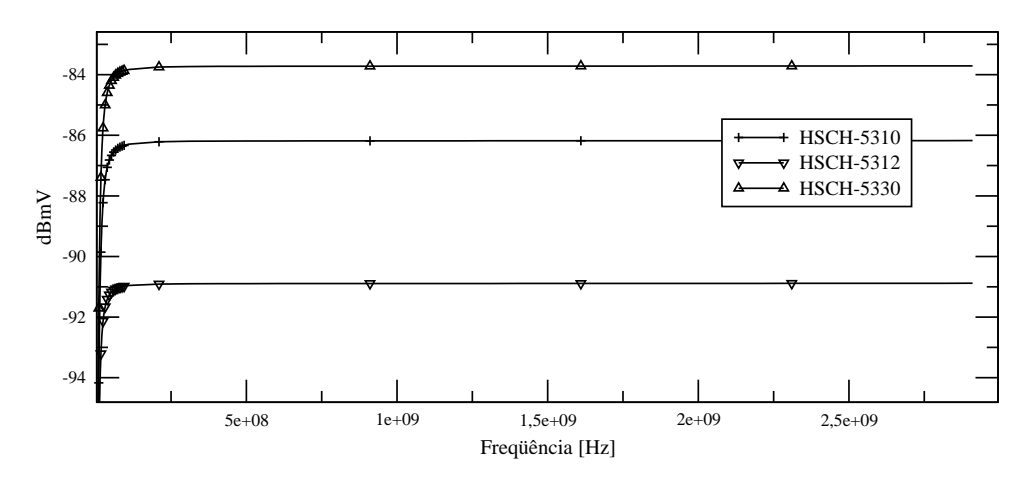

Figura 2.20: Simulação, da tensão DC, em dBmV, de saída versus frequência dos possíveis diodos para escolha, sem o HSCH-5332.

Para melhorar a sensibilidade em baixas frequências, pode-se aumentar o comprimento do dipolo, o que não é recomendável, já que a resposta em frequências deixa de ser plana, como mostrado na Figura 2.23, em que foi utilizado um dipolo com o dobro do comprimento utilizado

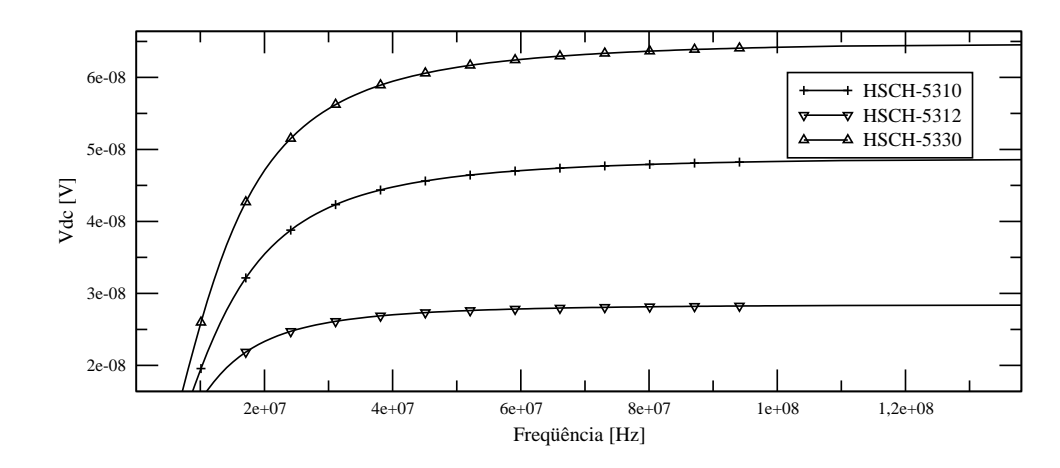

Figura 2.21: Simulação, da tensão DC de saída versus frequência, dos possíveis diodos para escolha, sem o HSCH-5332, em uma escala menor.

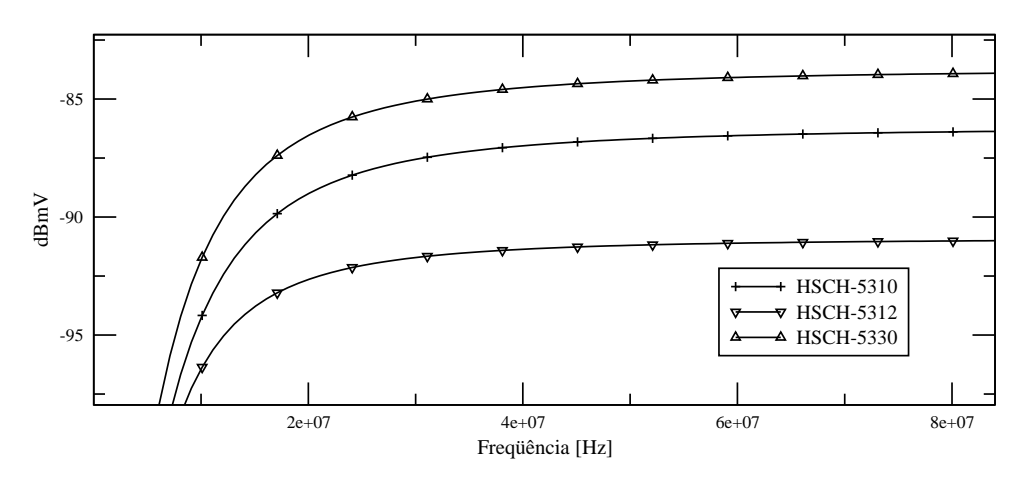

Figura 2.22: Simulação, da tensão DC, em dBmV, de saída versus frequência dos possíveis diodos para escolha, sem o HSCH-5332, em uma escala menor.

nas simulações das figuras anteriores, com a equação da impedância do dipolo de comprimento longo (equação 2.4).

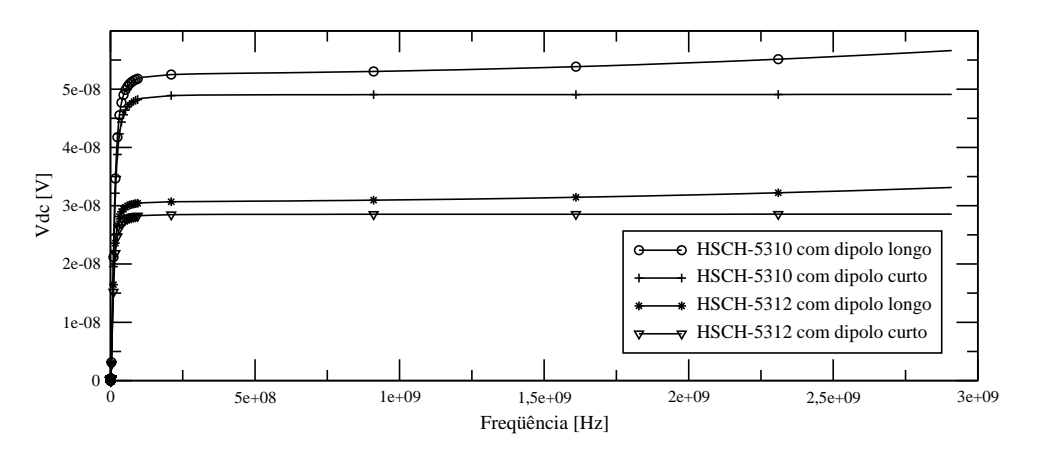

Figura 2.23: Simulação, da tensão DC de saída versus frequência, para os diodos restantes, com dipolo longo e curto

Nota-se, portanto, que dentre os quatro diodos remanescentes, *HSCH-5312*, *HSCH-5310*, *HSCH-5330* e *HSCH-5332*, o que apresenta melhor sensibilidade é o diodo *HSCH-5332*, com uma diferença de aproximadamente 30dB em relação aos demais. Como a tensão de saída da antena tem uma escala de grandeza muito pequena, este valor é bem significante.

O diodo *HSCH-5332* é o que apresenta a pior resposta em frequência entre os quatro diodos simulados. Porém esta diferença não é tão significativa, já que este diodo começa a se estabilizar em torno de 40 MHz e os demais em torno de 20 MHz.

Logo, o diodo *HSCH-5332* foi o escolhido para ser utilizado no projeto do sensor.

## 2.3 Projeto da sonda

Para que a sonda opere como uma antena isotrópica, deve-se trabalhar com 3 sensores ortogonais entre si [8] como mostra a Figura 2.24.

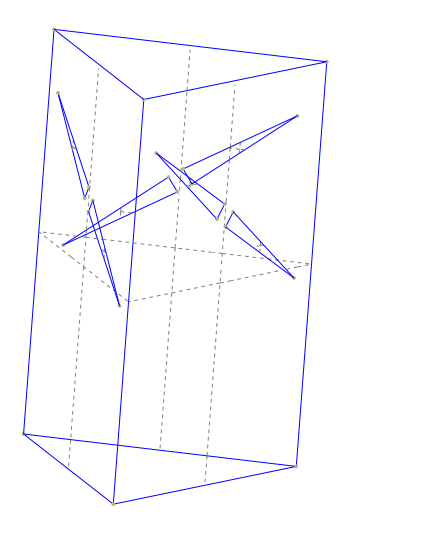

X Y Z

Figura 2.24: Desenho do Sensor

Para esta configuração cada sensor deve possuir uma inclinação dada por um ângulo θ como mostrado na Figura 2.25. O calculo deste ângulo  $\theta$  é feito da seguinte forma:

Seja o vetor  $\vec{B}$  localizado no plano *yz* representando um dos sensores da sonda, e um segundo vetor  $\vec{A}$  localizado num plano a 60<sup>o</sup> do plano yz representando um segundo sensor da sonda, mostrados na Figura 2.26:

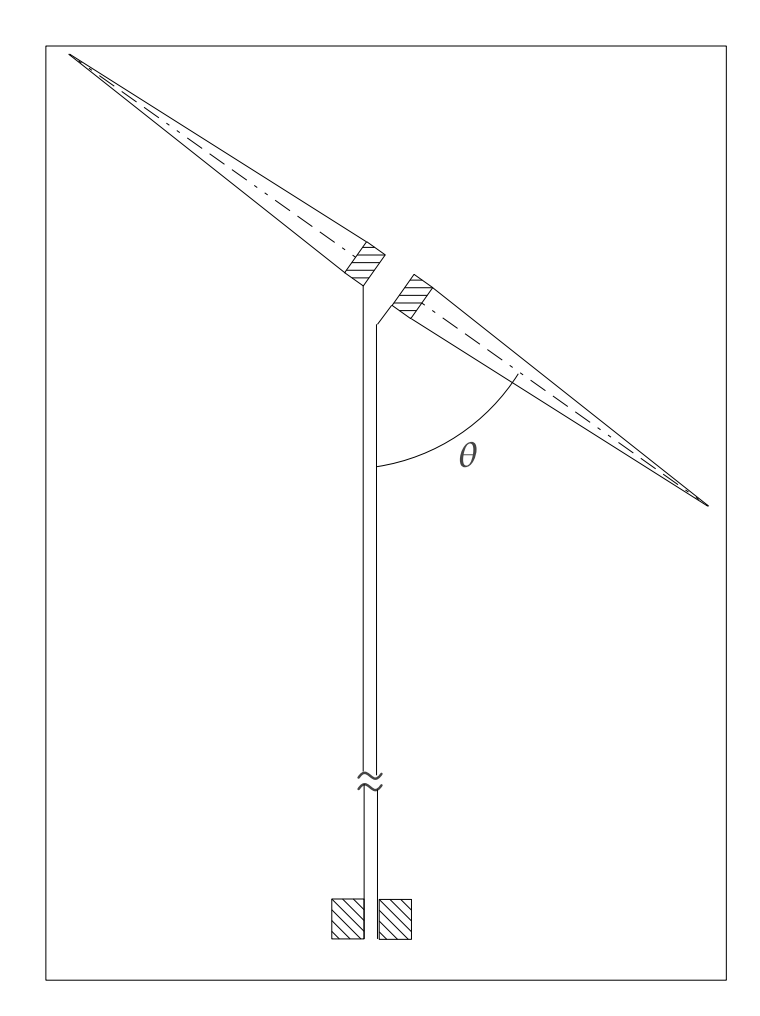

Figura 2.25: Indicação da inclinação do Sensor.

 $\vec{A} = \cos\theta \cdot \sin 60^\circ \cdot \hat{x} + \cos\theta \cdot \cos 60^\circ \cdot \hat{y} + \sin\theta \cdot \hat{z}$ 

$$
\vec{B} = \cos\theta \cdot \hat{y} - \sin\theta \cdot \hat{z}
$$

Para que eles sejam ortogonais entre si,

$$
\vec{A} \cdot \vec{B} = \cos^2 \theta \cdot \cos 60^\circ - \sin^2 \theta = 0
$$

$$
\tan^2\theta = \cos 60^\circ
$$

logo,

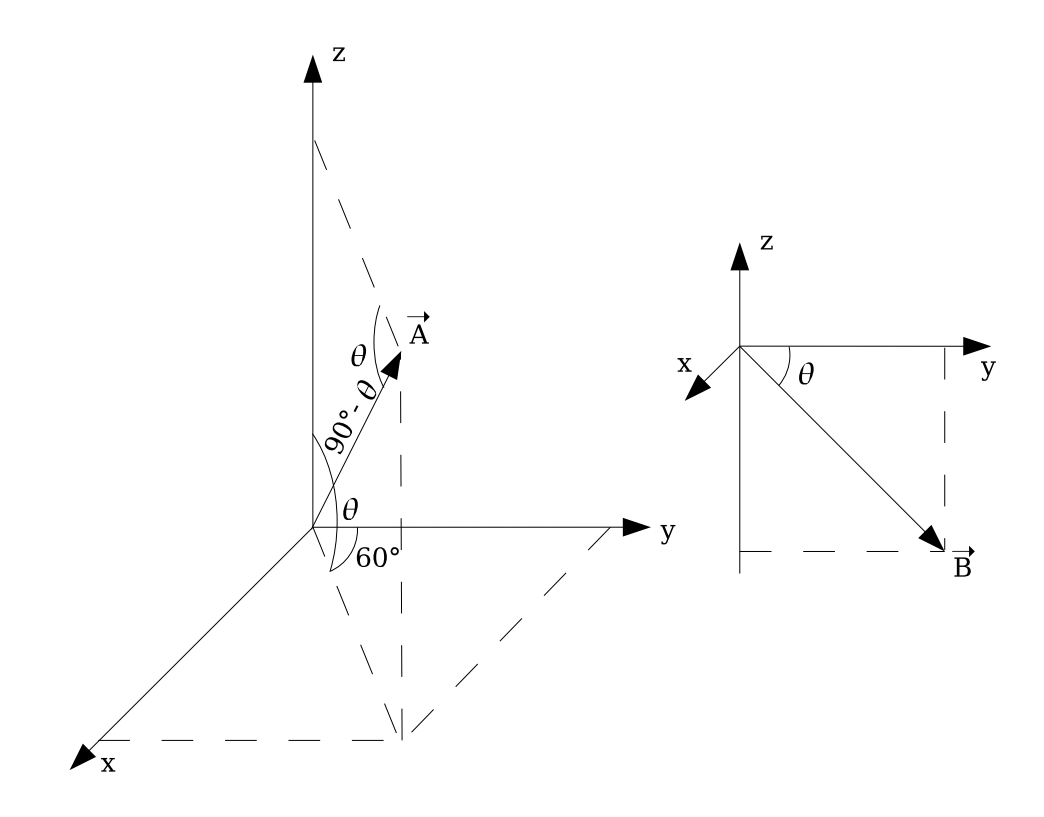

Figura 2.26:  $\hat{A}$ ngulo  $\theta$ 

$$
\theta=54,73561^o
$$

As Figuras 2.27 e 2.28 mostram os valores de resistência distribuída para o sensor e linhas resistivas propostos por Kanda[1].

## 2.4 Fase inicial do Projeto da Eletrônica Associada

Inicialmente projetou-se o circuito de amplificação apenas com um amplificador de instrumentação com um único ganho para comprovar que toda a faixa de sinais não seria atendida, além de verificar a sensibilidade, o nível de ruído e a interferência de 60 Hz. A escolha por um amplificador de instrumentação foi devido ao fato da entrada ser diferencial, com alta rejeição em modo comum, o que resulta em uma alta imunidade a ruído. O amplificador escolhido foi o INA111 da Texas Instruments pois seus parâmetros se adequaram às necessidades e este componente se encontrava disponível, o que facilitava os testes.

O circuito interno do INA111 esta mostrado na Figura 2.29 e o ganho do amplificador, ´ segundo o fabricante é:

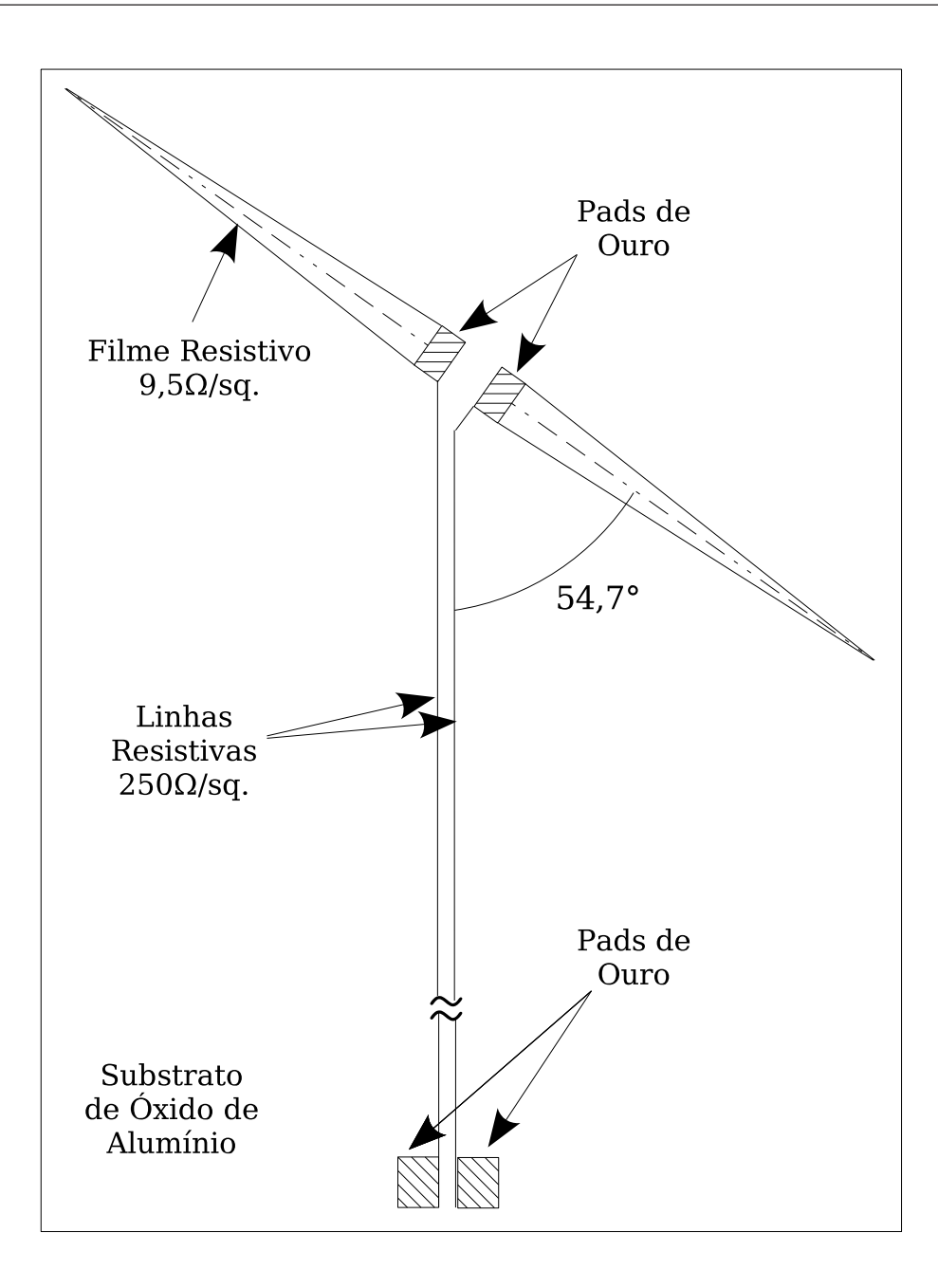

Figura 2.27: Desenho do Sensor com valores proposto por Kanda[1].

$$
V_o = \left(1 + \frac{50k\Omega}{R_G}\right)(V_{IN+} - V_{IN-})
$$
\n(2.35)

Assim que o primeiro protótipo do circuito foi construído e acoplado ao sensor, o primeiro dos problemas apareceu: a captação de ruído de 60 Hz pelo sensor, proveniente de redes elétricas próximas era muito mais forte do que o valor inicialmente previsto, impedindo a medição correta do sinal, requerendo, portanto, a construção de um filtro *notch* de alto fator de qualidade para 60 Hz.

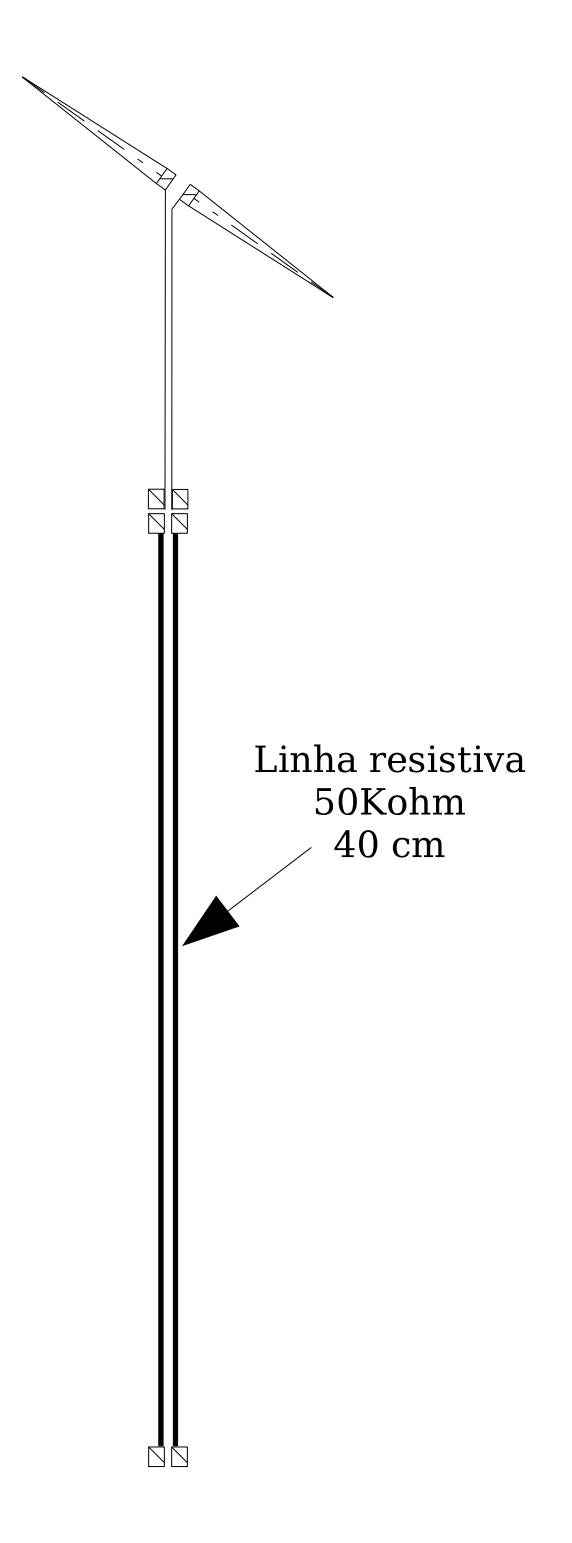

Figura 2.28: Desenho do Sensor com as linhas resistivas proposto por Kanda[1].

# 2.5 Filtro *notch* para eliminar sinais indesejados em 60 Hz

Para eliminar os sinais indesejados em 60 Hz, foi colocado um *trap* LC na saída do circuito de amplificação de forma a eliminar os 60 Hz captados pelo sensor, evitando que o mesmo seja introduzido no circuito de amplificação. Este filtro notch de alto fator de qualidade foi

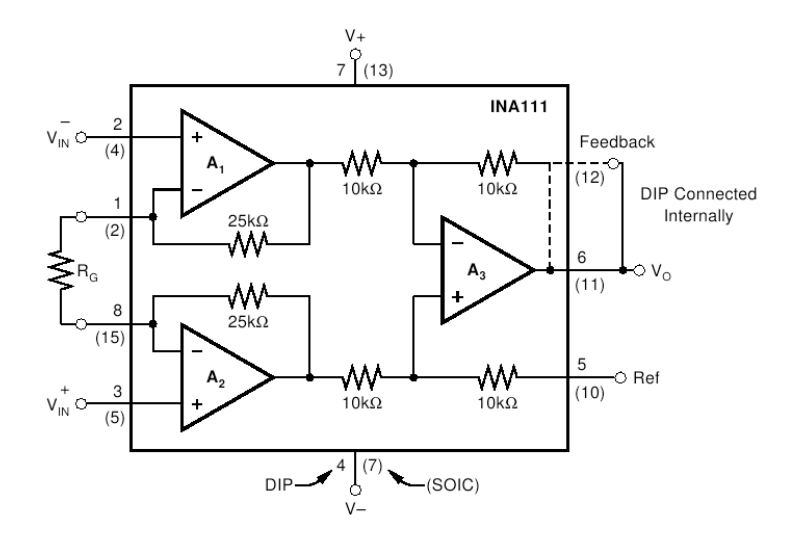

Figura 2.29: Circuito interno do INA111.

projetado de forma a ser opcional, acionado ou não por uma "chave", para se verificar a resposta do circuito com e sem a sua presença.

O indutor de alto Q foi obtido através do circuito "girador" como mostrado na Figura 2.30, sendo que se no lugar de  $Z_2$  for posto um capacitor, o girador funciona como um indutor, onde a impedância vista na entrada deste circuito é dada por[9],

$$
Z = \frac{Z_1 Z_3 Z_5}{Z_2 Z_4} \tag{2.36}
$$

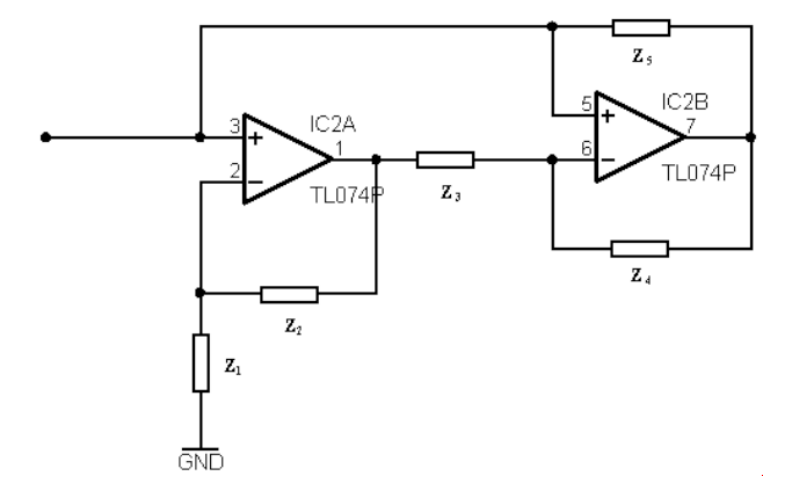

Figura 2.30: Girador.

Para o circuito girador, fazendo as impedâncias  $Z_1 = Z_3 = Z_4 = Z_5 = R$  tem-se o valor do indutor do circuito é dado por [9]:

$$
L = R^2 C[H] \tag{2.37}
$$

O diagrama do filtro *notch*, formado pelo resistor, capacitor e o circuito do indutor esta´ mostrado na Figura 2.31.

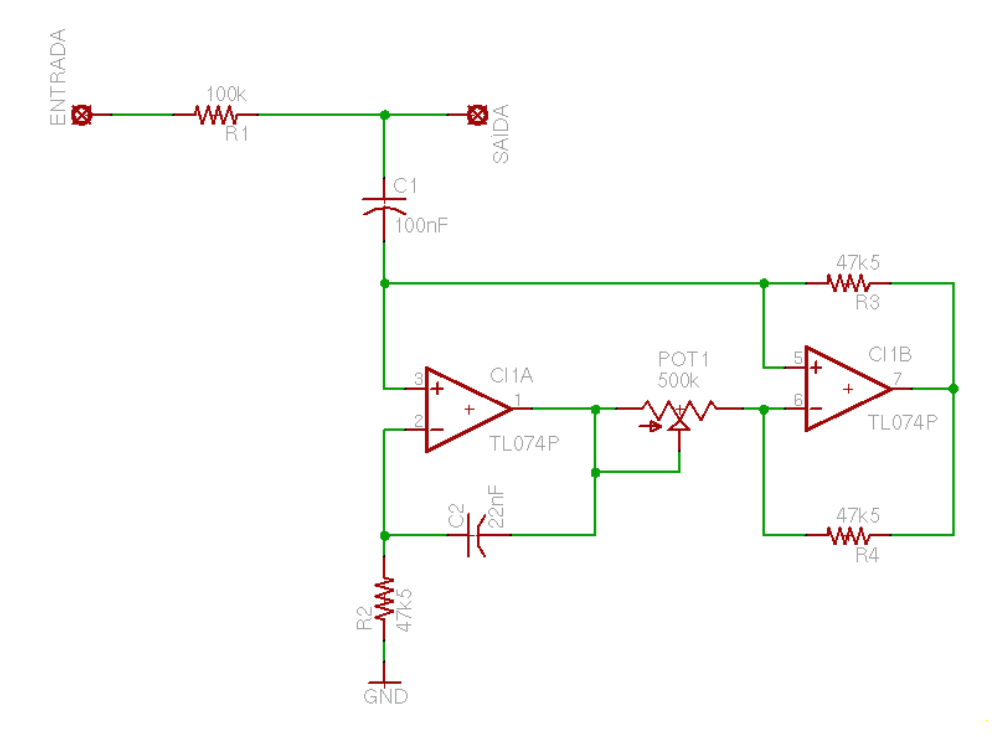

Figura 2.31: Esquema elétrico do filtro.

Onde,  $R1 = 100 k\Omega$ ,  $C1 = 100 nF$ , e o indutor é formado pelo circuito girador.

O CI utilizado como operacional foi o TL074P, sendo utilizados apenas 2 dos 4 operacionais internos. Os outros 2 operacionais internos foram utilizados em outras partes do circuito.

Foi utilizado um resistor variável de precisão no lugar de um resistor no girador para o ajuste fino do valor do indutor.

Onde,  $R2 = R3 = R4 = 47.5 k\Omega$ , o capacitor  $C1 = 22 nF$  e o resistor variavel  $POT1 =$ 500 *k*Ω.

Desta maneira foi possível eliminar a interferência de 60 Hz de forma que esta não mais comprometesse o resultado da medida.

Um Buffer foi construído após o circuito LC série para o terra, aproveitando um dos operacionais disponíveis do TL074P, de forma que, devido à altíssima impedância de entrada deste estágio, não haja queda de tensão no resistor  $R1 = 100 \ k\Omega$  para frequências fora de 60 Hz.

# 2.6 Amplificador com capacitor de compensação de frequência externa

O amplificador com capacitor compensação de frequência externa foi colocado com o objetivo de filtrar componentes em alta frequência que estejam somados ao nível contínuo de saída, bem como facilitar a retirada da média do sinal de entrada, não podendo portanto ter uma constante de tempo muito alta nem muito baixa. Ele funciona como um filtro passa baixas e esta´ sendo mostrado na Figura 2.32. Além disso, foi introduzido um circuito de compensação de *off-set* composto pelo resistor variável de precisão POT1 e resistores R5 e R6 conforme se vê na Figura 2.32.

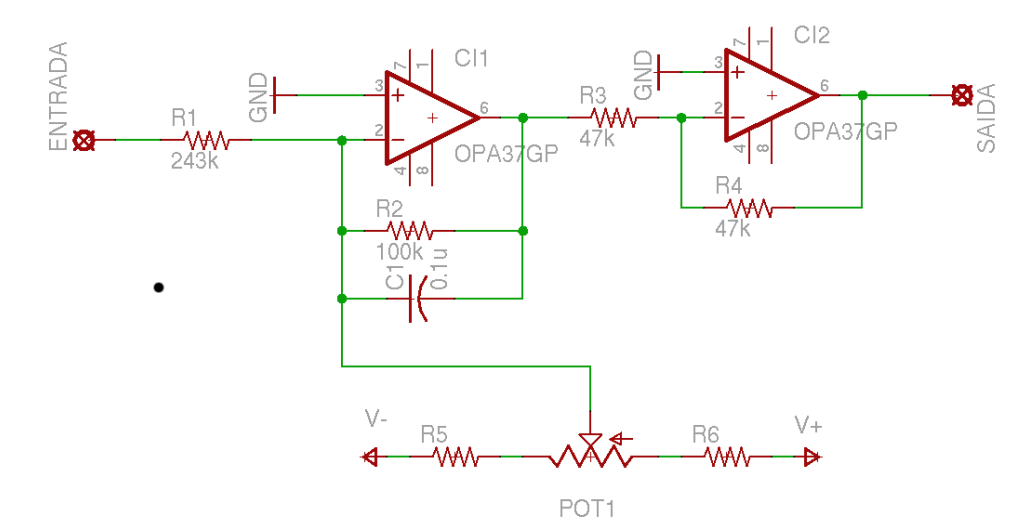

Figura 2.32: Esquema Elétrico do Amplificador com Capacitor de Compensação.

O segundo estágio (CI2) deste amplificador é um inversor de ganho unitário, servindo apenas para inverter o sinal que sai com nível de tensão negativa na saída do amplificador com capacitor compensação de frequência externa.

# 2.7 Comportamento quadrático da tensão na saída do circuito

Após solucionado o problema da interferência em 60 Hz, o outro problema era que o comportamento da tensão de saída proporcional ao campo é quadrático, inviabilizando portanto a medida de uma variação muito grande de campo, pois para conseguir uma determinada medida, deveria limitar o ganho para esta intensidade de campo e suas redondezas, não podendo então variar o campo muito além de um valor pré-determinado.

Para a solucionar este problema, optou-se inicialmente por um estágio com amplificador logarítmico.

## 2.8 Amplificador logarítmico

O amplificador utilizado foi o LOG112 da Texas Instruments. Tambem este circuito inte- ´ grado foi fornecido como amostra, porém devido à dificuldade de alinhamento da inclinação da curva de ganho do amplificador logarítmico com a inclinação da curva da tensão de saída do estagio anterior, este processo se tornou ineficaz, pois mesmo aumentando consideravelmente a ´ faixa de campo em que se desejava obter asa medidas, ainda não era suficiente para medir toda a faixa desejada.

Vendo que o Amplificador Logarítmico não atendia às necessidades do projeto, optou-se pela construção de um amplificador com ganho chaveado, contendo um ganho diferente para cada faixa de intensidade de campo medida.

### 2.9 Amplificador com ganho chaveado

O componente utilizado para fazer o chaveamento, foi o CI 4066, CI este que possui 4 chaves analogicas bilaterais, sendo este componente usado para chavear mais ou menos resis- ´ tores, RGA, RGB, RGC e RGD que, em paralelo com a resistência RG e, em conjunto com as resistências R6, R7 e R8, definem o ganho do amplificador. Assim, o ganho varia de acordo com a quantidade de chaves acionadas no 4066. Estas chaves são acionadas por comparadores, os quais tem tensões de referência diferentes, e o sinal utilizado para a comparação é o próprio sinal da antena, logo após passar pelo amplificador de instrumentação e o filtro para 60 Hz.

O esquema elétrico deste estágio está mostrado na Figura 2.33.

Percebe-se no esquema elétrico que além da saí da do sinal, o circuito possui mais quatro saídas lógicas  $A, B, C$  e D, que são para informar o estágio microprocessado em qual dos ganhos o amplificador está trabalhando para que o microprocessador possa fazer a compensação adequada para uma saída correta do valor da intensidade de campo medido.

Para evitar a construção de mais um estágio integrador posterior ao amplificador chaveado, estes 2 amplificadores foram montados integrados, ou seja, é um circuito integrador com um ganho diferente de 1.

Há um resistor variável, *POT*1 = 500 kΩ, com o objetivo de compensação de *off-set* e um

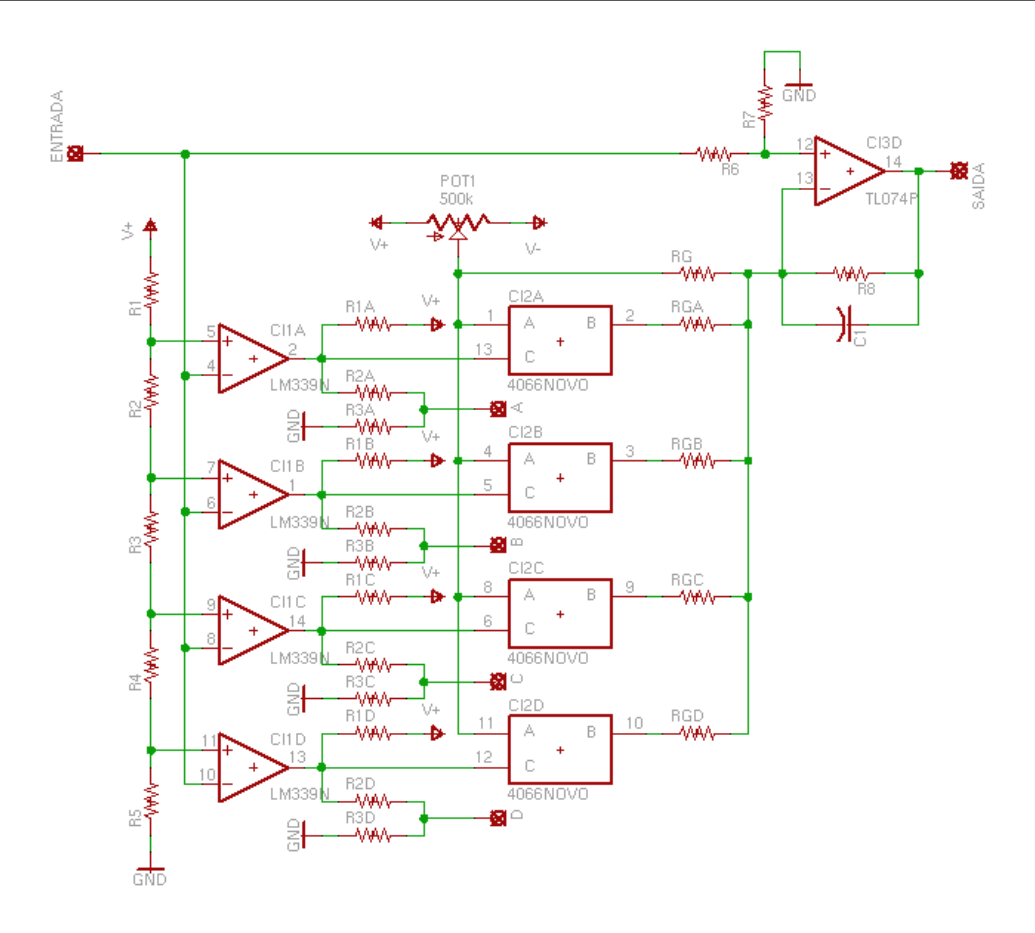

Figura 2.33: Esquema elétrico do estágio de Chaveamento

capacitor de compensação de frequência, C1, com o objetivo de diminuir o ganho para altas freqüências.

Este capacitor também possibilita que o circuito funcione quase que como um integrador com uma constante de tempo elevada, auxiliando no cumprimento do ítem III do do Capítulo 2 / Título 2, da Resolução 303/2002 da Anatel[3].

Esse amplificador resolveu o problema da faixa dinâmica muito alta. Assim, na configuração final, o circuito de amplificação para cada um do três sensores da sonda ficou com o amplificador de instrumentação na entrada, filtro notch na etapa intermediária e amplificador de ganho variável, com compensação de frequência, na etapa de saída.

O circuito final em blocos ficou como o representado na Figura 2.34.

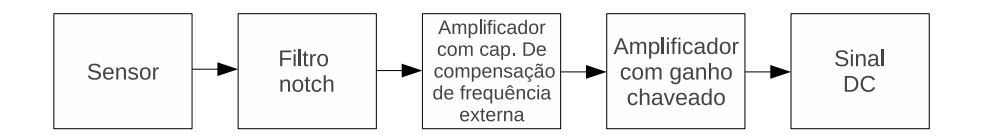

Figura 2.34: Diagrama em blocos da eletronica do sensor.

## 2.10 Montagem do Sensor

A caracterização elétrica do transdutor é necessária para relacionar um determinado valor de tensão elétrica que o transdutor produz com um valor de campo elétrico. Este ensaio é realizado pelo método da substituição, onde os valores de tensão elétrica obtidos dos transdutores são comparados com um medidor de campo elétrico padrão.

Os transdutores foram fabricados conforme descrito em [10]. Após a montagem dos diodos, os transdutores e os suportes resistivos foram montados e conectados.

O sensor para ter a característica de isotropia necessita que cada um dos transdutores realize medições em um dos eixos espaciais  $(x, y, ouz)$ , deste modo é necessário que a montagem do sensor contemple esta necessidade. Então o sensor foi montado com três transdutores montados como um prisma. A fixação dos transdutores no formato de prisma foi realizada com o uso de cola líquida de secagem rápida. As Figura 2.35 e 2.36 mostram o sensor após a sua montagem.

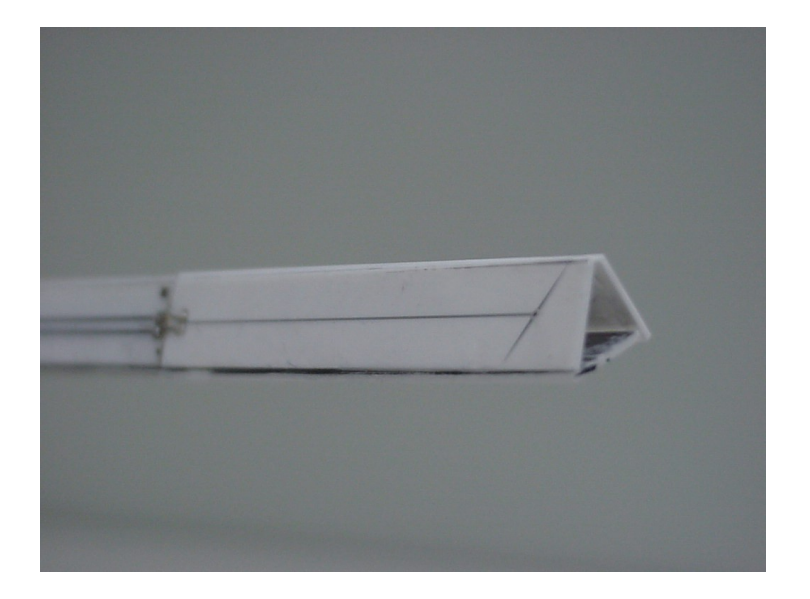

Figura 2.35: Detalhe da Montagem dos Transdutores em Prisma

Após a montagem do prisma, constituindo o sensor isotrópico, ele foi protegido com espuma para a inserção de sua capa protetora. A capa protetora tem dupla função, a primeira, como o próprio nome diz, é a proteção do prisma contra choques mecânicos acidentais e a segunda e também a mais importante, é a garantia de que os diodos de cada transdutor não tenham contato com a luz, pois ela induz a erros de medidas já que o encapsulamento do diodo não é opaco. A Figura 2.37 e Figura 2.38 ilustram a proteção do sensor

Com a montagem do sensor em conjunto com a eletrônica de amplificação do sinal (Ver Figura 2.39), ele está pronto para ser caracterizado.

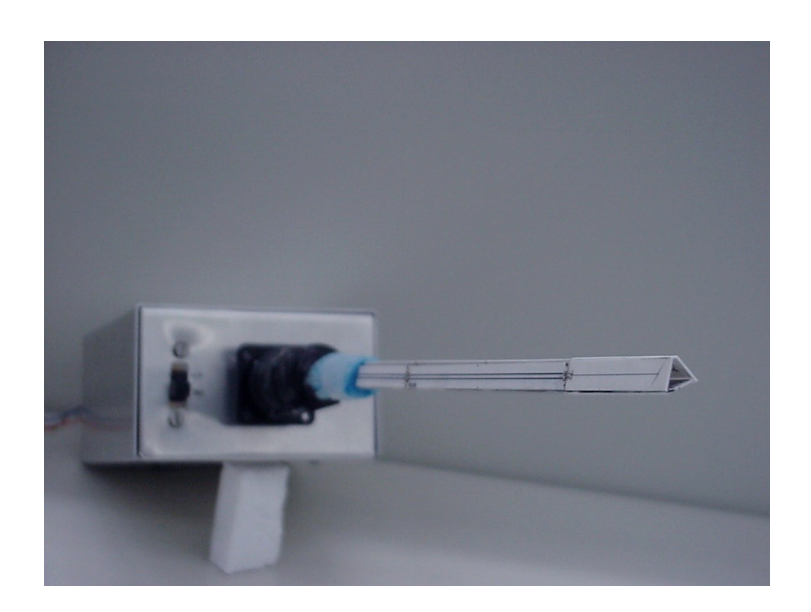

Figura 2.36: Transdutores montados em prisma formando o sensor isotrópico

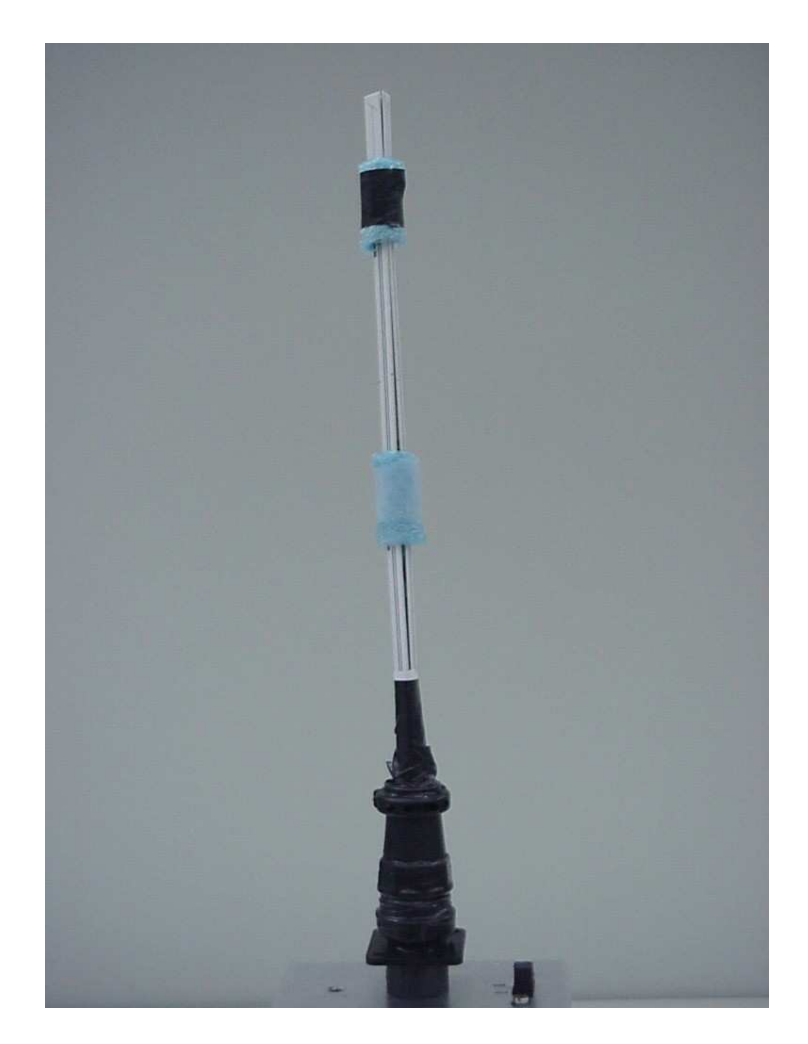

Figura 2.37: Detalhe da Espuma nos Transdutores em Prisma

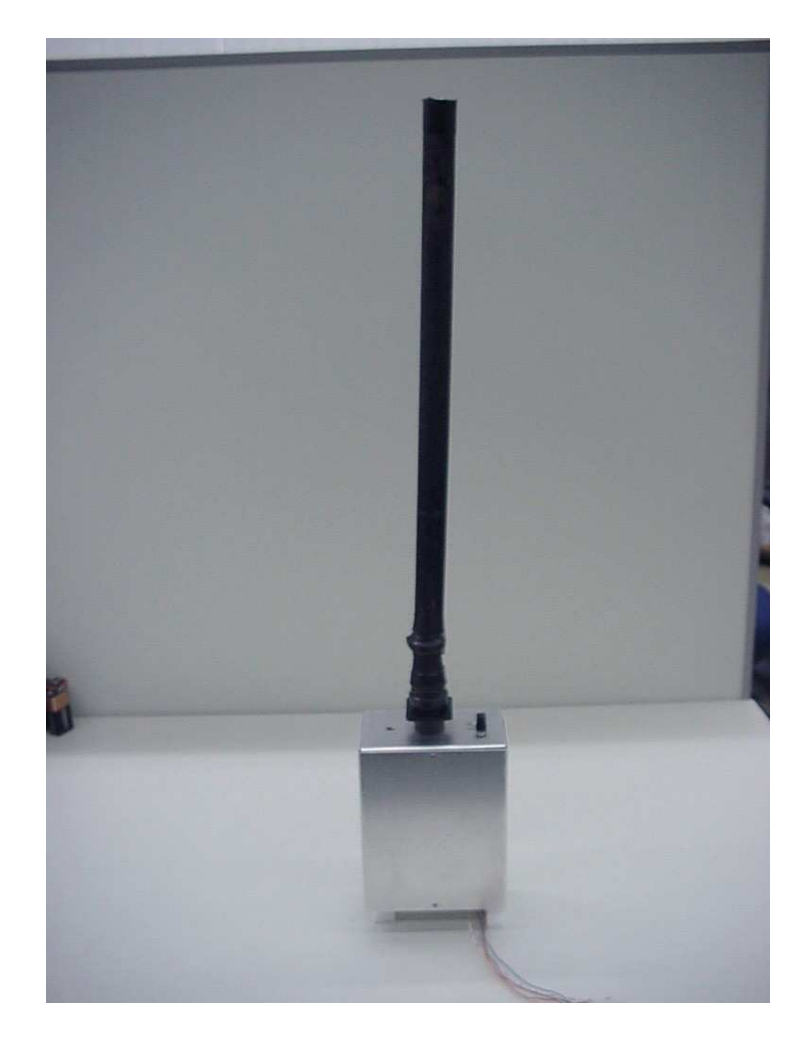

Figura 2.38: Sensor isotrópico com a capa de proteção

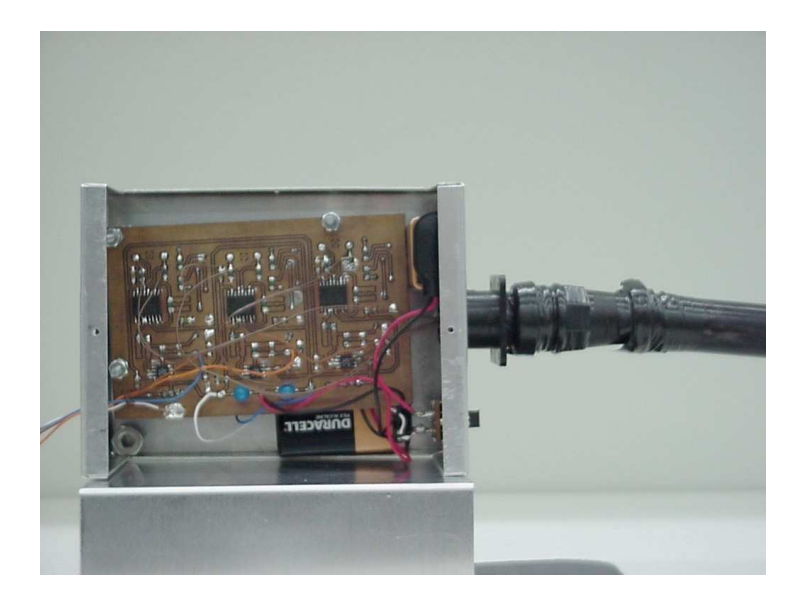

Figura 2.39: Detalhe da eletrônica de amplificação do sinal do sensor isotrópico

# 3 SIMULAÇÃO DO ESPALHAMENTO ELETROMAGNÉTICO

A simulação do Espalhamento Eletromagnético do Sensor é necessária para se determinar o diagrama de radiação da antena, através da incidência de uma onda eletromagnética e observação da parcela refletida desta mesma onda. Toda antena possui diagrama de radiação de transmissão idêntico ao de recepção conforme o teorema da reciprocidade, desta forma, é possível obter assim o diagrama de radiação desta antena.

Tal simulação foi desenvolvida utilizando o método dos elementos finitos, usando como base o programa desenvolvido em [11]. Tal programa foi paralelizado para trabalhar em ambiente paralelo MPI (Message Passing Interface) devido ao grande volume de processamento necessário para simular o espalhamento desta antena. Todas as rotinas e funções anteriormente desenvolvidas para utilização com Scilab [7] foram agora desenvolvidas em C e Fortran, para se adequarem ao ambiente MPI e também por questão de desempenho e foram criadas novas rotinas e funções para conectar com o MPI.

# 3.1 Formulação

A formulação aqui utilizada será empregado o teorema das correntes volumétricas equivalentes [12][11], onde o espalhador, para efeito de cálculo da onda espalhada, pode ser substituído pelas seguintes correntes equivalentes:

$$
\vec{J}_{eq} = j\omega\varepsilon_0(\bar{\bar{\varepsilon}}_r - \bar{\bar{I}}) \cdot \vec{E}
$$
\n(3.1)

$$
\vec{M}_{eq} = j\omega\mu_0(\bar{\bar{\mu}}_r - \bar{\bar{I}}) \cdot \vec{H}
$$
\n(3.2)

sendo  $\vec{J}_{eq}$  a densidade de corrente elétrica equivalente,  $\vec{M}_{eq}$  a densidade de corrente magnética equivalente,  $\vec{E}$  o campo elétrico total,  $\vec{H}$  o campo magnético total,  $\bar{\bar{\varepsilon}}_r$  o tensor permissividade elétrica relativa e  $\bar{\bar{\mu}}_r$  o tensor permeabilidade magnética relativa.

O campo elétrico total pode ser escrito como:

$$
\vec{E} = \vec{E}^{inc} + \vec{E}^s \tag{3.3}
$$

sendo  $\vec{E}^{inc}$  o campo elétrico incidente e  $\vec{E}^s$  o campo elétrico espalhado.

O campo magnético total pode ser escrito como:

$$
\vec{H} = \vec{H}^{inc} + \vec{H}^s \tag{3.4}
$$

sendo  $\vec{H}^{inc}$  o campo magnético incidente e  $\vec{H}^s$  o campo magnético espalhado. Os campos espalhados podem ser calculados pelas equações de Maxwell tendo como fonte as correntes  $\vec{J}_{eq}$ e  $\vec{M}_{eq}$ ,

$$
\nabla \times \vec{E}^s = -\vec{M}_{eq} - j\omega \mu_0 \vec{H}^s \tag{3.5}
$$

$$
\nabla \times \vec{H}^s = \vec{J}_{eq} + j\omega \varepsilon_0 \vec{E}^s \tag{3.6}
$$

Substituindo  $(3.2)$  e  $(3.4)$  na equação  $(3.5)$ , vem:

$$
\nabla \times \vec{E}^s = -j\omega\mu_0(\bar{\bar{\mu}}_r - \bar{\bar{I}}) \cdot \vec{H}^{inc} - j\omega\mu_0(\bar{\bar{\mu}}_r - \bar{\bar{I}}) \cdot \vec{H}^s - j\omega\mu_0\vec{H}^s \tag{3.7}
$$

Daí obtém-se:

$$
\nabla \times \vec{E}^s = j\omega \mu_0 (\bar{\bar{I}} - \bar{\bar{\mu}}_r) \cdot \vec{H}^{inc} - j\omega \mu_0 \bar{\bar{\mu}}_r \cdot \vec{H}^s
$$
(3.8)

Multiplicando- os dois lados da equação (3.8) por  $\bar{\bar{v}}_r = \bar{\bar{\mu}}_r^{-1}$  e, depois, aplicando o rotacional também nos dois lados, vem:

$$
\nabla \times (\bar{\bar{v}}_r \cdot \nabla \times \vec{E}^s) = j\omega\mu_0 \nabla \times (\bar{\bar{v}}_r - \bar{\bar{I}}) \cdot \vec{H}^{inc} - j\omega\mu_0 \nabla \times \vec{H}^s
$$
(3.9)

Com a equação (3.6), pode-se escrever:

$$
\nabla \times (\bar{\bar{v}}_r \cdot \nabla \times \vec{E}^s) = j\omega\mu_0 \nabla \times (\bar{\bar{v}}_r - \bar{\bar{I}}) \cdot \vec{H}^{inc} - j\omega\mu_0 \vec{J}_{eq} + k_0^2 \vec{E}^s
$$
(3.10)

Aplicando as equações  $(3.1)$  e  $(3.3)$  na equação  $(3.10)$ , resulta em:

$$
\nabla \times (\bar{v}_r \cdot \nabla \times \vec{E}^s) = j\omega \mu_0 \nabla \times (\bar{v}_r - \bar{\vec{I}}) \cdot \vec{H}^{inc} + k_0^2 (\bar{\vec{\varepsilon}}_r - \bar{\vec{I}}) \cdot \vec{E}^{inc} + k_0^2 (\bar{\vec{\varepsilon}}_r - \bar{\vec{I}}) \cdot \vec{E}^s + k_0^2 \vec{E}^s \quad (3.11)
$$

que pode ser reescrita como:

$$
\nabla \times (\bar{\bar{v}}_r \cdot \nabla \times \vec{E}^s) - k_0^2 \bar{\bar{\varepsilon}}_r \cdot \vec{E}^s = j\omega \mu_0 \nabla \times (\bar{\bar{v}}_r - \bar{\bar{I}}) \cdot \vec{H}^{inc} + k_0^2 (\bar{\bar{\varepsilon}}_r - \bar{\bar{I}}) \cdot \vec{E}^{inc}
$$
(3.12)

que é a equação que relaciona o campo elétrico espalhado com os campos elétrico e magnético incidentes. Esta é a equação usada para análise do problema de espalhamento de meios com propriedades anisotropicas elétrica e magnética no domínio da frequência.

# 3.1.1 Cálculo dos Campos Distantes Utilizando o Teorema das Correntes Volumétricas Equivalentes.

Observando as equações (3.5) e (3.6) pode-se ver que as densidades de corrente  $\vec{M}_{eq}$  e  $\vec{J}_{eq}$ radiam os campos espalhados no espaço livre. Assim, para calcular os campos espalhados basta obter  $\vec{M}_{eq}$  e  $\vec{J}_{eq}$ .

### Obtenção de  $\vec{M}_{eq}$ .

A densidade de corrente magnética equivalente é dada por  $(3.2)$ , que com  $(3.4)$ , dá:

$$
\vec{M}_{eq} = j\omega\mu_0(\bar{\bar{\mu}}_r - \bar{\bar{I}}) \cdot (\vec{H}^{inc} + \vec{H}^s)
$$
\n(3.13)

O campo magnético incidente  $\vec{H}^{inc}$  pode ser calculado assim[11]:

$$
\vec{H}^{inc} = (H_x^{inc}\hat{x} + H_y^{inc}\hat{y} + H_z^{inc}\hat{z})e^{-jk_0\vec{r}\cdot\hat{k}}
$$
\n
$$
H_x^{inc} = \frac{(k_y E_z^{inc} - k_z E_y^{inc})}{\eta_0}
$$
\n
$$
H_y^{inc} = \frac{(k_z E_x^{inc} - k_x E_z^{inc})}{\eta_0}
$$
\n
$$
H_z^{inc} = \frac{(k_x E_y^{inc} - k_y E_x^{inc})}{\eta_0}
$$
\n(3.14)

Partindo da equação (3.8), obtêm-se o campo magnético espalhado, necessário em (3.13), da seguinte forma:

$$
\vec{H}^s = \frac{-1}{j\omega\mu_0} \left( \bar{\bar{v}}_r \cdot \nabla \times \vec{E}^s \right) + \left( \bar{\bar{v}}_r - \bar{\bar{I}} \right) \cdot \vec{H}^{inc}
$$
\n(3.15)

Assim, (3.15) em (3.13), tem-se:

$$
\vec{M}_{eq} = j\omega\mu_0(\bar{\bar{\mu}}_r - \bar{\bar{I}}) \cdot (\vec{H}^{inc} + \vec{H}^s)
$$
\n
$$
\vec{M}_{eq} = j\omega\mu_0(\bar{\bar{\mu}}_r - \bar{\bar{I}}) \cdot \left(\frac{-1}{j\omega\mu_0} (\bar{\bar{\nu}}_r \cdot \nabla \times \vec{E}^s) + \bar{\bar{\nu}}_r \cdot \vec{H}^{inc}\right)
$$
\n(3.16)

Assim, a densidade de corrente magnética fica:

$$
\vec{M}_{eq} = (\bar{\bar{v}}_r - \bar{\bar{I}}) \cdot \nabla \times \vec{E}^s - j\omega \mu_0 (\bar{\bar{v}}_r - \bar{\bar{I}}) \cdot \vec{H}^{inc}
$$
\n(3.17)

#### Obtenção de  $\vec{J}_{eq}$ .

A densidade de corrente elétrica equivalente é dada por  $(3.1)$  que, com  $(3.3)$ , dá:

$$
\vec{J}_{eq} = j\omega\varepsilon_0(\bar{\bar{\varepsilon}}_r - \bar{\bar{I}}) \cdot (\vec{E}^{inc} + \vec{E}^s)
$$
(3.18)

## 3.1.2 Integrações para o Cálculo do Campo Espalhado, em Qualquer Ponto de Observação, Utilizando o Teorema do Volume Equivalente.

Para o cálculo do campo, deve-se realizar as integrais das equações abaixo  $[12][11]$ :

$$
E_x^s = \iiint_{V_{espalhador}} \left( -\frac{j\eta_0}{4\pi k_0} \left\{ G_1 J_{eq_x} + (x - x) G_2 \left[ (x - x) J_{eq_x} + (y - y) J_{eq_y} + (z - z) J_{eq_z} \right] \right\} - \frac{1}{4\pi} \left[ (z - z) M_{eq_y} - (y - y) M_{eq_z} \right] \frac{1 + jk_0 |\vec{r} - \vec{r}|}{|\vec{r} - \vec{r}|^3} \right) e^{-jk_0 |\vec{r} - \vec{r}|} dx dy dz
$$

$$
E_{y}^{s} = \iiint_{V_{espalhador}} \left( -\frac{j\eta_{0}}{4\pi k_{0}} \left\{ G_{1}J_{eq_{y}} + (y - y)G_{2} \left[ (x - x)J_{eq_{x}} + (y - y)J_{eq_{y}} + (z - z)J_{eq_{z}} \right] \right\} - \frac{1}{4\pi} \left[ (x - x)M_{eq_{z}} - (z - z)M_{eq_{x}} \right] \frac{1 + jk_{0}|\vec{r} - \vec{r}|}{|\vec{r} - \vec{r}|^{3}} \right) e^{-jk_{0}|\vec{r} - \vec{r}|} dx'dy'dz'
$$

$$
E_z^s = \iiint_{V_{espalhador}} \left( -\frac{j\eta_0}{4\pi k_0} \left\{ G_1 J_{eq_z} + (z - z) G_2 \left[ (x - x) J_{eq_x} + (y - y) J_{eq_y} + (z - z) J_{eq_z} \right] \right\} - \frac{1}{4\pi} \left[ (y - y) M_{eq_x} - (x - x) M_{eq_y} \right] \frac{1 + jk_0 |\vec{r} - \vec{r}|}{|\vec{r} - \vec{r}|^3} \right) e^{-jk_0 |\vec{r} - \vec{r}|} dx dy dz
$$
\n(3.19)

sendo  $\vec{M}_{eq}$  dado pela equação (3.17),  $\vec{J}_{eq}$  dado pela equação (3.18),  $\vec{r} = x\hat{x} + y\hat{y} + z\hat{z}$  o vetor posição do ponto de observação,  $\vec{r} = x\hat{x} + y\hat{y} + z\hat{z}$  o vetor posição do ponto de integração,  $|\vec{r} - \vec{r}| = R$  a distância entre o ponto de integração e o ponto de observação,

$$
G_1 = \frac{-1 - jk_0 R + k_0^2 R^2}{R^3}
$$
  
\n
$$
G_2 = \frac{3 + j3k_0 R - k_0^2 R^2}{R^5}
$$
\n(3.20)

# 3.2 Cluster para Computação Paralela

Conseguiu-se montar um cluster com 10 computadores 64 Bit com 1Gb de Memoria RAM, ´ através de financiamento junto a FUNDAÇÃO DE APOIO À CIÊNCIA E TECNOLOGIA DO ESPÍRITO SANTO - FAPES, sem os quais ia ser impossível rodar a simulação devido a limitação em memória RAM e processamento das máquinas disponíveis na universidade.

O cluster pode ser observado na Figura 3.1 que destaca as placas do cluster e a estação de controle local.

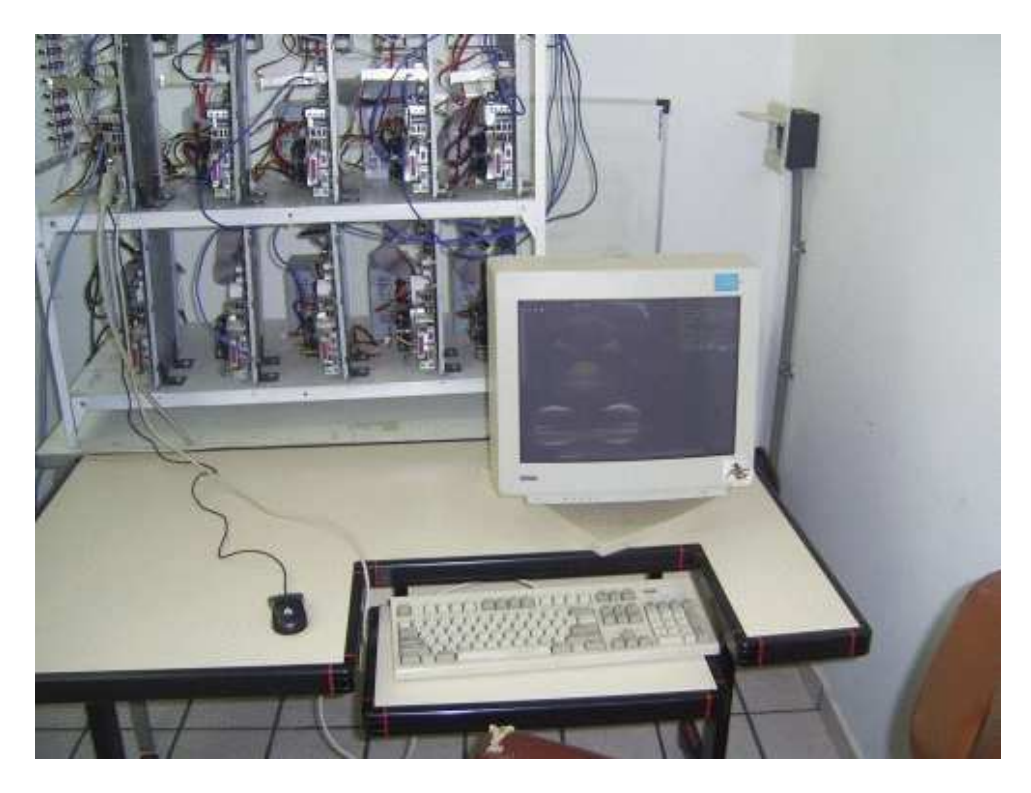

Figura 3.1: Cluster destacando a estação para operação local.

Devido ao fato dos processadores serem 64 Bit, optou-se por realizar uma pesquisa dentre as diversas distribuições linux existentes, quais possuíam portabilidade para 64 Bit e quais eram mais leves para que a maior parte dos recursos disponíveis fosses utilizados para o programa em si e não para recursos do sistema operacional.

A distribuição escolhida foi a Slackware[13], conhecida como a distribuição linux mais antiga em continuidade de projeto e famosa por ser uma distribuição sólida e leve. O único problema é que o Slackware não possui uma compilação oficial para 64 Bit. A solução foi usar uma de suas 2 distribuições não oficiais para 64 Bit, o Slamd64[14] e o Bluewhite64[15]. O primeiro, apesar de ser 64 Bit, possui bibliotecas de compatibilidade 32 Bit, necessárias para compilar compilador Fortran da Intel, Ifort, que mesmo em sua versão 64 Bit, utiliza algumas bibliotecas 32 Bit. Porém o Slamd64 apresentou alguns problemas de falta de pacotes que o Slackware original possuía e mesmo não possuía prejudicando a configuração de algumas coisas no cluster.

A solução encontrada foi instalar o Bluewhite64 e acrescentar ao mesmo as bibliotecas de compatibilidade 32 bit existentes no Slamd64.

Após instalado e configurado o Linux, também foi feito um estudo para se recompilar o

kernel do sistema deixando-o o mais leve possível. Todos os módulos desnecessários, como entradas USB, paralela, serial, módulos de placa de som, etc. foram retirados deixando-o o mais compacto e funcional possível, aumentando assim sua performance em termos de processamento e liberação de memória para as simulações que irão rodar no cluster.

Apesar de não ser necessário no momento utilizar um ambiente gráfico no linux, optou-se por instalar o mesmo no cluster para futuras aplicações que utilizem GUI - Graphic User Interface possam roda-las corretamente, porém ao invés da interface KDE, padrão do Slackware, a qual é bem completa mas utiliza grande quantidade de memória, optou-se pelo Openbox $[16]$ , uma das interfaces gráficas mais leves existentes para o Linux, que ocupa pouco menos que 2 Mb da memória RAM do micro.

Após o sistema estar todo otimizado, partiu-se para a instalação do ambiente MPI. Existem vários ambientes MPI disponíveis. Inicialmente optou-se pelo LAM/MPI[17] devido ao fato do mesmo ser o ambiente MPI utilizado no cluster da Engenharia da Computação da UFES. Porém, o mesmo está descontinuado e seus autores migraram, junto com vários outros autores de outros projetos MPI para o projeto Open MPI[18], sendo portanto este o escolhido para o cluster.

Para aumentar a performance, todos os programas e bibliotecas desenvolvidos foram compilados utilizando a biblioteca GotoBLAS[19], que é uma BLAS (Basic Linear Algebra Subprograms), ou seja, uma biblioteca de otimização para cálculos numéricos, especialmente operação com matrizes, com suporte a "threading" o que possibilita que um programa utilize todos os núcleos de um processador multi-núcleo como se fosse um único processador, otimizando drasticamente o processamento.

# 3.3 Cálculo do Espalhamento Eletromagnético

O calculo do espalhamento eletromagnético foi realizado utilizando através da criação de um modelo tridimensional da antena no interior de uma PML - *perfectly-matched layer* - de forma que assim pode-se simular a região de campo distante da antena.

Todo este espaco tridimensional constituído de antena, PML e espaco livre entre os dois, é dividido em minúsculos elementos tetra édricos e o valor do campo é calculado em cada um destes elementos através do Método dos Elementos Finitos[11].

A geometria da antena pode ser observada nas Figuras 3.2 e 3.3, sendo que a segunda figura está com a malha, e uma aproximação na região central, entre os pads.

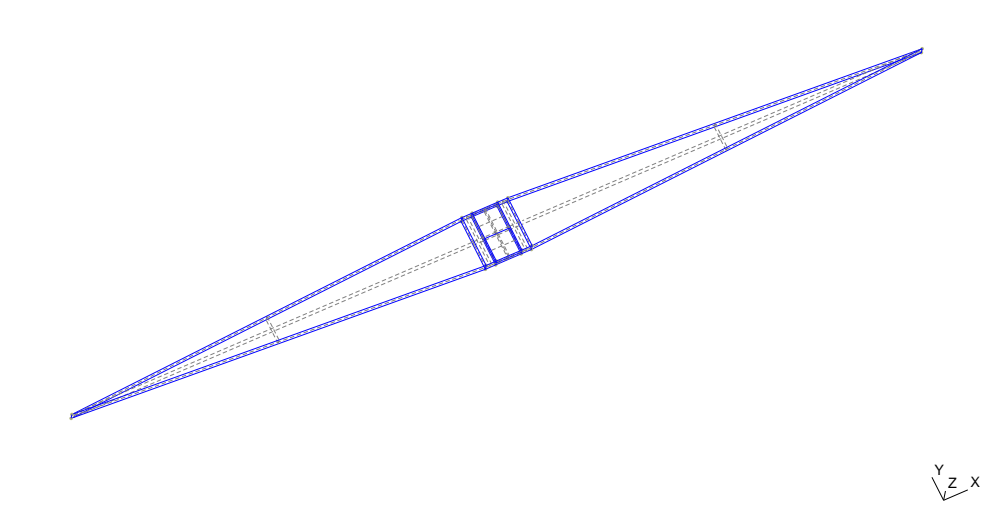

Figura 3.2: Geometria da antena, comprimento 8mm, largura inicial do dipolo 0.5mm, largura dos pads 0.1mm, espaçamento entre os pads 0.25mm, espessura 0.1mm.

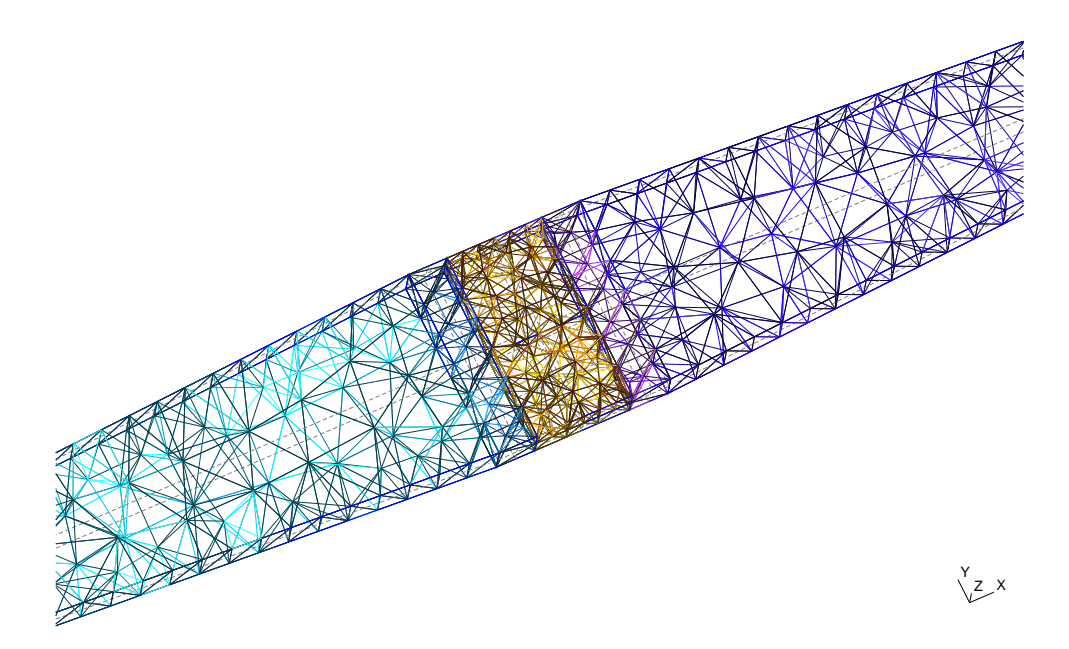

Figura 3.3: Antena malhada, com destaque para a região entre os pads da antena

A Figura 3.4 apresenta a PML com o sensor em sua região central, a espessura da PML possui 0,2λ em 3 GHz, ou seja, 20*mm*, e a Figura 3.5, apresenta a mesma PML porem com a ´ malha utilizada para a simulação.

As simulações foram desenvolvidas com um campo elétrico de 1V/m incidindo na antena, e o ponto de observação situado a 1Km da mesma.

O fluxograma do programa desenvolvido bem como as bibliotecas utilizadas e/ou desenvol-

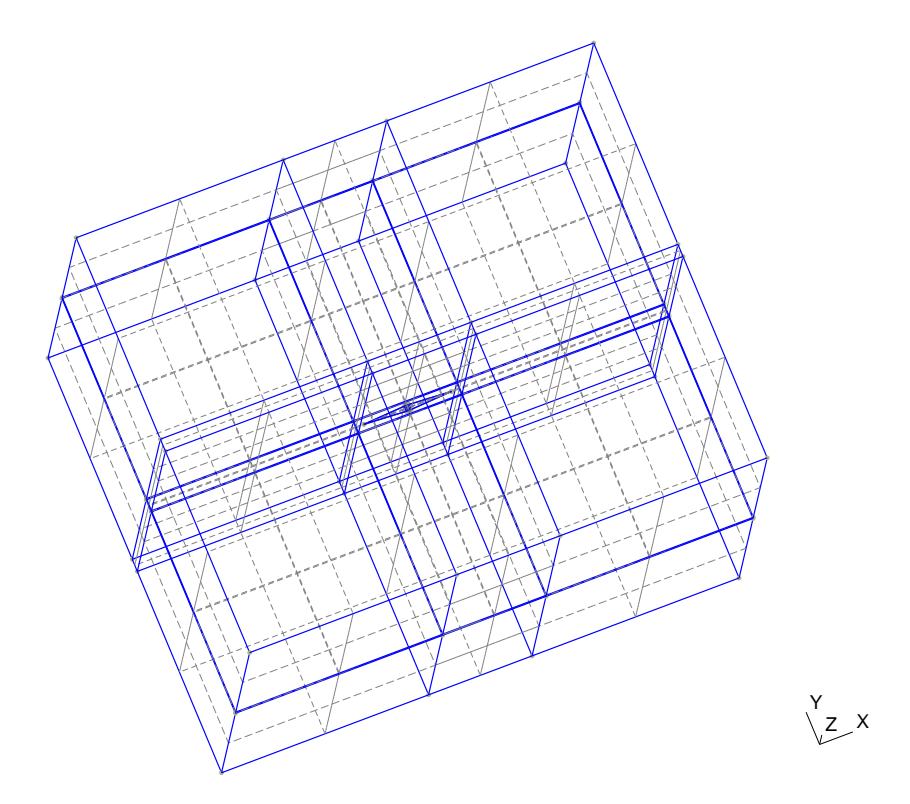

Figura 3.4: Geometria da PML e sensor, observa-se o sensor ao centro e a PML com 0,2λ em 3 GHz

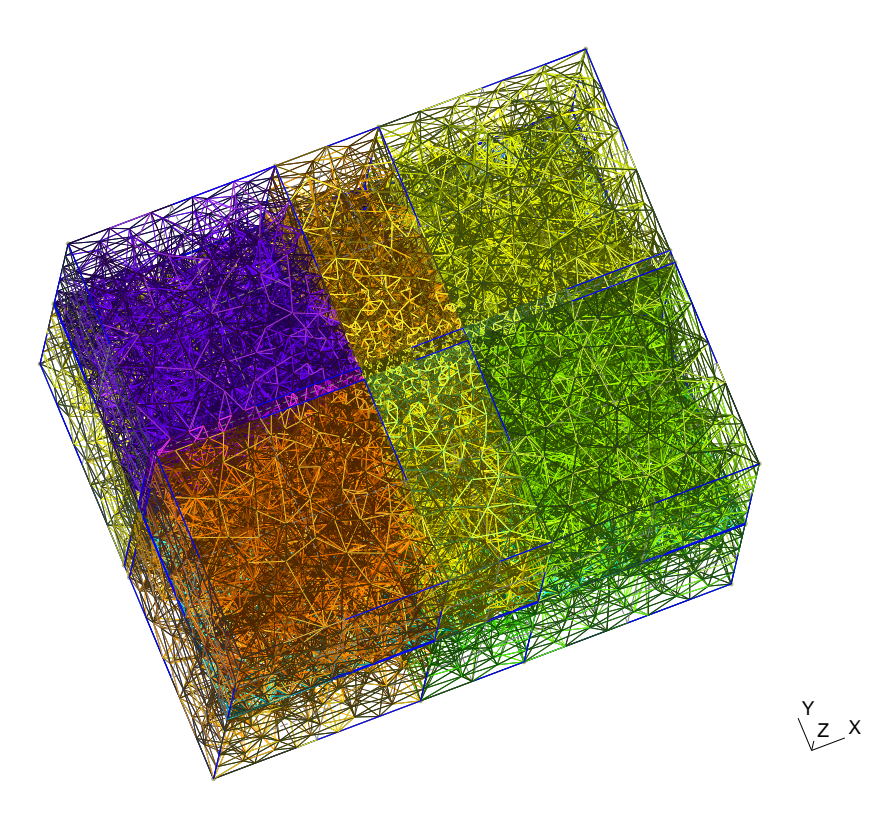

Figura 3.5: PML e sensor, com malha do GMSH.

vidas se encontra no Apêndice B.

#### 3.3.1 Metodo dos Elementos Finitos ´

Para a resolução deste problema foi utilizada uma malha com 252896 elementos tetraédricos quadráticos dando um total de 337881 elementos de arestas, com um nível de preenchimento da matriz na ordem de 0,004%.

#### 3.3.2 Ambiente paralelo MPI

O Ambiente MPI consiste em uma forma de paralelizar programas, para que o processamento e utilização de memória possam ser distribuidos entre várias máquinas da forma que o programador estipular.

Para este caso, o paralelismo foi utilizado em 2 partes do programa: Para a resolução do sistema linear, pois com apenas uma máquina não seria viável em questão de memória RAM (quase 10 Gb utilizados) e processamento, pois dividindo o mesmo entre os 10 computadores do cluster, pode-se diminuir o tempo de resolução de problema de várias horas, para pouco menos de uma hora.

A segunda parte paralelizada foi a obtenção do campo para cada ponto de observação do campo distante. Nesse cálculo do campo no ponto de observação, deve-se integrar as densidades de correntes (elétrica e magnética) equivalentes em todo o volume interno da antena. Nas equações utilizadas para cálculo de campo radiado não é feita a aproximação de campo distante, assim, o campo é calculado para uma distância elevada em relação ao comprimento de onda. Foram obtidas curvas para o campo radiado no plano  $zx$  ( $\phi = 0^{\circ}$ ) e também para o plano *yz* ( $\phi = 90^{\circ}$ ), considerando uma variação de  $\theta$  de  $0^{\circ}$  a 180<sup> $\circ$ </sup> variando 0,5<sup> $\circ$ </sup> por passo. Esta parte não exigia uma quantidade grande de memória, mas um consumo de razoável tempo no processamento para cada passo, desta forma, resolveu-se paralelizar o processo para que cada processador do cluster obtivesse o campo para alguns pontos de observação. A tarefa foi dividida entre os processadores a fim de reduzir o tempo desta etapa do programa em torno de 8 vezes.

#### 3.3.3 Resolvedor Linear

O resolvedor linear utilizado foi a Biblioteca SuperLU[20], o qual é uma biblioteca para resolução direta de sistemas de equações lineares, muito grandes, esparsos, assimétricos, com

variáveis reais e complexas em máquinas de alta performance ou em cluster. O sistema possui interfaces em C e Fortran porém nenhuma atendeu completamente a necessidades do projeto, então uma nova interface teve que ser desenvolvida baseada na já existente.

#### 3.3.4 Diagrama de Radiação da Antena

O diagrama de radiação da antena foi obtido através do programa de simulação de espalhamento eletromagnético descrito no Capítulo 3. Foram utilizadas as frequências de 3GHz e 15GHz, para demonstrar que o diagrama de radiação da antena não sofreu alteração significante nessas frequências. Também variou-se a espessura da antena, para demonstrar que a alteração do tipo de filme (espesso ou fino) do sensor, não ofereceria variação significante no diagrama de radiação da antena.

O sensor está localizado ao longo do eixo x como mostram as Figura 3.6 e 3.7. A campo incidente, como já mencionado no Capítulo 3 possui intensidade de 1*V*/*m* e o ponto de observação está localizado a  $1Km$  do sensor. Foram obtidas curvas para o campo radiado no plano zx ( $\phi = 0^{\circ}$ ) e também para o plano yz ( $\phi = 90^{\circ}$ ), considerando uma variação de  $\theta$  de  $0^{\circ}$  a 180<sup>o</sup> variando 0,5<sup>o</sup> por passo.

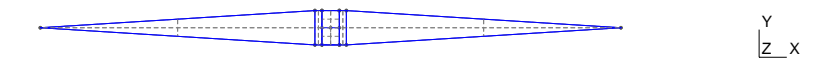

Figura 3.6: Posicionamento do sensor em relação ao sistema de coordenadas mostrando o plano xy, onde em coordenadas esféricas, no eixo x  $\phi = 0^{\circ}$  e no eixo y  $\phi = 90^{\circ}$ .

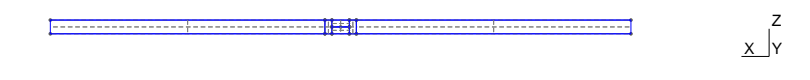

Figura 3.7: Posicionamento do sensor em relação ao sistema de coordenadas mostrando no plano xz, onde em coordenadas esféricas, no eixo x  $\phi = 0^{\circ}$  e no eixo y  $\phi = 90^{\circ}$ .

O gráfico comparativo entre o diagrama de radiação do sensor, tanto para 3GHz, quanto para 15GHz, nos planos  $\phi = 0^{\circ}$  e  $\phi = 90^{\circ}$  podem ser visualizados na Figura 3.8. Os valores de campo foram ajustados de forma que o primeiro ponto ( $\theta = 0$ ) correspondesse a um valor de campo zero dB (0 dB), e os outros pontos, foram reajustados em relação a este. Percebe-se neste gráfico que não houve mudança significativa no diagrama de radiação da antena com a variação da frequência.

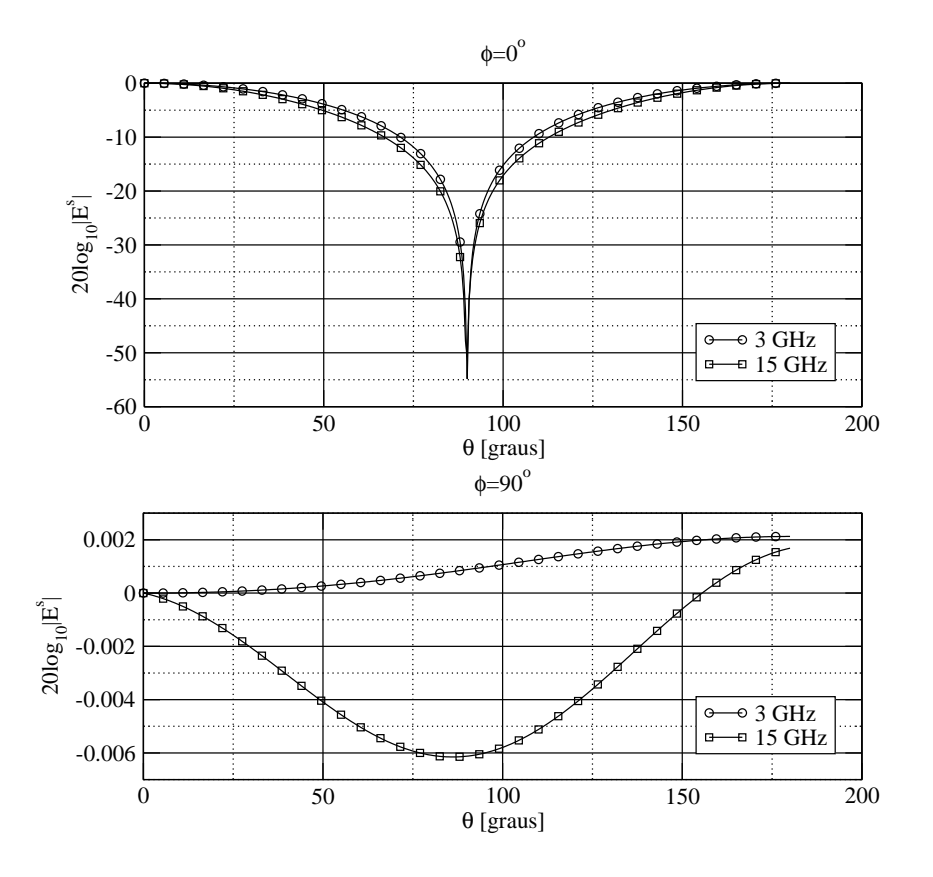

Figura 3.8: Comparativo de campo em 3GHz e 15GHz

Também foi realizada uma comparação entre o sensor original e um sensor com o dobro de espessura, e percebeu-se assim como no caso anterior, que, quando se aumenta a espessura do sensor, as mudanças no diagrama de radiação não são significativas como pode ser percebido na Figura 3.9 onde rodou-se a simulação em 3GHz e a Figura 3.10 onde a mesma comparação foi feita porém agora em 15GHz.

A partir de então, resolveu-se, com o dipolo em curto, e não ajustando o valor campo, tanto para o primeiro ponto ( $\theta = 0$ ) quanto para os demais pontos, pode se obter valores reais do campo como pode ser verificado à seguir.

A Figura 3.11 apresenta o valor do campo sem o ajuste para a frequência de 3GHz. Percebese uma queda de sensibilidade para a espessura menor. Percebe-se também que com o aumento da frequência, como pode ser observado na Figura 3.11 para 15GHz, que esta queda de sensibilidade já não é tão acentuada.

Isso demonstra que independente se o sensor será construído com filme fino ou espesso, o mesmo terá o mesmo diagrama de radiação.

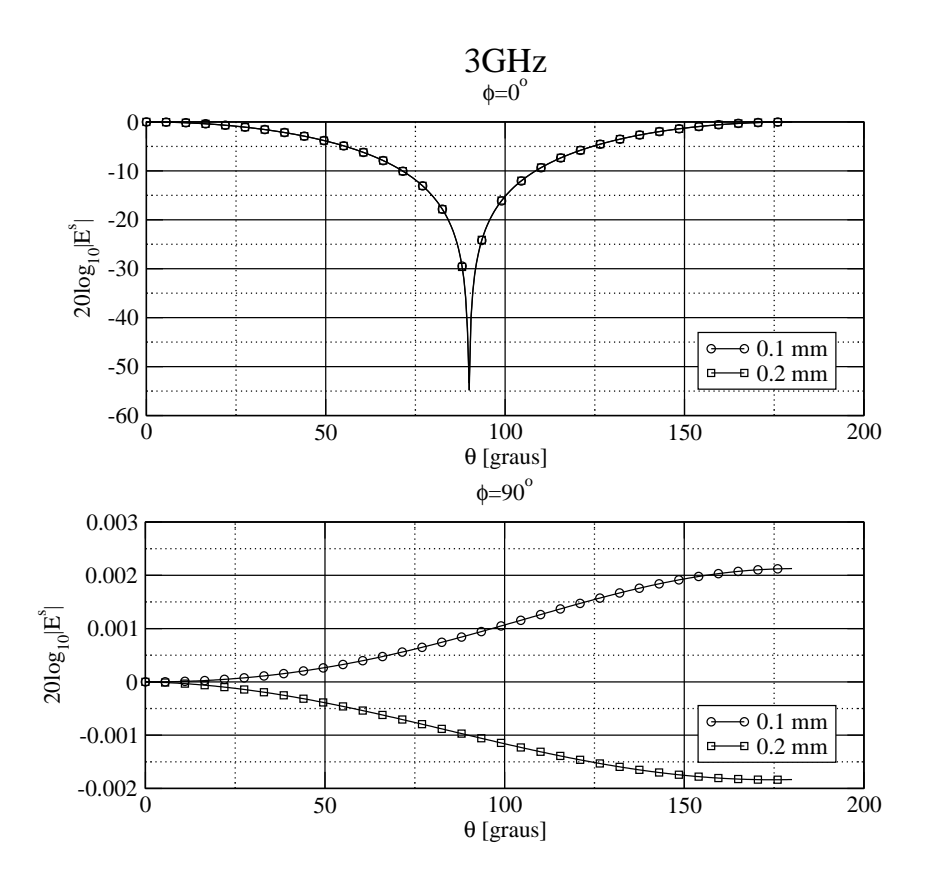

Figura 3.9: Comparação entre sensor com espessura 0.1mm e sensor com espessura 0.2mm em 3GHz.

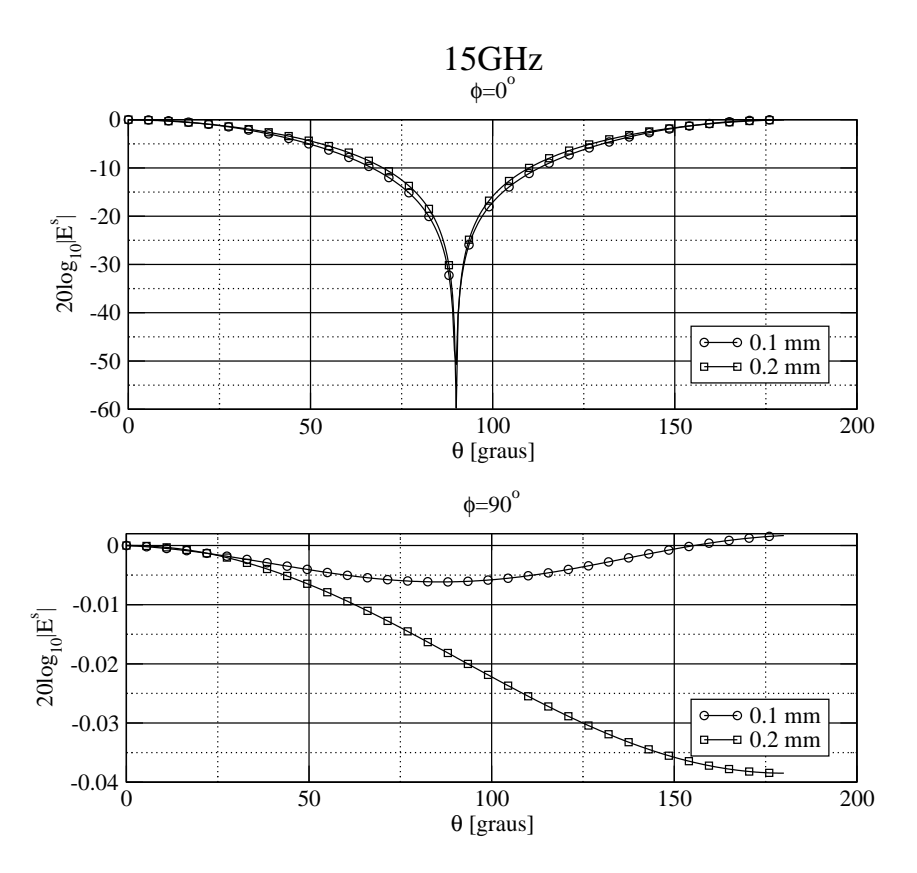

Figura 3.10: Comparação entre sensor com espessura 0.1mm e sensor com espessura 0.2mm em 15GHz.

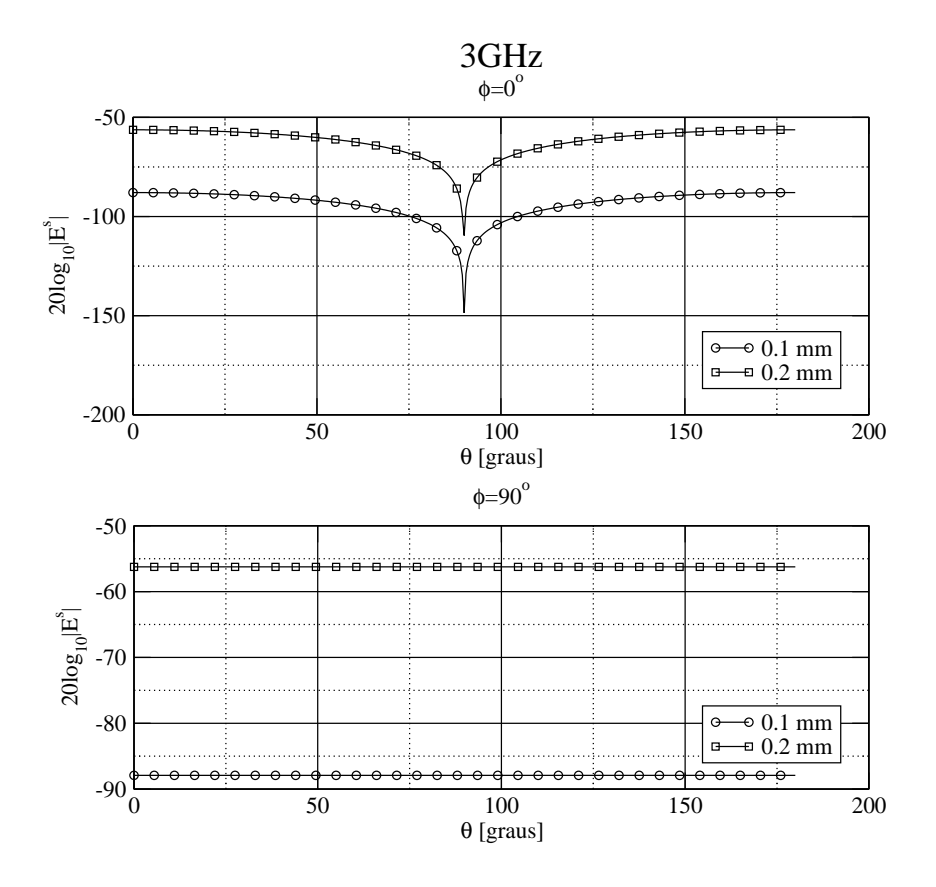

Figura 3.11: Relação do Campo Elétrico entre o sensor com espessura 0.1mm e sensor com espessura 0.2mm em 3GHz.

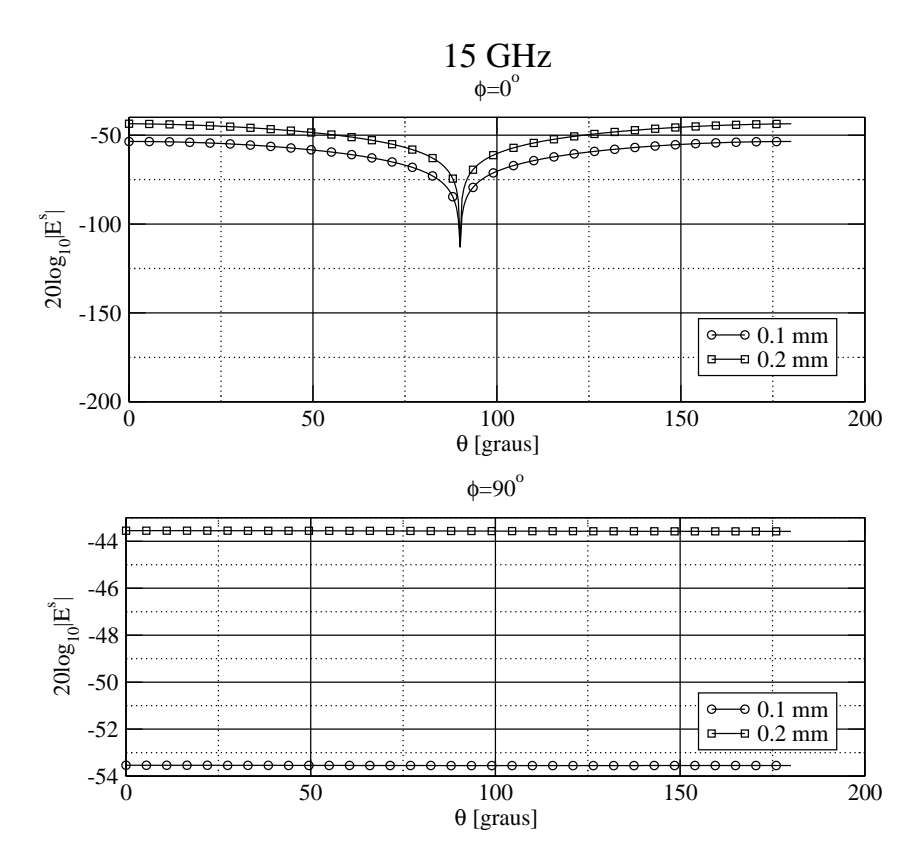

Figura 3.12: Relação do Campo Elétrico entre o sensor com espessura 0.1mm e sensor com espessura 0.2mm em 15GHz.

### 4 ALGORITMO GENÉTICO

O sensor foi desenvolvido segundo as especificações de M. Kanda[1], pois a especificação proposta atende aos requisitos do projeto do CPqD (sensor variando de 100kHz até 15GHz).

Porém, para verificar se era possível conseguir sensores com largura de banda maiores, os parâmetros do conjunto antena e linhas resistivas, como dimensões e resistividade, foram variados de forma a observar estas características.

A partir das dimensões iniciais do sensor propostas por M. Kanda em [1] (Caso 1). Foram feitas variações em alguns parâmetros seguidas de simulações para observar seu comportamento. Estas variações estão contidas na Tabela 4.1 e a Figura 4.1 os localiza no sensor.

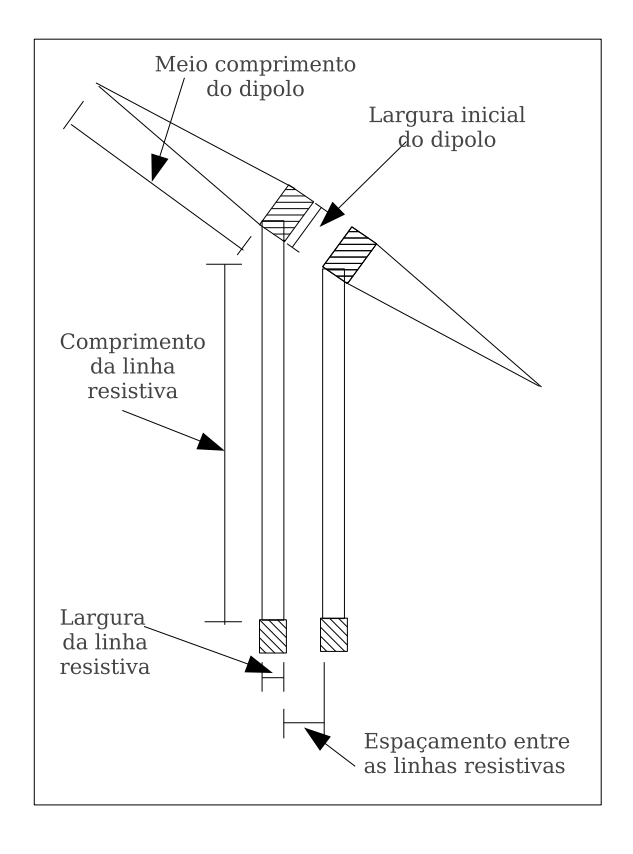

Figura 4.1: Desenho do Sensor acoplado às linhas resistivas especificando seus parâmetros.

Inicialmente variou-se largura inicial do dipolo de 0,15*mm* (*Caso 1*) para 0,25*mm* (*Caso*

| racent 1.1. variagecs also parametros ao sensor |                      |                      |                                        |                        |                      |                      |  |
|-------------------------------------------------|----------------------|----------------------|----------------------------------------|------------------------|----------------------|----------------------|--|
| Casos                                           | Largura              | Comprimento          | Comprimento                            | Resistividade          | Largura              | Espaçamento          |  |
|                                                 | inicial              | do dipolo            | da linha<br>da linha                   |                        | da linha             | entre as             |  |
|                                                 | do dipolo            | $\lfloor mm \rfloor$ | resistiva                              | resistiva<br>resistiva |                      | linhas               |  |
|                                                 | $\lfloor mm \rfloor$ |                      | $[\Omega/sq.]$<br>$\lfloor mm \rfloor$ |                        | $\lfloor mm \rfloor$ | resistivas           |  |
|                                                 |                      |                      |                                        |                        |                      | $\lfloor mm \rfloor$ |  |
| Caso 1                                          | 0, 15                | 8                    | 40                                     | 250                    | 0,025                | 0,025                |  |
| Caso 2                                          | 0,25                 | $\overline{8}$       | 40                                     | 250                    | 0,025                | 0,025                |  |
| Caso 3                                          | 0, 5                 | 8                    | 40                                     | 250                    | 0,025                | 0,025                |  |
| Caso 4                                          | 0, 15                | 12                   | 40                                     | 250                    | 0,025                | 0,025                |  |
| Caso 5                                          | 0, 15                | 16                   | 40                                     | 250                    | 0,025                | 0,025                |  |
| Caso 6                                          | 0, 15                | 8                    | 80                                     | 250                    | 0,025                | 0,025                |  |
| Caso 7                                          | 0, 15                | 8                    | 120                                    | 250                    | 0,025                | 0,025                |  |
| Caso 8                                          | 0, 15                | $\overline{8}$       | 40                                     | 250                    | 0,25                 | 0,25                 |  |
| Caso 9                                          | 0, 15                | 8                    | 40                                     | 250                    | 0, 5                 | 0, 5                 |  |
| Caso 10                                         | 0, 15                | 8                    | 80                                     | 125                    | 0,025                | 0,025                |  |
| Caso 11                                         | 0, 15                | 8                    | 120                                    | 85                     | 0,025                | 0,025                |  |
| Caso 12                                         | 0, 15                | 8                    | 40                                     | 2500                   | 0,25                 | 0,25                 |  |
| Caso 13                                         | 0, 15                | $\overline{8}$       | 40                                     | 5000                   | 0,25                 | 0,25                 |  |

Tabela  $4.1:$  Variações dos parâmetros do sensor

*2*) e posteriormente para 0,5*mm* (*Caso 3*), percebe-se uma melhoria de sensibilidade com o aumento da largura inicial como mostrado na Figura 4.2.

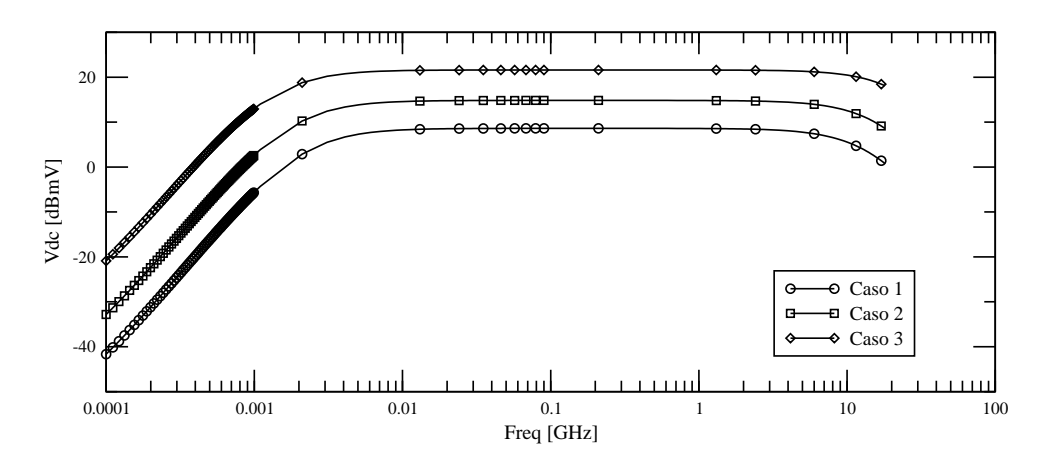

Figura 4.2: Variação da largura inicial do dipolo. Caso 1: 0,15mm; Caso 2: 0,25mm; Caso 3: 0,5*mm*.

Variando o comprimento do dipolo de 8*mm* (*Caso 1*) para 12*mm* (*Caso 4*) e posteriormente para 16*mm* (*Caso 5*), percebe-se uma melhoria de sensibilidade com o aumento da largura inicial, porém uma maior atenuação ocorre em altas frequências, como mostrado na Figura 4.3.

Variando o comprimento da linha resistiva de 40*mm* (*Caso 1*) para 80*mm* (*Caso 6*) e posteriormente para 120mm (Caso 7), percebe-se uma redução de sensibilidade do sensor, porém uma melhor resposta em baixas frequências, como mostrado na Figura 4.4.

Variando a largura das linhas resistivas e o espaçamento entre elas, de 0,025mm (Caso 1) para 0,25*mm* (*Caso 8*) e posteriormente para 0,5*mm* (*Caso 9*), percebe-se uma grande perda de

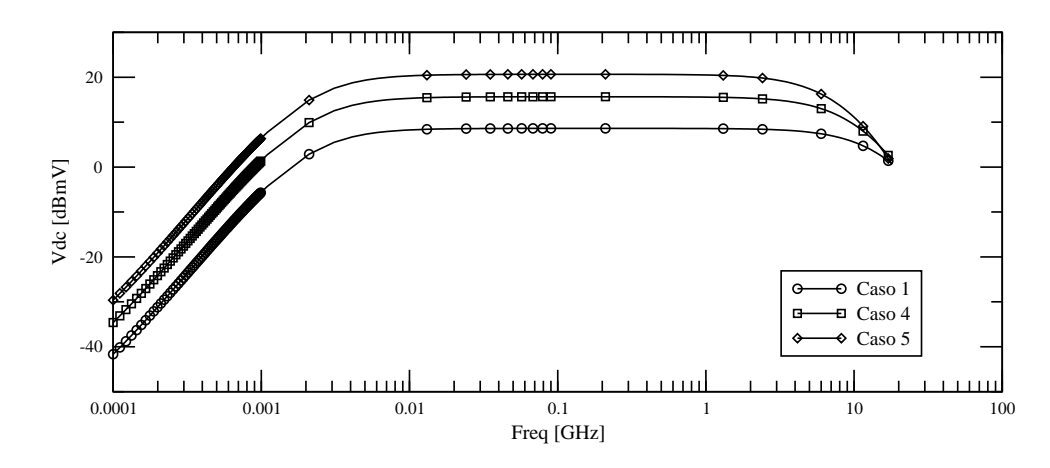

Figura 4.3: Variação o comprimento do dipolo. Caso 1: 8*mm*; Caso 4: 12*mm*; Caso 5: 16*mm*.

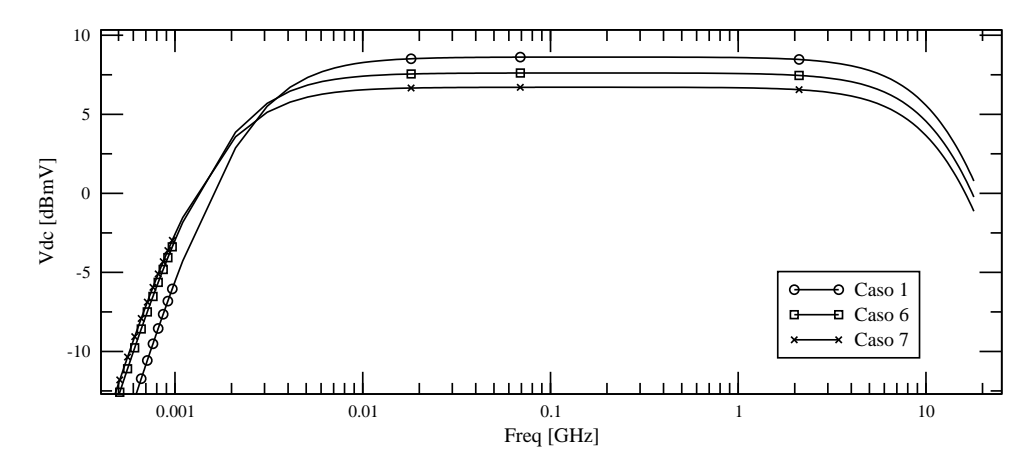

Figura 4.4: Variac¸ao o comprimento da linha. Caso 1: ˜ 40*mm*; Caso 6: 80*mm*; Caso 7: 120*mm*.

sensibilidade do sensor em baixas frequências como mostrado na Figura 4.5.

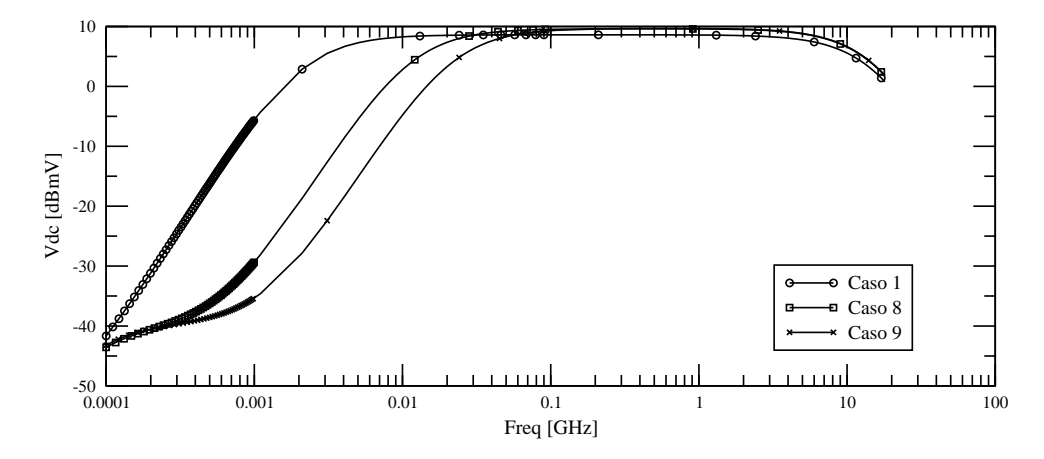

Figura 4.5: Variação da largura das linhas resistivas e o espaçamento entre elas. Caso 1: 0,025*mm*; Caso 8: 0,25*mm*; Caso 9: 0,5*mm*.

Variando novamente o comprimento da linha resistiva de 40*mm* (*Caso 1*) para 80*mm* (*Caso 10*) e posteriormente para 120mm (*Caso 11*) porém desta vez variando também resistividade da linha de 250Ω/*sq*. (*Caso 1*) para 125Ω/*sq*. (*Caso 10*) , e posteriormente para 85Ω/*sq*. (*Caso*

*11*), percebe-se, como mostrado na Figura 4.6, que podemos variar o comprimento da linha para um dado valor de projeto se mantivermos a relação comprimento *x* resistividade constante.

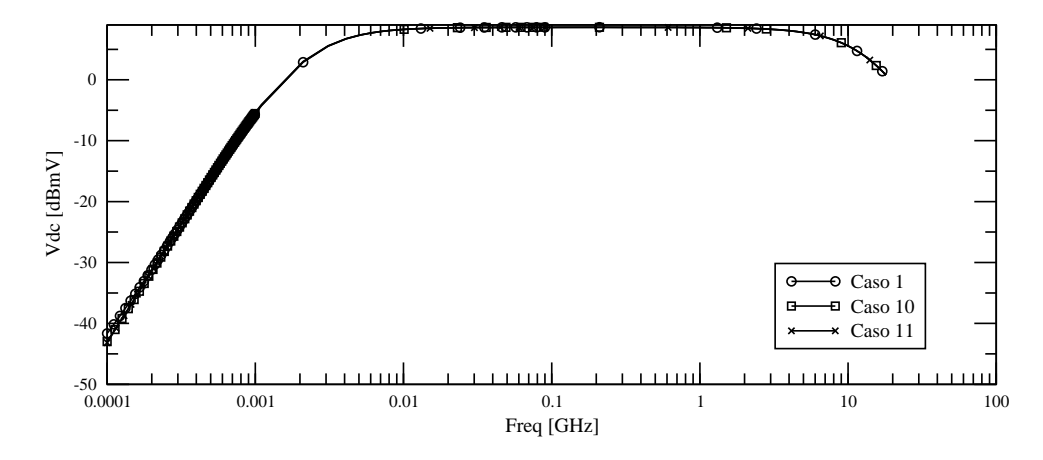

Figura 4.6: Variação do comprimento da linha. Caso 1: 40mm; Caso 10: 80mm; Caso 11: 120mm. Porém mantendo a relação comprimento *x* resistividade constante.

Seguindo o mesmo raciocínio e variando a largura das linhas resistivas e o espaçamento entre elas, de 0,025*mm* (*Caso 1*) para 0,25*mm* (*Caso 12*) e posteriormente para 0,5*mm* (*Caso 13*) porém desta vez variando também resistividade da linha de  $250\Omega/sq$ . (*Caso 1*) para  $2500\Omega/sq$ . (*Caso 12*) , e posteriormente para 5000Ω/*sq*. (*Caso 13*), percebe-se, como mostrado na Figura 4.7, que podemos variar a largura e o espaçamento das linhas resistivas para um dado valor de projeto se mantivermos a relação largura / resistividade constante.

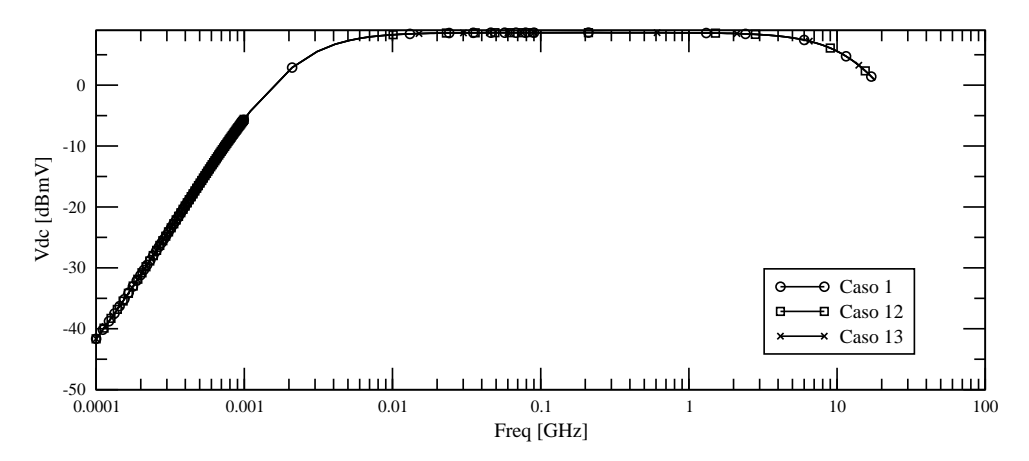

Figura 4.7: Variação da largura das linhas resistivas e o espaçamento entre elas. Caso 1: 0,025mm; Caso 12: 0,25mm; Caso 13: 0,5mm. Porém mantendo a relação largura / resistividade constante.

Percebe-se então que variando os parâmetros do sensor, é possível alterar a largura de banda e sensibilidade do sensor.

Para mostrar que isto é viável para projetos futuros que utilizem sensores com largura de banda maiores foi desenvolvido um programa que utiliza o princípio da heurística de algoritmo genético para o cálculo de um sensor com esta geometria esperada.

O algoritmo genético funciona de forma bem simples: a princípio gera-se um conjunto de indivíduos. Cada indivíduo é um conjunto sensor/linha resistiva com características (medidas e resistividades) diferentes dos demais indivíduos, geradas aleatoriamente. Cada característica, é um gene deste indivíduo. Este conjunto de indivíduos é chamada "1<sup>a</sup> geração de indivíduos". Um indivíduo pode ser exemplificado pela Figura 4.8.

Compo poder ser visto na Figura 4.8, cada parâmetro foi codificado com 8 bit, o que proporciona 256 combinações de cada parâmetro do sensor, variando de um valor mínimo até um valor máximo pré estipulados, codificados como "00000000" e "111111111" respectivamente.

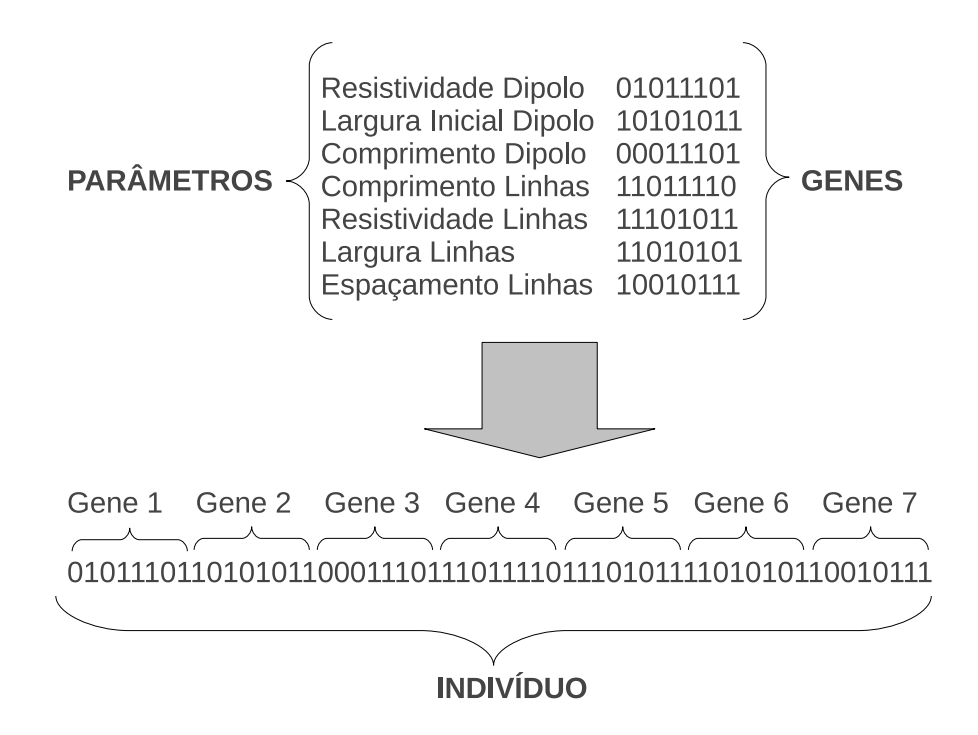

Figura 4.8: Exemplo de um indivíduo.

Estes indivíduos são classificados através de uma função objetivo onde neste caso a prioridade é largura de banda, seguida de sensibilidade. Esta função objetivo é responsavel por ordenar os indivíduos dos mais aptos (maior largura de banda e sensibilidade) aos menos aptos (menor largura de banda e sensibilidade).

A partir da primeira geração são realizados cruzamentos entre os indivíduos mais aptos (que apresentam maior largura banda e maior sensibilidade). Estes cruzamentos são feitos através da troca de genes entre 2 indivíduos da  $1^a$  geração (pais), gerando 2 indivíduos para a segunda geração (filhos). A troca de genes ocorre através de um "corte" em uma posição aleatória entre

dois indivíduos como mostra a Figura 4.9.

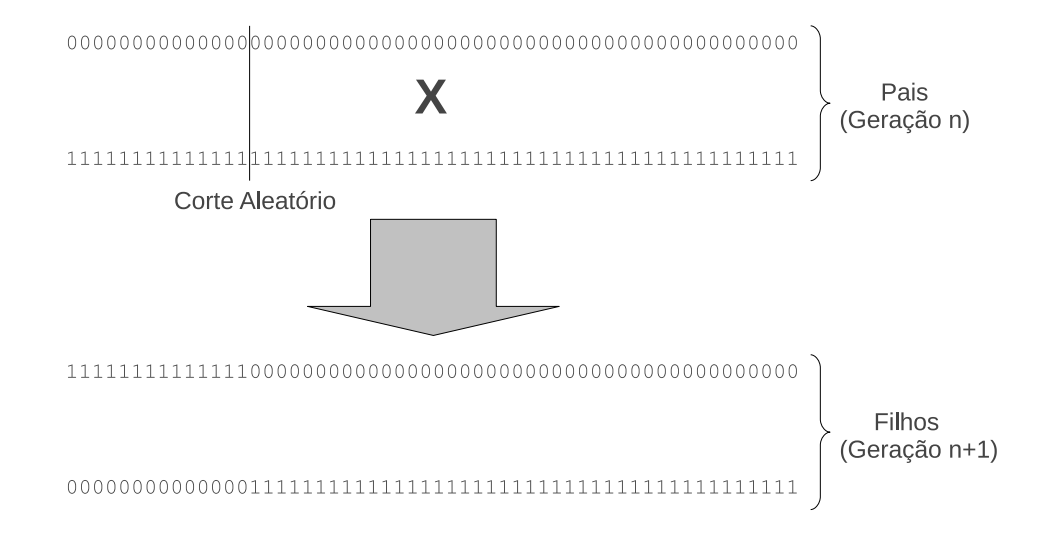

Figura 4.9: Exemplo de um cruzamento entre dois indivíduos.

Nos piores indivíduos ocorrem mutações onde cada indivíduo gera um outro indivíduo (filho), a partir da mutação ocorrida em um de seus bits (inversão do bit), alteração do valor de um dos seus genes (alteração de uma das características do sensor) conforme a Figura 4.10.

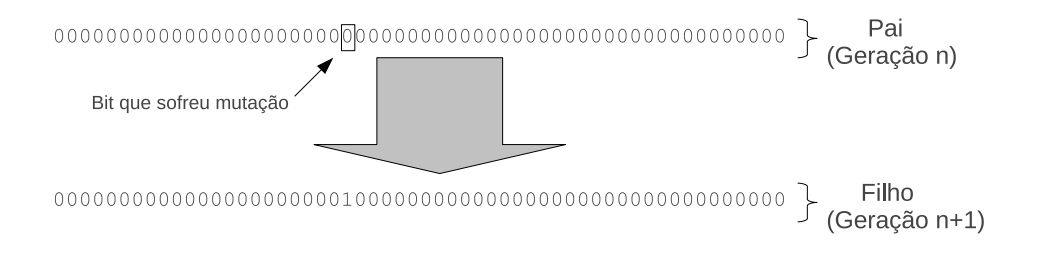

Figura 4.10: Exemplo de uma mutação ocorrida em um indivíduo.

Esse processo se repete por inúmeras gerações (definidas no início do programa) onde foi estipulado uma taxa de cruzamento para os 70% indivíduos mais aptos da população e uma taxa de mutação de  $30\%$  dos indivíduos menos aptos da população. Onde o melhor indivíduo de uma geração (sensor com as melhores características, de forma que consiga a maior largura de banda e a melhor resposta em frequência dentre os demais) é sempre clonado para evitar que uma próxima geração gere indivíduos piores que a geração atual.

Com uma população de algumas centenas ou milhares de indivíduos e algumas centenas ou milhares de gerações, pode-se aumentar consideravelmente a largura de banda do sensor. Ou inclusive trabalhar para que sua sensibilidade aumente.

Alguns testes foram realizados para comprovar que é possível aumentar a largura de banda

do sensor, porém estes novos sensores encontrados não foram produzidos pois o sensor com as características iniciais[1] já atendia os pré-requisitos do projeto.

# 4.1 Resultados com algoritmo genético

Foram rodados 5 casos utilizando um programa e funções desenvolvidos utilizando algoritmo genético..

A quantidade de indivíduos da população (quantidade de conjuntos de parâmetros do sensor) e o número de gerações (ciclos de cruzamento e mutações entre os indivíduos) para os casos gerados estao explicitados na Tabela 4.2. ˜

| Caso   | Tamanho da população | Número de gerações |
|--------|----------------------|--------------------|
| Caso 1 | 10                   | 20000              |
| Caso 2 | 50                   | 20000              |
| Caso 3 | 500                  | 10000              |
| Caso 4 | 100                  | 20000              |
| Caso 5 | 1000                 | 5000               |

Tabela 4.2: Casos Rodados Utilizando Algoritmo Genético

Os parametros que foram variados na antena foram resistividade do material do sensor, lar- ˆ gura inicial do dipolo, comprimento do dipolo, comprimento das linhas resistivas, resistividade das linhas resistivas, largura das linhas resistivas e espaçamento entre elas.

Os indivíduos iniciais de cada caso foram gerados aleatoriamente, o que não garante que um caso onde se possua mais indivíduos ou mais gerações obtenha o melhor indivíduo. O melhor indivíduo encontrado é o que possui maior largura de banda (desejável para um sensor de medição de campo elétrico) e ao mesmo tempo o melhor ganho, sendo que o parâmetro primário para a decisão é a largura de banda já que o problema de ganho pode ser resolvido com aumento de sensibilidade do equipamento de tratamento do sinal.

O melhor indiv´ıduo encontrado nestes casos, embora seja o que apresente a maior largura de banda e o maior ganho dentre os demais indivíduos, deve ser verificado se seus parâmetros são viáveis para a construção de um sensor com estes parâmetros.

Os parâmetros analisados foram codificados em genes, cada um com precisão de 8 bit, dando um total de 256 valores possíveis para cada parâmetro. Também se estipulou a faixa mínima e máxima de variação de cada parâmetro de forma a obter resultados mais coerentes. Esta limitação está apresentada na Tabela 4.3 e estes valores foram escolhidos de forma a dar uma margem de variação aos parâmetros iniciais.

Cada um desses genes foi agrupado em uma única *string* de bits o qual é o código genético do indivíduo.

Ocorreu cruzamento nos 70% indivíduos mais fortes da população (com melhores largura de faixa e ganho) de forma que era feito um corte aleatório em uma das posições do código genético do indivíduo, este ficava com uma das partes e a outra era trocada com o indivíduo que se está fazendo o cruzamento.

A mutação ocorreu em 30% dos indivíduos mais fracos da população (piores largura de faixa e ganho) no qual era trocado apenas 1 bit aleatório do código genético do indivíduo.

Tabela 4.3: Limites de variações mínimo e máximo para a geração de indivíduos iniciais.

| Casos                                                         | Kanda | Mínimo | Máximo |
|---------------------------------------------------------------|-------|--------|--------|
| resistividade do sensor $\left[\Omega/sq.\right]$             | 9.5   |        | 25     |
| largura inicial do dipolo $[mm]$                              | 0.15  | 0.15   | 0.5    |
| comprimento do dipolo $[mm]$                                  |       |        | 400    |
| comprimento das linhas resistivas $[mm]$                      | 40    | 20     | 160    |
| resistividade das linhas resistivas $\left[\Omega/sq.\right]$ | 250   | 150    | 3000   |
| largura das linhas resistivas [mm]                            | 0.025 | 0.015  | 0.25   |
| espaçamento entre as linhas resistivas $[mm]$                 | 0.025 | 0.015  | 0.25   |

A Tabela 4.4 apresenta os parametros encontrados para o melhor sensor encontrado nos ˆ casos apresentados pela Tabela 4.2. Também apresenta os parâmetros utilizados por Kanda em seu protótipo $[1]$ .

Tabela 4.4: Parâmetros apresentados pelos casos rodados utilizando Algoritmo Genético em comparação com os parâmetros da antena apresentada por Kanda

| Casos                                                         | Kanda | Caso 1  | $\text{Caso } 2$ | $\text{Caso } 3$ | $\text{Caso } 4$ | Caso $5$ |
|---------------------------------------------------------------|-------|---------|------------------|------------------|------------------|----------|
| resistividade do sensor $\left[\Omega/sq.\right]$             | 9.5   | 3.086   |                  | 3.173            |                  | 3.173    |
| largura inicial do dipolo $\left[ mm \right]$                 | 0.15  | 0.467   | 0.495            | 0.481            | 0.482            | 0.492    |
| comprimento do dipolo $[mm]$                                  | 8     | 22.636  | 16.424           | 13.318           | 13.318           | 13.318   |
| comprimento das linhas resistivas $\left[mm\right]$           | 40    | 134.196 | 93.019           | 142.431          | 74.902           | 124.314  |
| resistividade das linhas resistivas $\left[\Omega/sq.\right]$ | 250   | 1401.76 | 2172.94          | 328.824          | 2430             | 876.471  |
| largura das linhas resistivas $[mm]$                          | 0.025 | 0.00006 | 0.00002          | 0.00002          | 0.00007          | 0.00002  |
| espaçamento entre as linhas resistivas $[mm]$                 | 0.025 | 0.00009 | 0.00013          | 0.00008          | 0.00015          | 0.00017  |

Os resultados para estes casos se encontram na Figura 4.11. Percebe-se que os resultados apresentados pelo algoritmo genético possuem um ganho significativamente menor que o modelo proposto por Kanda[1], porém uma largura de banda consideravelmente maior, mostrando assim a eficiência deste algoritmo.
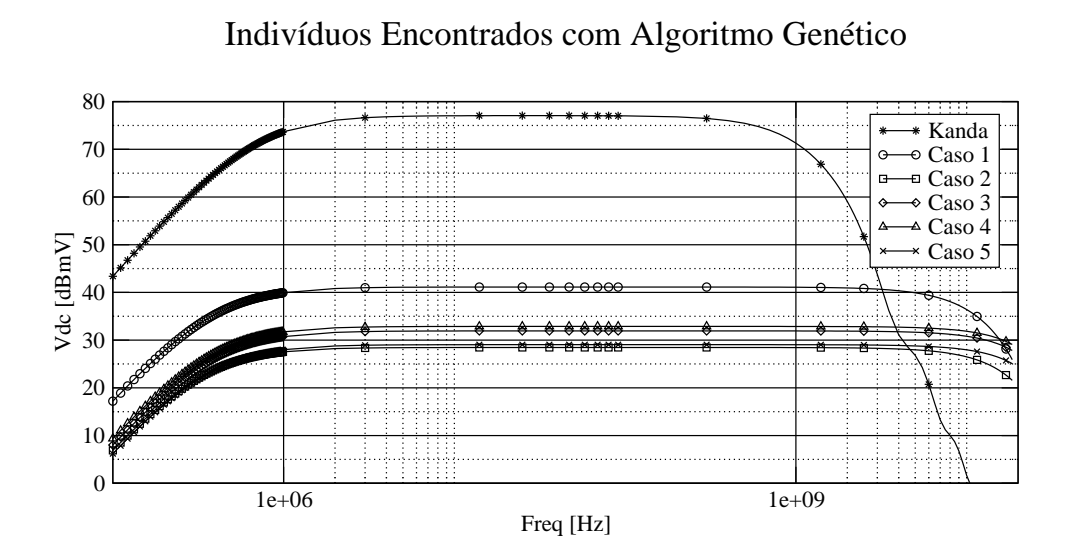

Figura 4.11: Indivíduos encontrados em comparação com a curva para o sensor com os parâmetros da antena de Kanda[1].

#### 5 ENSAIOS

Alguns ensaios foram realizados na prática com as seguintes finalidades:

- obter a curva de resposta do transdutor, e com esta curva obter a equação do comportamento do transdutor. Com essa equação, pode-se calcular o valor de campo elétrico correspondente ao nível de tensão no transdutor.
- realizar o teste de isotropia, que consiste em medir os três transdutores ao mesmo tempo e comparar o valor de campo resultante com o valor obtido com o medidor padrão.
- realizar o teste de resposta em frequência, onde se varia a frequência dentro da faixa especificada para o sensor isotrópico, e compara-se o valor obtido por ele com o valor medido com o sensor padrão.

Os ensaios iniciais foram realizados na UFES, utilizando uma Célula TEM (Transversal ElétroMagnética) construída Pelo Aluno Thobias Tose em seu Projeto de graduação, sob orientação do Prof. Antonio Manoel Ferreira Frasson, e auxílio do autor desta dissertação.

O restante dos ensaios foram realizados tanto para transdutores confeccionados em filme fino quanto para transdutores em filme espesso, na célula GTEM do laboratório do CPqD, pela equipe do CPqD.

Os resultados destes ensaios serão apresentados no decorrer do Capítulo.

A seguir, tem-se uma breve introdução sobre as Células TEM e GTEM utilizadas nos ensaios.

## 5.1 Células TEM

O nome TEM provêm do comportamento dos campos elétrico e magnético no seu interior, o campo interno da Célula TEM é caracterizado como sendo um campo aberto, isto é, na prática o equipamento sob teste deverá estar submetido a um campo constante, esta condição a priori irá caracterizar um campo em espaço livre para uma determinada frequência.

O comportamento do campo dentro da célula é proporcionado pela condução do campo através do gerador à carga, este sinal é propagado através de um condutor (cabo coaxial) onde ao encontrar a célula, a sua condução provê um campo distante onde o campo eletromagnético existente é uma onda plana. Os vetores de campo elétrico e magnético são perpendiculares um ao outro, perpendiculares na direção da propagação, produzindo desta forma uma campo constante dentro da célula.

Existem diversos tipos de Célula TEM. A mais simples é a Célula Stripline, a qual é essencialmente constituída por duas placas paralelas e entre elas é desenvolvido o modo de propagação TEM, porém na mesma só podem ser realizados os testes de susceptibilidade eletromagnética. A célula stripline é recomendada para frequência de até 200MHz.

A célula TEM que foi construída na UFES é a Célula Crawford, a qual é construída por um condutor exterior fechado e um condutor interno (Septum), este condutor interno é a grande diferença entre esta célula e a Stripline. Por possuir esta construção ela pode realizar teste de susceptibilidade e de emissividade, este último não pode ser feito por uma célula Stripline. podem ser encontrados vários fabricantes de célula Crawford pelo mundo, a maioria delas operam de DC até 200 MHz, porém alguns fabricantes intensificaram suas pesquisas para melhorar o seus produtos e oferecer mais opções para seus clientes. Um bom exemplo é a Frankonia, que mudou algumas características da célula Crawford para atingir uma frequência máxima de teste de 2GHz. Assim como na célula Stripline o campo dentro da célula Crawford é um campo TEM (transversal campo eletromagnético), que é a onda cujo campo elétrico é perpendicular ao magnético. Sua distribuição de campo pode ser observada na Figura 5.1.

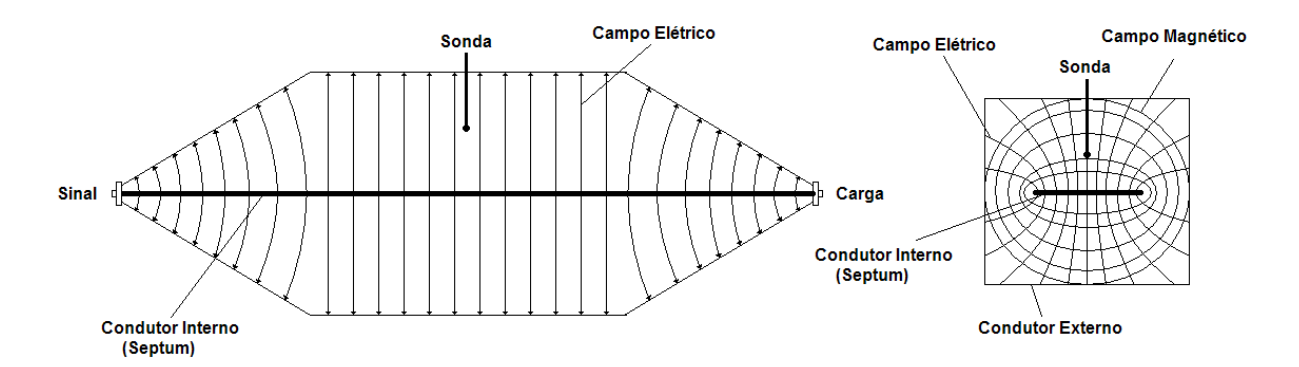

Figura 5.1: Distribuição de campo no interior da célula TEM.

No CPqD foram realizados ensaios em uma célula GTEM. A célula GTEM permite testes de emissividade e imunidade numa faixa de frequência bem superior, atingindo a marca de 20 GHz.

O nome GTEM é uma derivação da célula TEM (Transverse Electro-Magnetic) e a letra "G" foi colocada pois esta célula suporta frequências até gigaHertz (GHz).

Os sinais de RF são injetados nesse guia de onda, onde as ondas se propagam ao redor do condutor interno o conhecido como Septum (Separação), dando condições de campo distante, onde o campo eletromagnético existente é uma onda plana.

A intensidade do campo em Volts por metro é diretamente proporcional à tensão aplicada e a distância entre o condutor interno e a superfície inferior da célula. O formato de pirâmide não foi escolhido por acaso: com este formato e utilizando metais especiais na sua construção, garante-se que a célula GTEM possua impedância característica de 50 $\Omega$ .

Embora a célula GTEM possua proteção contra interferência do meio externo e das reflexões, o seu maior problema de interferência é devido ao gerador de sinais e a interferência no cabo de alimentação da célula (cabo de sinais). O campo gerado na célula GTEM é caracterizado pela sua homogeneidade e pela sua repetibilidade.

### 5.2 Ensaios na UFES

A célula TEM utilizada para os ensaios foi a construída pelo aluno Thobias[2], suportando até 250MHz e está sendo mostrada na Figura 5.2.

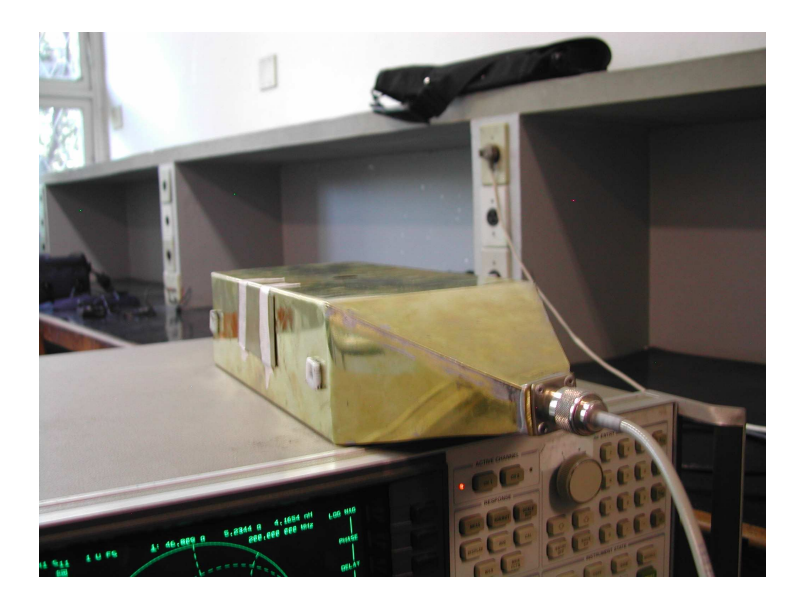

Figura 5.2: Foto da célula TEM construída na UFES[2].

Antes de iniciar os testes com o sensor acoplado na celula, utilizou-se o Analisador de ´ Espectro para calibrar os geradores de onda que iriam "alimentar" os equipamentos. Foi verificado para diversas frequências a potência em dBm entregue a célula para posteriormente fazer a medição com o sensor e com a célula casada. As Figuras 5.3 e 5.4 mostram respectivamente o gerador e o analisador de espectro utilizado.

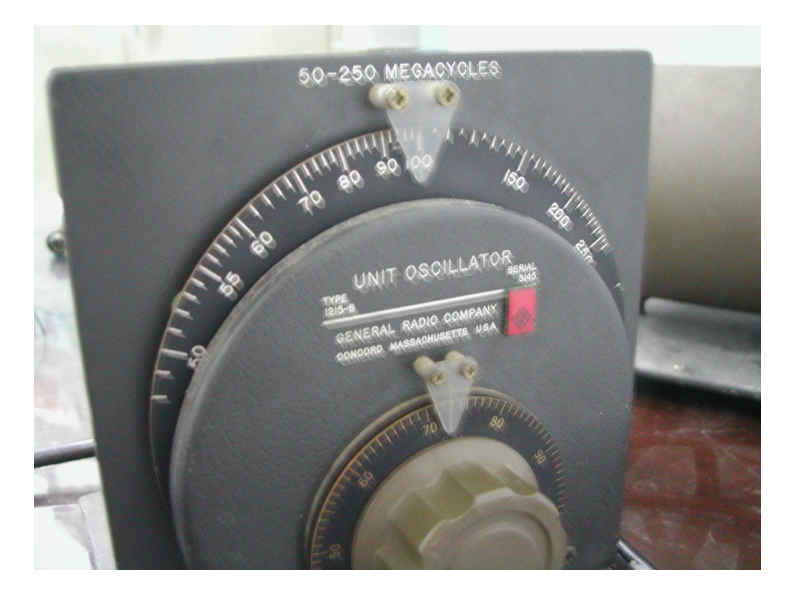

Figura 5.3: Gerador utilizado nos ensaios.

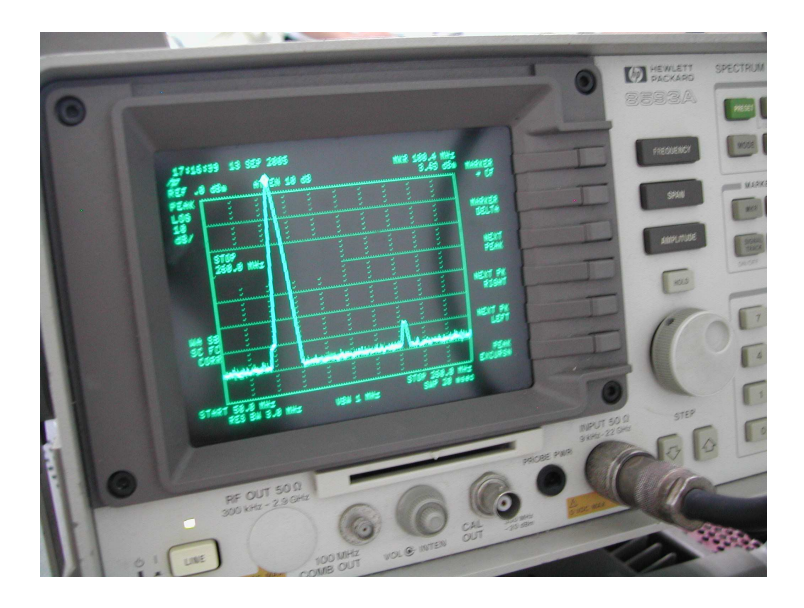

Figura 5.4: Analisador de Espectro (Spectrum Analyzer - HP).

Após todos esses procedimentos, foi alocada a antena medidora no centro da célula TEM, e ao circuito acoplado um Multímetro na escala de Tensão DC para testes com o protótipo desenvolvido conforme mostra a Figura 5.5.

Com todos os parâmetros estudados, iniciou-se então a medida dos valores apresentados para uma faixa de frequência que variou de 1 MHz a 250 MHz. A Tabela 5.1 mostra os resultados obtidos.

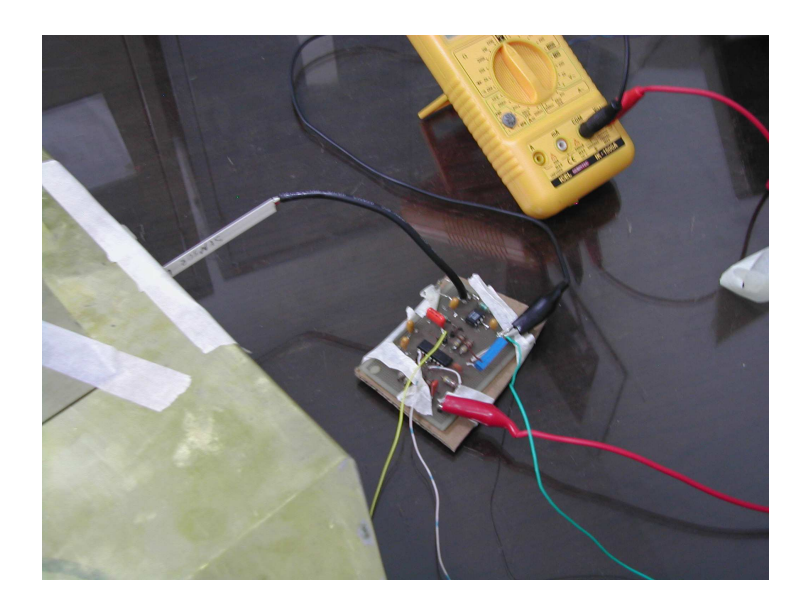

Figura 5.5: Antena no centro da célula e multímetro acoplado ao circuito.

Os ensaios na UFES foram realizados para validar o sensor ate 250 MHz, e verificar se ´ ele se comporta como o esperado. Os ensaios realizados no CPqD terão validade para testar a isotropia e banda do sensor.

# 5.3 Ensaios no CPqD

A célula GTEM utilizada nos ensaios do CPqD trabalha em frequências até 20 GHz e com potência máxima de entrada de 200 W. A Figura 5.6 ilustra a célula GTEM utilizada.

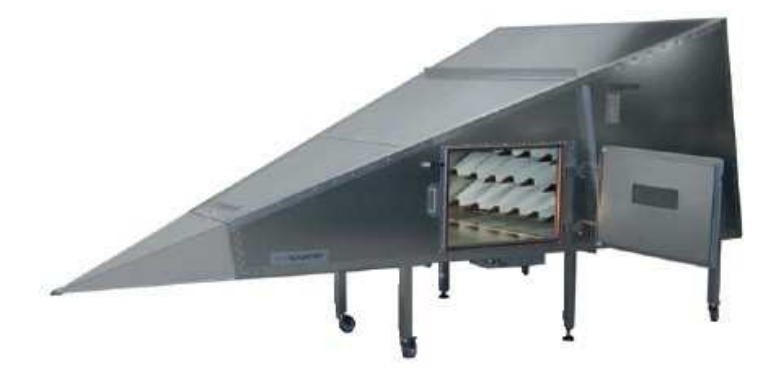

Figura 5.6: Célula GTEM utilizada nos ensaios

Para a geração do campo elétrico estável e sem modulação (CW Continuous Wave) dentro da célula GTEM foi utilizado um gerador e um amplificador de RF.

Para que os testes cobrissem toda a faixa de frequência desejada foram utilizados vários equipamentos, pois cada gerador e amplificador suportam apenas uma parte da faixa de frequências utilizadas no teste. Na Tabela 5.2 e na Tabela 5.3 temos as listas dos amplificadores e

| rabola 9.1. Variações dos parametros do sensor |                           |                              |  |  |  |  |  |
|------------------------------------------------|---------------------------|------------------------------|--|--|--|--|--|
| Frequência do Gerador (MHz)                    | Potência do Gerador (dBm) | Valor Medido pelo Sensor (V) |  |  |  |  |  |
|                                                | 0,400                     | 0,225                        |  |  |  |  |  |
| 5                                              | 0,400                     | 0,235                        |  |  |  |  |  |
| 10                                             | 0,350                     | 0,210                        |  |  |  |  |  |
| 15                                             | 0,700                     | 0,255                        |  |  |  |  |  |
| 20                                             | 0,755                     | 0,260                        |  |  |  |  |  |
| 30                                             | 0,600                     | 0,290                        |  |  |  |  |  |
| 40                                             | 1,300                     | 0,213                        |  |  |  |  |  |
| 50                                             | 1,140                     | 0,200                        |  |  |  |  |  |
| 60                                             | 1,200                     | 0,319                        |  |  |  |  |  |
| 70                                             | 2,200                     | 0,343                        |  |  |  |  |  |
| 80                                             | 2,820                     | 0,395                        |  |  |  |  |  |
| 90                                             | 3,300                     | 0,447                        |  |  |  |  |  |
| 100                                            | 3,520                     | 0,500                        |  |  |  |  |  |
| 110                                            | 3,670                     | 0,545                        |  |  |  |  |  |
| 120                                            | 3,300                     | 0,530                        |  |  |  |  |  |
| 150                                            | 0,700                     | 0,598                        |  |  |  |  |  |
| 200                                            | 3,000                     | 0,600                        |  |  |  |  |  |
| 250                                            | 0,170                     | 0,320                        |  |  |  |  |  |

Tabela 5.1: Variações dos parâmetros do sensor

dos geradores, respectivamente, utilizados.

Tabela 5.2: Amplificadores utilizados

| Fabricante                | Potência | Faixa de Frequência | Ganho    |
|---------------------------|----------|---------------------|----------|
| <b>Amplified Research</b> | 150 W    | 10 kHz a 220 MHz    | Variável |
| <b>Amplified Research</b> | 10W      | 1 a 1.000 MHz       | Fixo     |
| <b>Amplified Research</b> | 250 W    | 80 a 1.000 MHz      | Variável |
| <b>Amplified Research</b> | 25 W     | 800 MHz a 4,2 GHz   | Variável |

Tabela 5.3: Geradores Utilizados

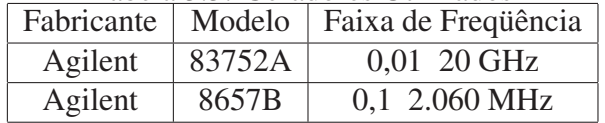

Primeiramente foi realizado o levantamento dos pontos com o medidor de campo elétrico padrão, o medidor utilizado foi o da Wandel & Goltermann (W&G) modelo EMR-300 com ponta isotrópica. Este medidor é apropriado para medidas até 3*GHz*, o fabricante alerta sobre diminuição de precisão na medida quando o mesmo se aproxima do fim desta faixa. A Tabela 5.4 apresenta os dados do medidor padrão.

Por comodidade, a partir deste ponto, o medidor padrão será referenciado apenas por EMR 300 ou simplesmente Medidor Padrão.

Para a obtenção dos pontos foram gerados sinais na frequência de 100 MHz e, a amplitude foi variada para se obter campos elétricos com intensidade entre  $0 e 60 V/m$ . Com os pontos obtidos foi gerada uma tabela com os valores de intensidade de campo, amplitudes dos sinais

| Tabela 5.4: Dagos do Megidor Pagrão |            |                                   |        |                     |  |  |
|-------------------------------------|------------|-----------------------------------|--------|---------------------|--|--|
| <b>Fabricante</b>                   | Modelo     | Descrição                         | Série  | Rastreabilidade     |  |  |
| W&G                                 | 2244/31    | <b>EM Radiation Meter EMR 300</b> | I 0046 | 22443100 I00460310  |  |  |
| W&G                                 | 2244/90.21 | Electric Field Probe              | G 0008 | 22443100 G 00460310 |  |  |

Tabela 5.4: Dados do Medidor Padrao˜

gerados e o ganho do amplificador. Para medir a potência entregue pelo conjunto gerador e amplificador, foi utilizado um medidor de potência NAP, para garantir a repetibilidade dos resultados nos ensaios futuros.

Durante a execução dos testes, o protótipo foi fixado na célula GTEM de modo que apenas o prisma com os transdutores (sensor isotrópico) ficasse dentro da célula para evitar perturbações no campo eletromagnético, conforme mostra a Figura 5.7.

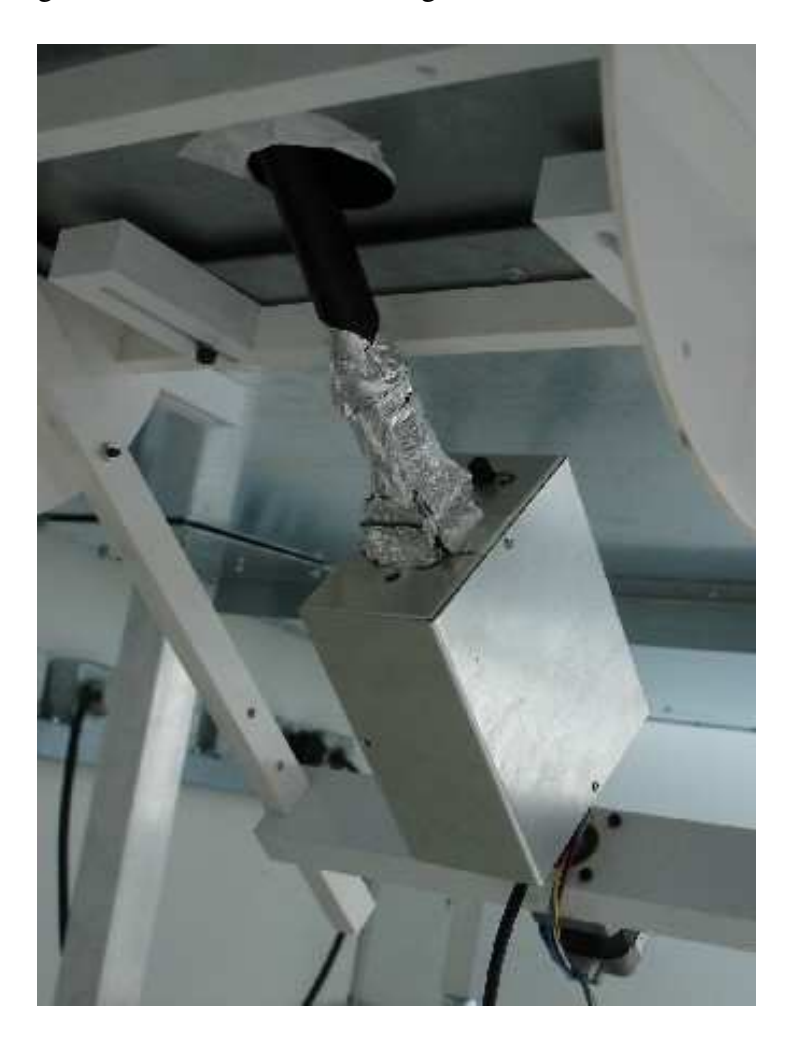

Figura 5.7: Posicionamento do sensor dentro da célula GTEM

O suporte de fixação do protótipo na célula GTEM possui um mecanismo de rotação que permite girar o sensor em seu próprio eixo, como mostrado na Figura 5.8. Com esse dispositivo, pode-se posicionar o transdutor de modo a acoplar as linhas de campo. O acoplamento do sensor ` com as linhas de campo ocorre onde se obtém o nível de campo mais alto.

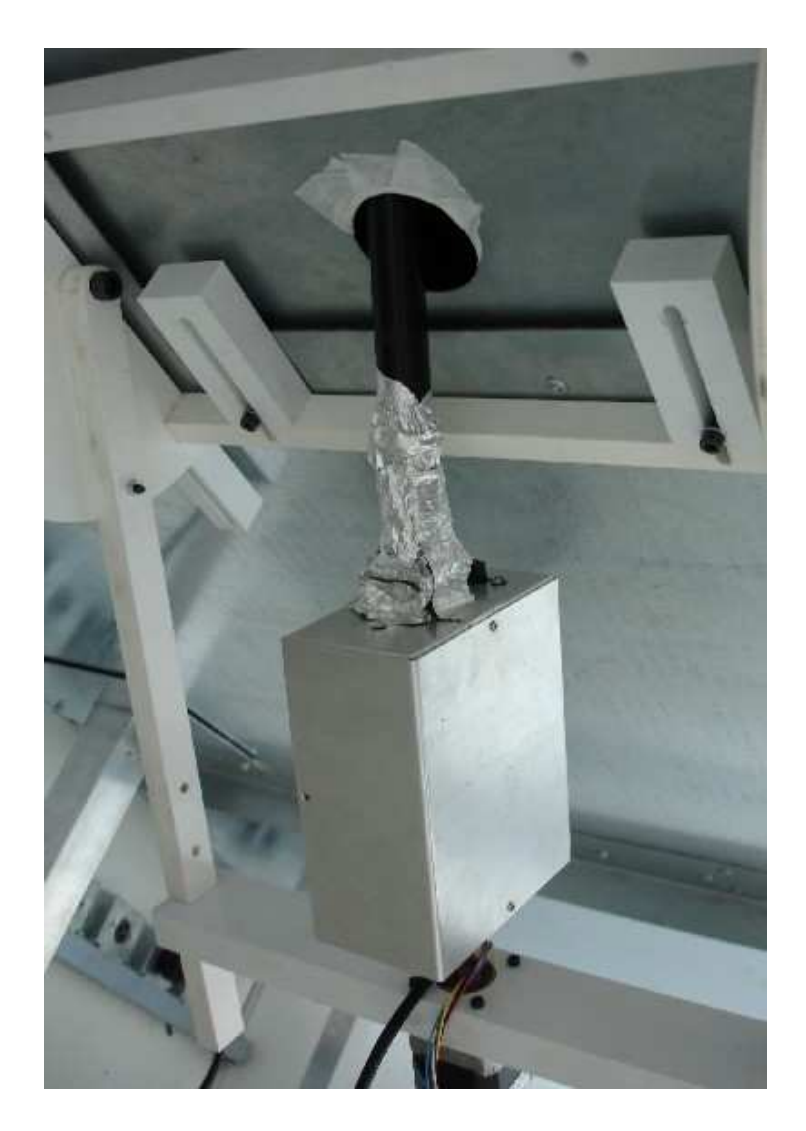

Figura 5.8: Fixação do protótipo no suporte da célula GTEM

Realizou-se com o protótipo o mesmo teste realizado com o medidor padrão, utilizando os mesmos pontos da tabela gerada. A tensão elétrica na saída do protótipo foi medida com um voltímetro e com esses valores formou-se uma tabela relacionando o nível de tensão elétrica com o valor de campo elétrico. Um gráfico do valor de campo elétrico (V/m) pelo nível de tensão medido em dBmV foi criado, obtendo-se a curva de resposta do transdutor.

Para obter-se a equação do comportamento de cada transdutor do sensor foi calculada uma curva de ajuste logarítmica<sup>1</sup> pelo método de mínimos quadrados com o uso de uma planilha eletrônica

Os três transdutores que compõem o prisma passaram pelos mesmos testes. Após obter as equações de cada transdutor, foi realizado o teste de isotropia.

O teste de isotropia consistiu em verificar se o resultado obtido durante a medida de um

 $1$ Linha de tendência logarítmica: calcula o ajuste por mínimos quadrados através de pontos usando a seguinte equação,  $y = c \cdot ln(x) + b$ , onde *c* e *b* são constantes, e *ln* é a função do logaritmo natural.

campo elétrico pelo sensor é independente da direção de propagação do campo, ou seja ele apresenta um comportamento isotrópico através da medição dos três transdutores ao mesmo tempo. O valor medido para cada um dos transdutores foi aplicado a sua equação correspondente e com os três valores de campo elétrico obtidos pelas equações fez-se uma média quadrática para obter o campo elétrico resultante. Comparou-se então o valor do campo resultante com o valor medido com o padrão.

Para verificar se o protótipo é isotrópico é necessário realizar o mesmo teste no mínimo em outra posição do sensor em relação ao campo propagante. Então, o protótipo foi rotacionado em seu próprio eixo, deixando-o em uma posição qualquer diferente da primeira posição. Se os valores obtidos em ambas medidas forem próximos aos valores obtidos pelo medidor padrão, então pode-se dizer que o protótipo é isotrópico.

Realizou-se também o teste de resposta em frequência, que consiste em verificar se os transdutores respondem em toda a faixa de frequência possível de medição com os equipamentos disponíveis (100 kHz a 3 GHz). Para este teste criaram-se novos pontos com o medidor padrão, onde para cada ponto o sinal gerado possuiu uma frequência diferente. Com a mudança da frequência do sinal gerado se faz necessário alterar a amplitude do sinal para que se mantenha sempre em um determinado valor de campo elétrico, firmado em 27,5 V/m. Uma nova tabela foi criada com os novos pontos obtidos com o medidor padrao. ˜

O mesmo teste foi realizado com o prototipo e novamente os valores de campos obtidos fo- ´ ram comparados com os valores obtidos no medidor padrão. Para reforçar o teste de isotropia, pode-se repetir este teste de frequência com o protótipo em posições diferentes. Os procedimentos de teste, descritos anteriormente, foram realizados nos sensores montados com transdutores de filme fino e de filme espesso.

#### 5.3.1 Sensor com Transdutor de Filme Fino

#### Extração da Curva Característica dos Transdutores

Para se obter a curva característica dos transdutores, realizou-se o teste de variação de amplitude na freqüência de 100 MHz.

Realizou-se nestas medidas o ajuste do "offset", já que cada transdutor apresenta um valor de "offset" diferente. Ha casos onde o valor do "offset" deve ser adicionado ou descontado ao ´ valor medido.

Para se obter a equação do comportamento dos transdutores utilizou-se os dados medidos para criar o gráfico da curva característica de cada transdutor, obtendo-se portanto sua equação.

Os dados do início do gráfico não se encontram na faixa de resposta linear da curva de tendência, como pode ser observado na Figura 5.9 (para o caso do sensor 1), portanto a equação só poderá ser utilizada para campos a partir do valor em que encontra na faixa de resposta linear da curva de caracterização.

Apesar dos dados descartados não se encontrarem na região linear, pode-se aproximar esta curva por algum software de melhor aproximação ou simplesmente tabelar estes valores em um microprocessador para que campos de intensidade baixa possam também ser medidos.

Ainda para o Sensor 1, a Figura 5.10 mostra melhor este comportamento, a equação para obtenção do campo deste sensor é dada por,

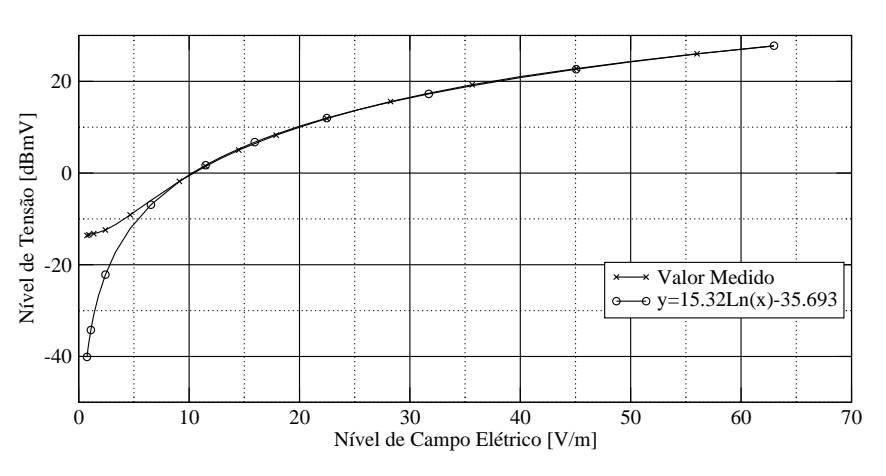

Sensor 1

Figura 5.9: Curva característica do Sensor 1.

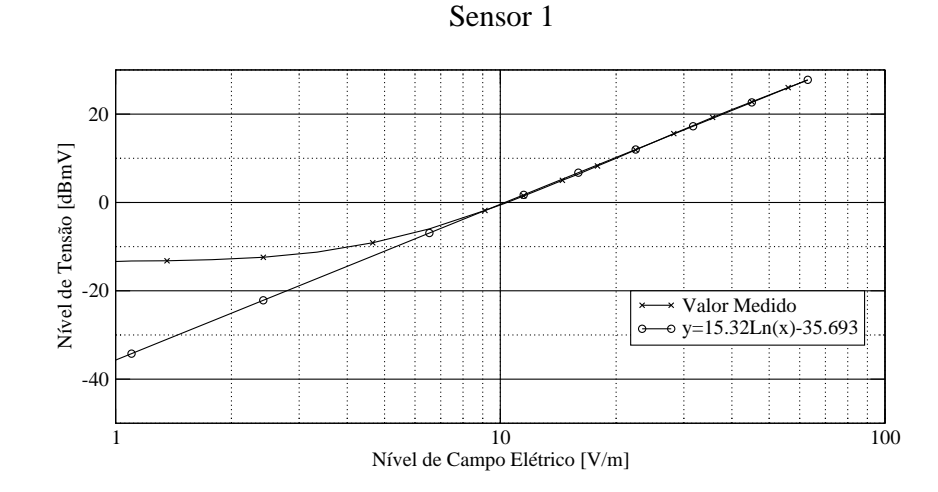

Figura 5.10: Curva característica do Sensor 1 em escala logarítmica.

$$
Campo(V/m) = e^{\frac{V_{ENTRADA}(dBmV) + 35,7}{15,32}}
$$
\n
$$
(5.1)
$$

No caso do sensor 2, as Figuras 5.11 e 5.12 expressam seus resultados, e a equação para obtenção do campo deste sensor é dada por,

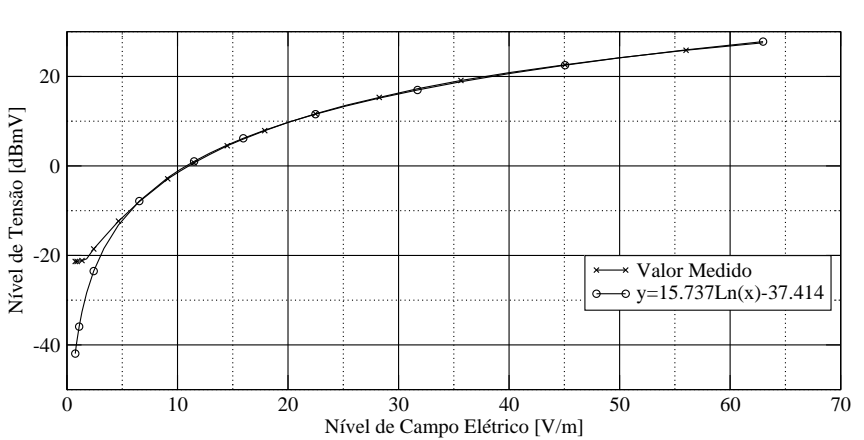

Sensor 2

Figura 5.11: Curva característica do Sensor 2.

Sensor 2

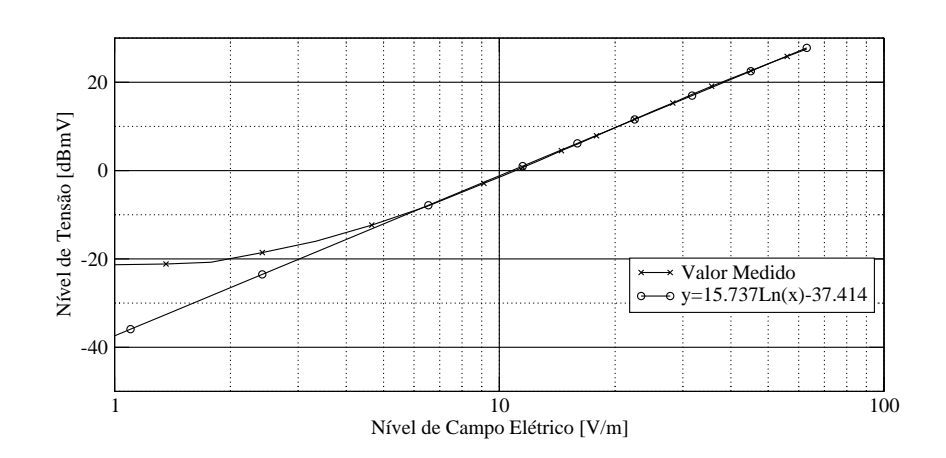

Figura 5.12: Curva característica do Sensor 2 em escala logarítmica.

$$
Campo(V/m) = e^{\frac{V_{ENTRADA}(dBmV) + 37,41}{15,74}}
$$
\n(5.2)

Já o sensor 3, as Figuras 5.13 e 5.14 expressam seus resultados, e a equação para obtenção do campo deste sensor é dada por,

$$
Campo(V/m) = e^{\frac{V_{ENTRADA}(dBmV) + 39,12}{16,68}}
$$
\n(5.3)

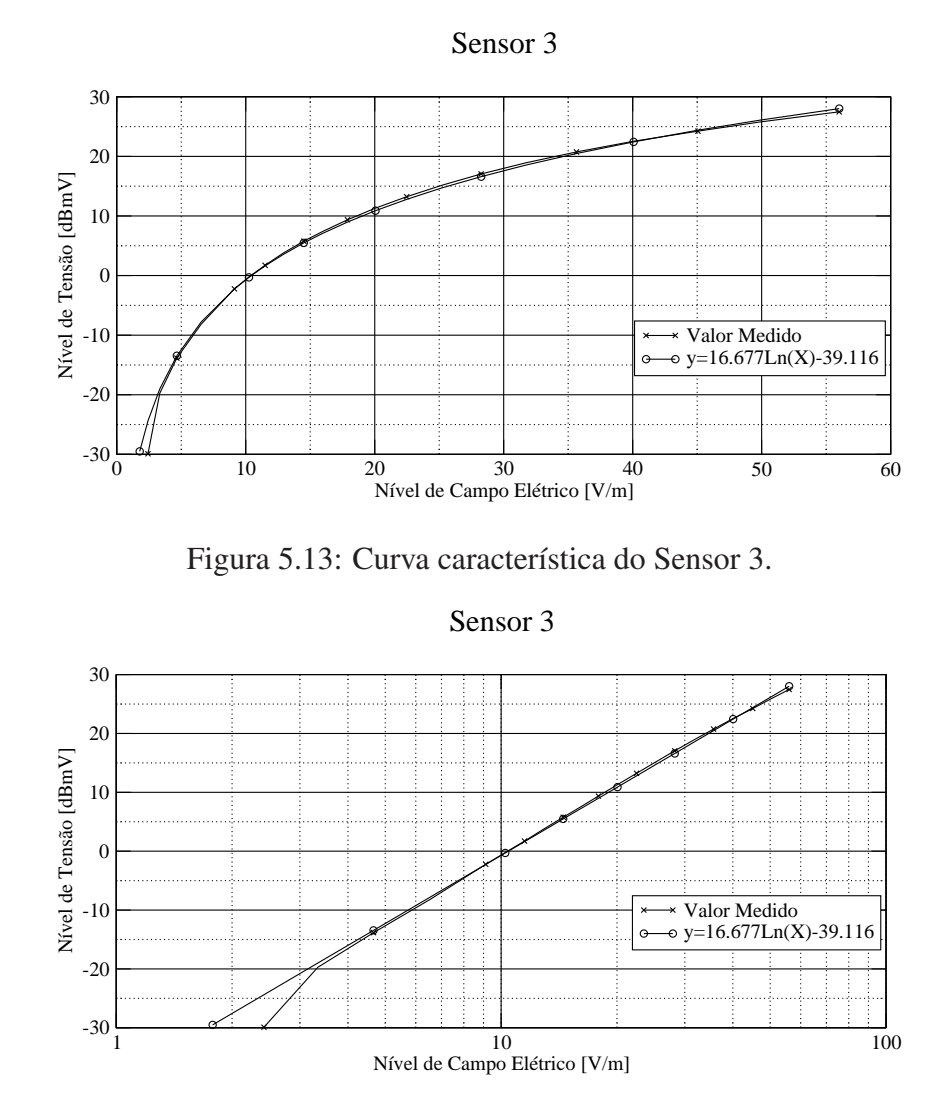

Figura 5.14: Curva característica do Sensor 3 em escala logarítmica.

#### Teste de Isotropia

Obtidas as três equações, faz-se o teste de isotropia medindo os três transdutores ao mesmo tempo e em várias posições. Os testes são realizados da mesma maneira utilizando os mesmos pontos de medidas.

Através da equação obtida para cada sensor, calcula-se o campo correspondente ao nível de tensão medido. Com os valores das três componentes encontra-se o valor resultante do campo elétrico através da média quadrática das componentes com os valores de campo calculados de cada sensor, e o erro do protótipo em relação ao medidor padrão.

Na Figura 5.15 é mostrada a diferença entre os valores medidos pelo protótipo em várias posições e o medidor padrão EMR 300. Fazendo uma análise percebe-se que o valor medido pelo protótipo sempre foi maior que o medido pelo padrão.

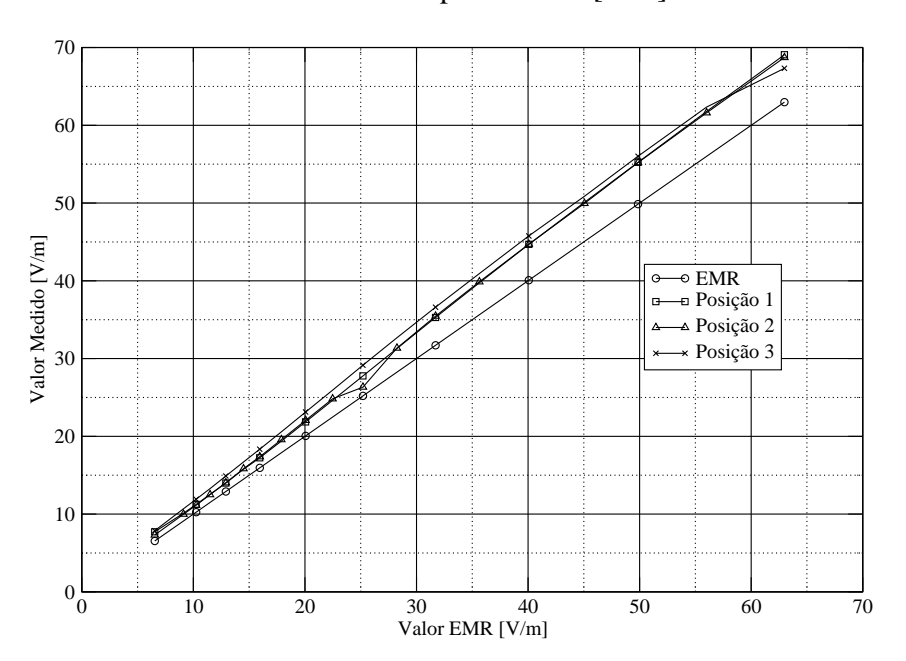

Gráfico Comparativo em [V/m]

Figura 5.15: Diferença em V/m entre o protótipo e o medidor padrão.

Na Figura 5.16 é mostrado o erro em dB do protótipo em relação ao medidor padrão nas três posições. Com esse gráfico percebe-se que o erro do protótipo não é muito grande e que é muito parecido nas três posições em que foram realizados os testes. Pode-se então concluir através deste gráfico que o sensor está medindo isotropicamente.

Erro em relação ao medidor padrão (EMR)

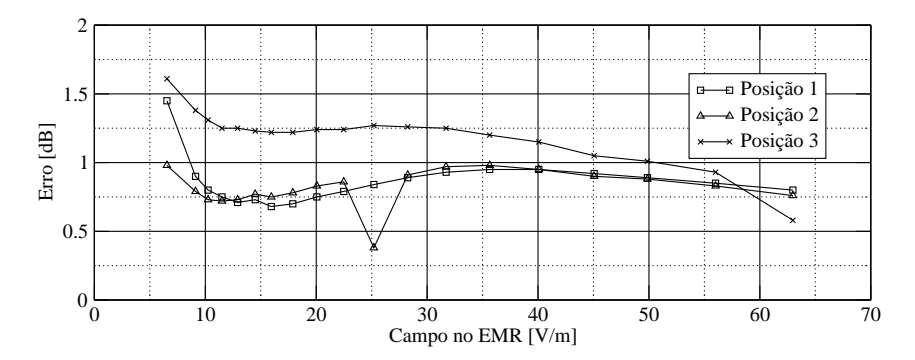

Figura 5.16: Gráfico dos erros do protótipo nas Posições 1, 2 e 3.

#### Testes com Variação de Frequência

Após a realização dos testes de isotropia foram executados os testes de variação de frequência. Foram criados novos pontos com o medidor padrão, variando a frequência do sinal gerado e regulando a amplitude de forma que a manter a intensidade de campo elétrico em torno de 27,5*V*/*m*.

Aplicando as Equações 5.1, 5.2 e 5.3 nos valores obtidos no teste de frequência, são obtidos os valores de campos elétricos, e os erros obtidos com relação ao medidor padrão para cada freqüência medida.

As Figuras 5.17 e 5.18 mostram estes resultados, e a comparação entre o protótipo em filme fino do sensor e o medidor padrão EMR 300.

Percebe-se que há um erro maior nas frequências mais baixas, notadamente nos valores menores que 1,00*MHz*.

A Figura 5.17 traz o erro do protótipo em relação ao Medidor padrão EMR 300 em *dB*. Percebe-se o aumento do erro quando o mesmo se aproxima do fim da faixa de medida do sensor EMR 300 (Até 3*GHz*) podendo ser este aumento de erro portanto não do protótipo mas sim devido ao erro do EMR 300.

O Gráfico 5.18 traz a diferença em valores de campo elétrico entre o medidor padrão EMR 300 e o protótipo. O mesmo erro pode ser obtido próximo aos  $3GHz$ , o que pode ser acarretado pelo EMR 300.

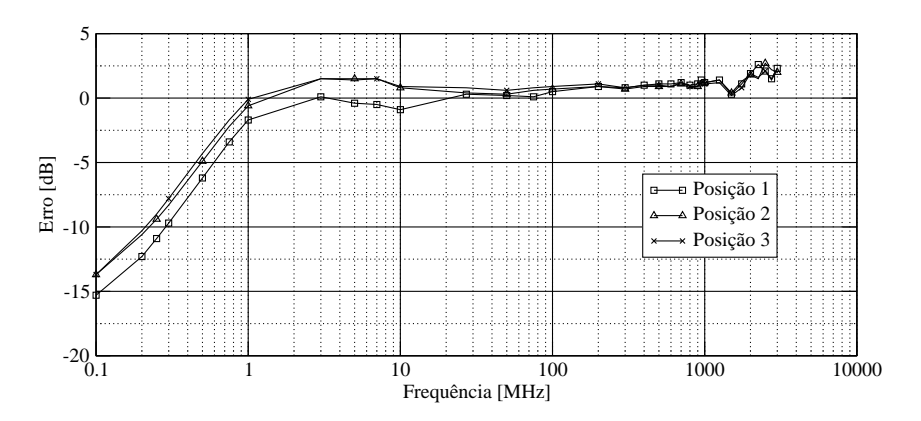

Erro em Relação ao Medidor Padrão (EMR)

Figura 5.17: Representação do erro em dB obtido em cada frequência medida.

Os testes ocorreram sempre em posições diferentes, este procedimento foi utilizado para testar a isotropia do protótipo.

#### 5.3.2 Sensor com Transdutor de Filme Espesso

Para este transdutor foram realizados os mesmos testes que nos transdutores de Filme Fino. As medições foram realizadas novamente para garantir a exatidão dos testes, pois os equipamentos para geração e amplificação dos sinais podem apresentar diferenças e os valores medidos com os medidores padrões sofrem alterações.

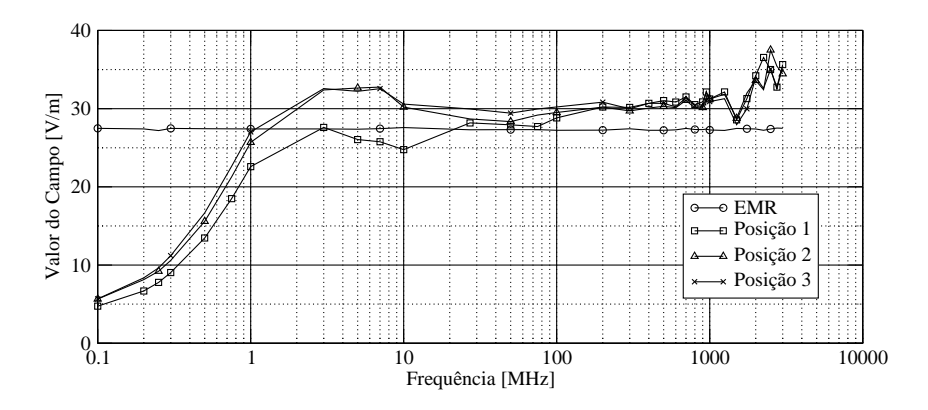

Diferença do nível de campo entre o protótipo e o EMR

Figura 5.18: Diferença entre a medida do protótipo e o medidor padrão.

#### Extração da Curva Característica dos Transdutores

Para se obter a curva característica dos transdutores, realizou-se o mesmo teste de variação de amplitude na frequência de 100 MHz utilizado nos sensores de filme fino.

Realizou-se nestas medidas o ajuste do "offset", já que cada transdutor apresenta um valor de "offset" diferente. Ha casos onde o valor do "offset" deve ser adicionado ou descontado ao ´ valor medido.

Para se obter a equação do comportamento dos transdutores utilizou-se os dados medidos para criar o gráfico da curva característica de cada transdutor, obtendo-se portanto sua equação.

Os dados do início do gráfico não se encontram na faixa de resposta linear da curva de tendência, como pode ser observado na Figura 5.19 (para o caso do sensor 1), portanto a equação só poderá ser utilizada para campos a partir do valor em que encontra na faixa de resposta linear da curva de caracterização.

Ainda para o Sensor 1, a Figura 5.20 mostra melhor este comportamento, a equação para obtenção do campo deste sensor é dada por,

$$
Campo(V/m) = e^{\frac{V_{ENTRADA}(dBmV) + 49,3}{17,38}}
$$
\n
$$
(5.4)
$$

No caso do sensor 2, as Figuras 5.21 e 5.22 expressam seus resultadoe, e a equação para obtenção do campo deste sensor é dada por,

$$
Campo(V/m) = e^{\frac{V_{ENTRADA}(dBmV) + 48,3}{17,44}}
$$
\n
$$
(5.5)
$$

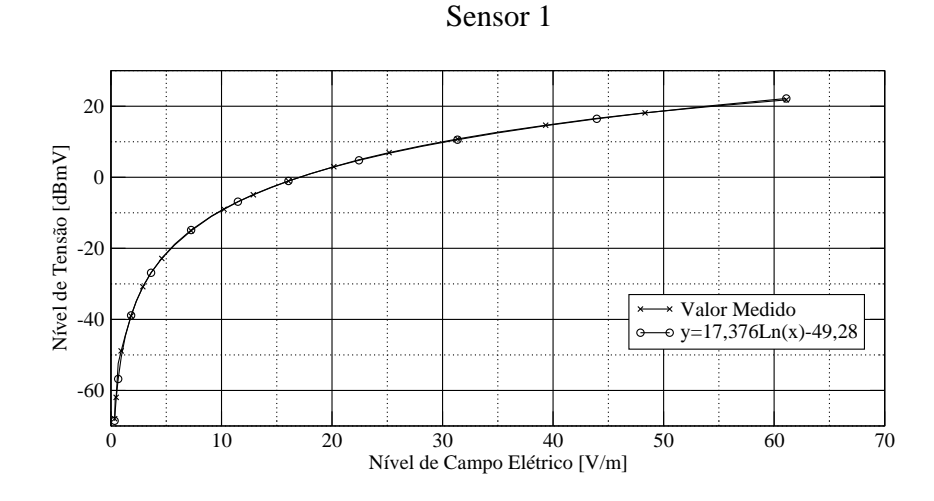

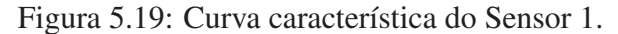

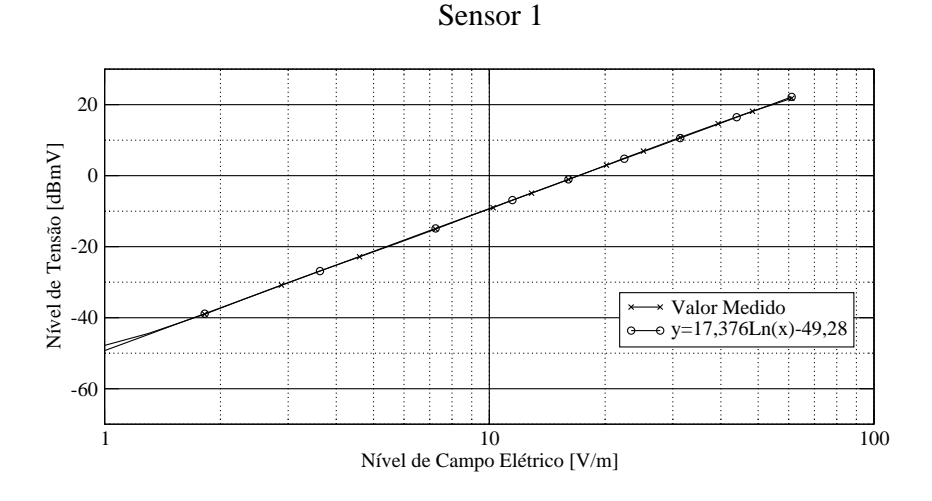

Figura 5.20: Curva característica do Sensor 1 em escala logarítmica.

Sensor 2

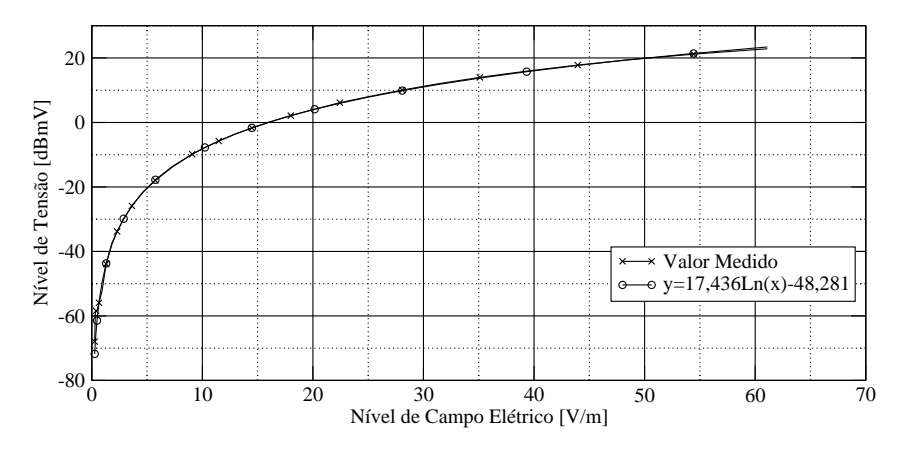

Figura 5.21: Curva característica do Sensor 2.

Já o sensor 3, as Figuras 5.23 e 5.24 expressam seus resultados e a equação para obtenção do campo deste sensor é dada por,

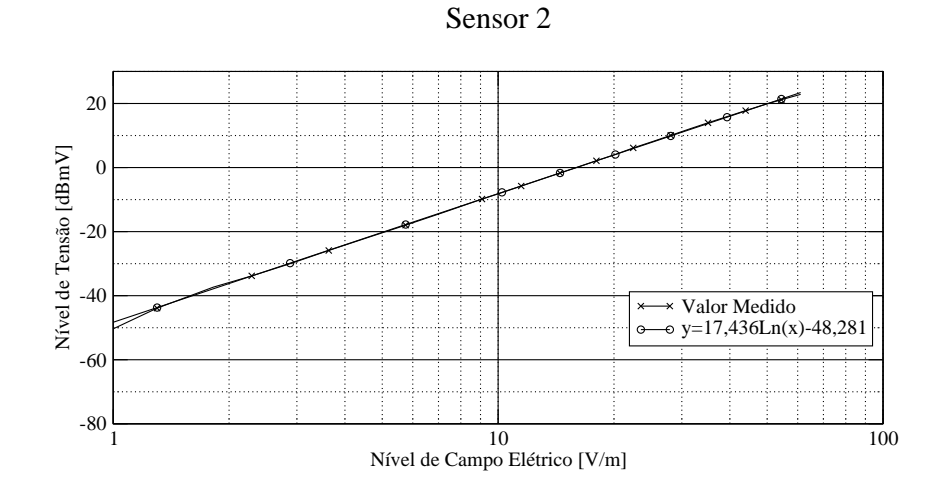

Figura 5.22: Curva característica do Sensor 2 em escala logarítmica.

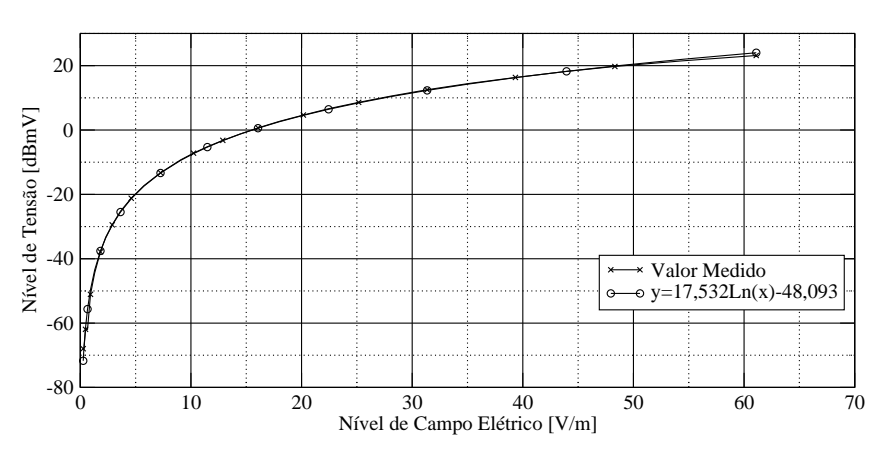

Sensor 3

Figura 5.23: Curva característica do Sensor 3.

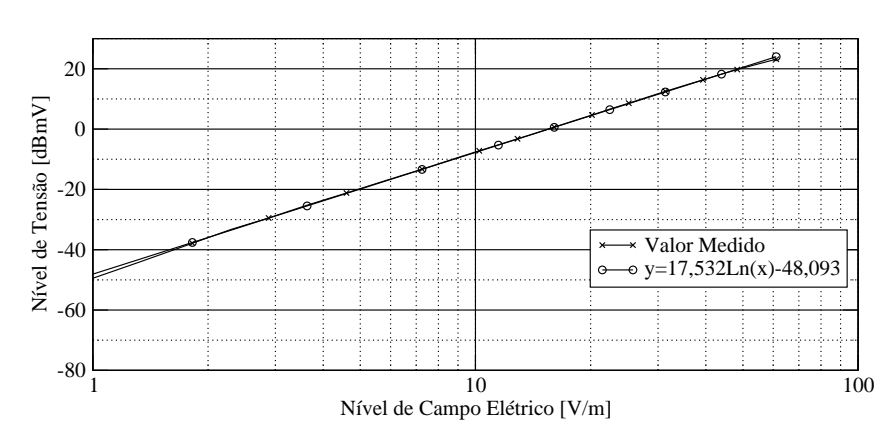

Sensor 3

Figura 5.24: Curva característica do Sensor 3 em escala logarítmica.

$$
Campo(V/m) = e^{\frac{V_{ENTRADA}(dBmV) + 48,1}{17,53}}
$$
\n
$$
(5.6)
$$

#### Teste de Isotropia

Obtidas as três equações, faz-se o teste de isotropia medindo os três transdutores ao mesmo tempo e em várias posições. Os testes são realizados da mesma maneira utilizando os mesmos pontos de medidas.

Através da equação obtida para cada sensor, calcula-se o campo correspondente ao nível de tensão medido. Com os valores das três componentes encontra-se o valor resultante do campo elétrico através da média quadrática das componentes e o erro do protótipo em relação ao medidor padrão.

Na Figura 5.25 é mostrada a diferença entre os valores medidos pelo protótipo em várias posições e o medidor padrão EMR 300. Percebe-se em comparação com os resultados obtidos para filme fino (Figura 5.15) que estes resultados com filme espesso foram mais proximos dos ´ resultados do medidor padrão.

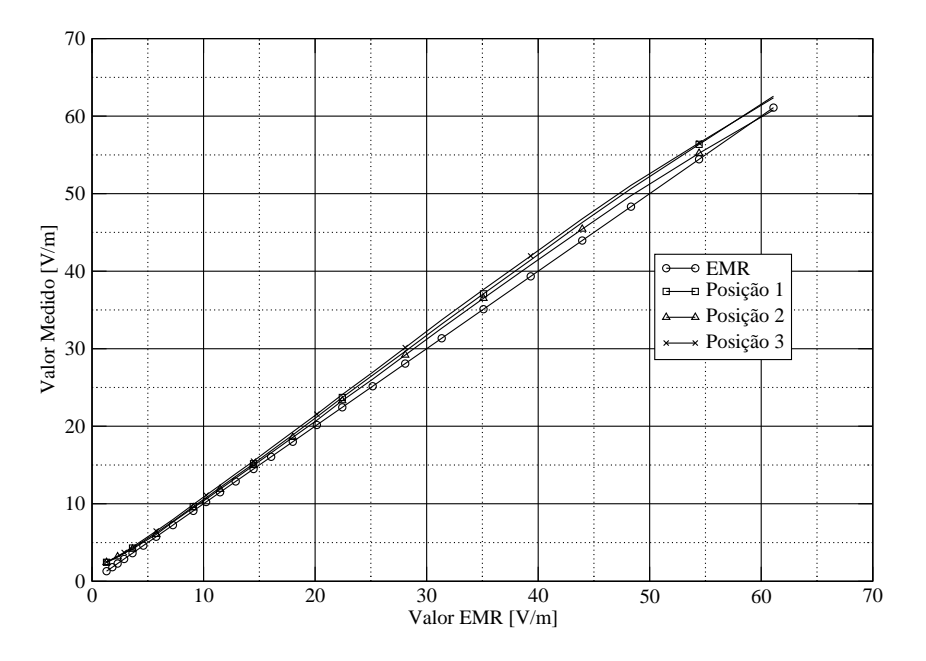

#### Gráfico Comparativo em [V/m]

Figura 5.25: Diferença em V/m entre o protótipo e o medidor padrão.

Na Figura 5.26 é mostrado o erro em dB do protótipo em relação ao medidor padrão nas três posições. O erro para campos de baixa intensidade é um pouco maior que para campos maiores, mas percebe-se que as medidas nas três posições foram praticamente idênticas, assim pode-se concluir que o protótipo é isotrópico. Mais uma vez percebe-se em relação ao sensor de filme fino (Figura 5.16) que o sensor de filme espesso apresentou um erro de 0.5*dB* menor que o sensor em filme fino em relação ao medidor padrão.

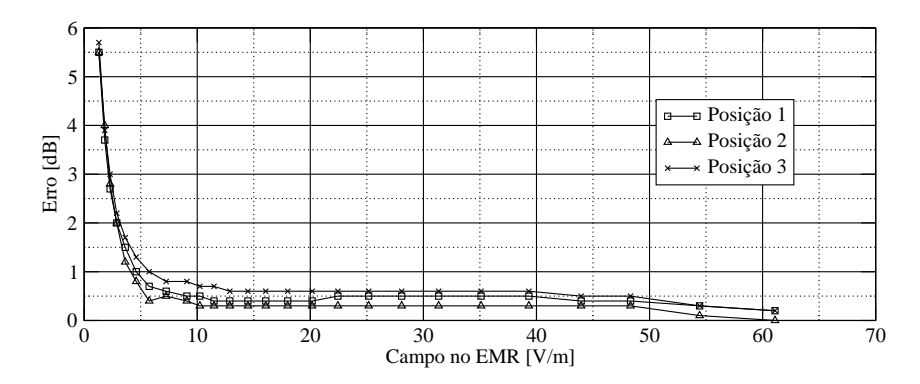

#### Erro em relação ao medidor padrão (EMR)

Figura 5.26: Gráfico dos erros do protótipo nas Posições 1, 2 e 3.

#### Testes com Variação de Frequência

Serão apresentados agora os resultados dos testes de variação de frequência, nas posições 1 e 2. Este teste, conforme o teste para o transdutor de filme fino, foi realizado variando a frequência do sinal gerado e regulando a amplitude de forma que a manter a intensidade de campo elétrico em torno de 27,5*V*/*m*.

No teste da posição 2, bem como nos testes para a posição 3 não foi possível completar toda a faixa de frequência por motivos de disponibilidade do equipamento, ficando portanto apenas os dados da posição 1 e posição 2 parcialmente completa.

Aplicando as equações 5.4, 5.5 e 5.6 nos valores obtidos no teste de frequência, obtém-se os valores de campos elétricos e o erro obtido em relação ao medidor padrão para cada frequência medida.

As Figuras 5.27 e 5.28 mostram os resultados das medidas, bem como a comparação entre o protótipo em filme espesso do sensor e o medidor padrão EMR 300.

Assim como no transdutor de Filme Fino, ocorreu tambem neste transdutor um erro maior ´ nas frequências baixas e nas frequências acima de 2 GHz, mantendo-se estável a faixa de freqüência intermediária.

A Figura 5.27 traz o erro do Protótipo em relação ao Medidor padrão EMR 300 em dB.

O Gráfico 5.28 traz a diferença em valores de campo elétrico entre o medidor padrão EMR 300 e o protótipo.

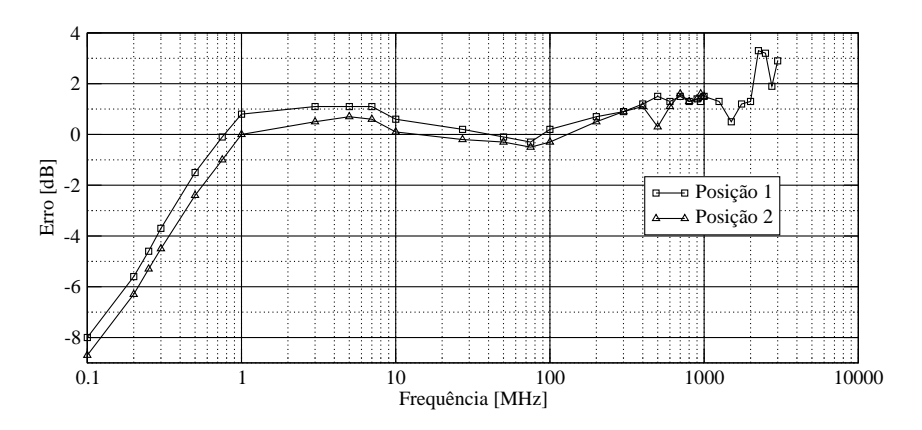

Erro em relação ao medidor padrão (EMR)

Figura 5.27: Representação do erro em dB obtido em cada frequência medida.

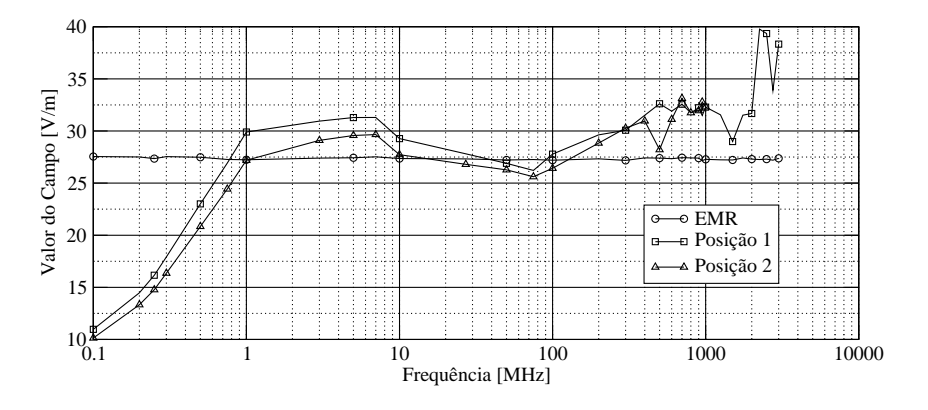

Diferença do nível de campo entre o Protótipo e o EMR

Figura 5.28: Diferença entre a medida do protótipo e o medidor padrão.

# 5.4 Resultados

Percebe-se que a diferença do erro para filme fino e para filme espesso é significativa em frequências baixas, sendo o sensor construído com filme espesso mais preciso que o sensor de filme fino, como mostra a Figura 5.29.

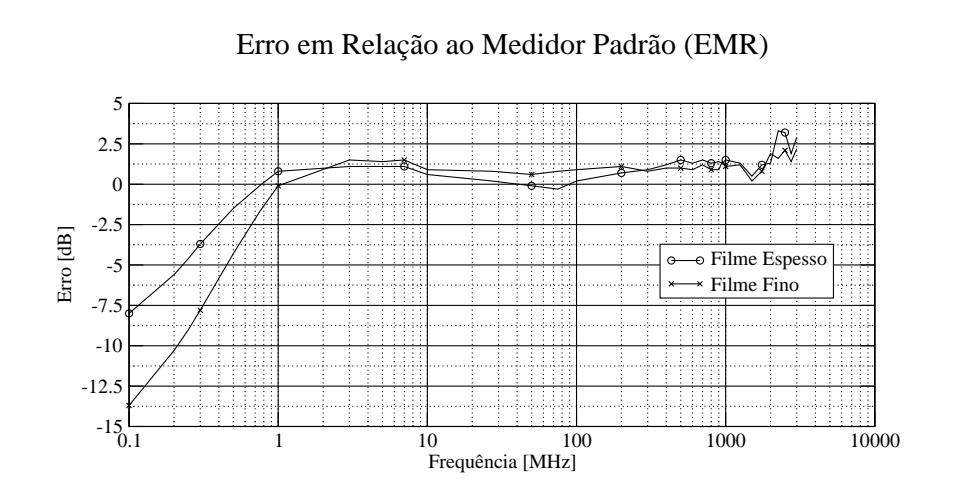

Figura 5.29: Diferença do erro em relação ao medidor padrão, entre o protótipo construído com filme fino e filme espesso.

## 6 CONCLUSAO˜

Durante o desenvolvimento do projeto aqui proposto, e pelo fato deste trabalho ser um trabalho experimental, onde a parte prática foi desenvolvida e testada, houveram várias dificuldades nas diversas etapas do projeto, como obtenção de componentes para a etapa de eletrônica, dificuldades nas medições devido aos equipamentos, construção e configuração do cluster, paralelização do programa e obtenção dos resultados, todos estes fatores atrasaram e muito o desenvolvimento das diversas etapas deste projeto mas no final o protótipo do medidor se mostrou viável em filme espesso.

O protótipo foi montado e enviado ao CPqD e através dos testes aqui apresentados podese concluir que o mesmo se comportou como o esperado, tendo uma resposta plana para uma ampla faixa de freqüências, e também possuía a isotropia esperada.

Através das simulações pode-se perceber sua resposta faixa larga, além de se observar o diagrama de radiação do sensor o que ficou claro é que mesmo com a variação da frequência ou sua espessura o mesmo continua com suas características iniciais.

A partir do protótipo inicial, vários outros já foram produzidos e calibrados pelo CPqD e utilizados no projeto de Monitoração RNI (Radiação Não Ionizante), através da plataforma RNI Monitor[21], onde vários sensores são espalhados ao longo de uma cidade e os mesmos estão conectados à uma base de dados online onde se pode observar o índice do capo elétrico nos diversos locais da cidade através de um mapa.

# REFERÊNCIAS BIBLIOGRÁFICAS

- [1] M. Kanda and L. D. Driver. An isotropic electric-field probe with tapered resistive dipoles for broad-band use, 100 khz to 18 ghz. *IEEE Trans. Microwave Theory Tech.*, MTT-35(2), February 1987.
- [2] Thobias Tose. *Construc¸ao de uma C ˜ elula TEM para calibrac¸ ´ ao de Sensores de Campo ˜*  $E$ *létrico*. Projeto de graduação, DEL-CT-UFES, 2005.
- [3] Anatel. Regulamento sobre limitação da exposição a campos elétricos, magnéticos e eletromagnéticos na faixa de radiofrequências entre 9 khz e 300 ghz. Resolução número 303, Julho 2002.
- [4] Alexandre Mello de Paula Silva. Instrumentação para produção e caracterização de filmes finos nanoestruturados. Dissertação de mestrado, Centro Brasileiro de Pesquisas Físicas, Dezembro 2002.
- [5] Constantine A. Balanis. *Antenna Theory Analysis and Design*. John Wiley & Sons, 2nd. edition.
- [6] T. T. Wu and R. W. P. King. The cylindrical antenna with nonreflecting resistive loading. *IEEE Trans. Antennas and Propag.*, AP-13(3), May 1965.
- [7] Scilab. http://www.scilab.org/.
- [8] Dr. Rainer Bitzer. Broadband field strength measuring system up to 18ghz. In *Compliance Engineering*, 1997.
- [9] G. Daryanani. *Principles of Active Network Synthesis and Design*. John Wiley & Sons.
- [10] R. V. Machado e L. C. Neves A. M. M. de Almeida. Desenvolvimento do protótipo de transdutor de rni com tecnologia convencional. Código pd.30.11.72a.0047a/rt-02-aa, CPqD, 2004.
- [11] Antônio Manoel Ferreira Frasson. Simulação, por elementos finitos 3D, de problemas *eletromagneticos no tempo e na freq ´ u¨encia ˆ* . Tese de doutorado, DMO-FEEC-UNICAMP, Março 2002.
- [12] Constantine A. Balanis. *Advanced Engineering Electromagnetics*. John Wiley & Sons, 1989.
- [13] Slackware linux. http://www.slackware.com/.
- [14] Slamd64 linux. http://www.slamd64.com/.
- [15] Bluewhite64 linux. http://www.bluewhite64.com/.
- [16] Openbox. http://icculus.org/openbox/.
- [17] Lam/mpi. http://www.lam-mpi.org/.
- [18] Open mpi. http://www.open-mpi.org/.
- [19] Gotoblas. http://www.tacc.utexas.edu/resources/software/.
- [20] Superlu. http://crd.lbl.gov/∼xiaoye/SuperLU/.
- [21] Cpqd, rni monitor. http://www.cpqd.com.br/1/1308+rni-monitor-rni.html.

# APÊNDICE A - RESITIVIDADE

A resistência entre os pontos  $A \text{ e } B$  na Figura A.1 é dada por,

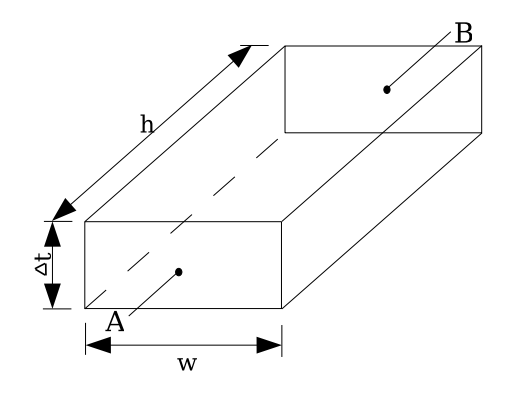

Figura A.1: Bloco resistivo com resistividade ρ.

$$
R_{AB} = \frac{\rho \cdot h}{\Delta t \ast w} \tag{A.1}
$$

se  $h = w$ ,  $R_{AB} = R$  que é a resistividade dada em  $\Omega/sq$ ., portanto,

$$
R = \frac{\rho}{\Delta t} \tag{A.2}
$$

# APÊNDICE B - FLUXOGRAMA DO PROGRAMA PARA CÁLCULO DO ESPALHAMENTO **ELETROMAGNÉTICO**

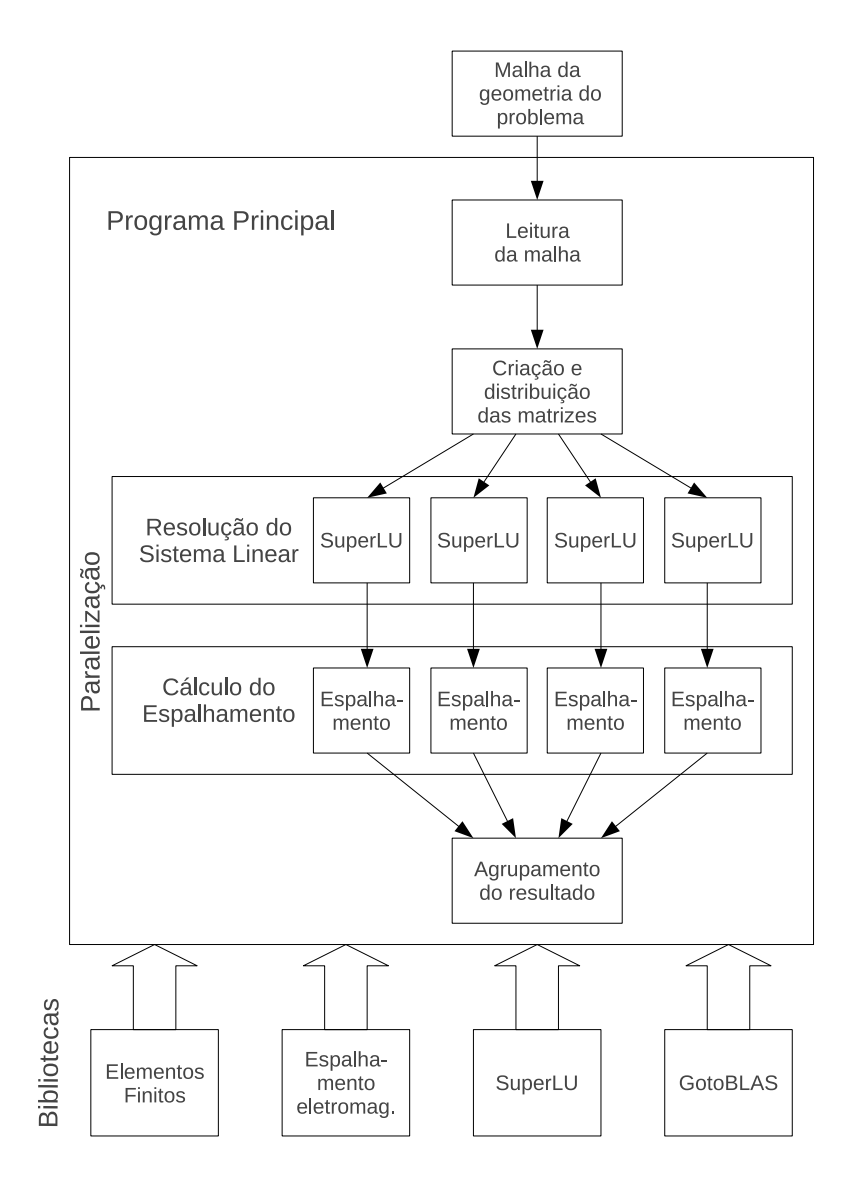

# **Livros Grátis**

( <http://www.livrosgratis.com.br> )

Milhares de Livros para Download:

[Baixar](http://www.livrosgratis.com.br/cat_1/administracao/1) [livros](http://www.livrosgratis.com.br/cat_1/administracao/1) [de](http://www.livrosgratis.com.br/cat_1/administracao/1) [Administração](http://www.livrosgratis.com.br/cat_1/administracao/1) [Baixar](http://www.livrosgratis.com.br/cat_2/agronomia/1) [livros](http://www.livrosgratis.com.br/cat_2/agronomia/1) [de](http://www.livrosgratis.com.br/cat_2/agronomia/1) [Agronomia](http://www.livrosgratis.com.br/cat_2/agronomia/1) [Baixar](http://www.livrosgratis.com.br/cat_3/arquitetura/1) [livros](http://www.livrosgratis.com.br/cat_3/arquitetura/1) [de](http://www.livrosgratis.com.br/cat_3/arquitetura/1) [Arquitetura](http://www.livrosgratis.com.br/cat_3/arquitetura/1) [Baixar](http://www.livrosgratis.com.br/cat_4/artes/1) [livros](http://www.livrosgratis.com.br/cat_4/artes/1) [de](http://www.livrosgratis.com.br/cat_4/artes/1) [Artes](http://www.livrosgratis.com.br/cat_4/artes/1) [Baixar](http://www.livrosgratis.com.br/cat_5/astronomia/1) [livros](http://www.livrosgratis.com.br/cat_5/astronomia/1) [de](http://www.livrosgratis.com.br/cat_5/astronomia/1) [Astronomia](http://www.livrosgratis.com.br/cat_5/astronomia/1) [Baixar](http://www.livrosgratis.com.br/cat_6/biologia_geral/1) [livros](http://www.livrosgratis.com.br/cat_6/biologia_geral/1) [de](http://www.livrosgratis.com.br/cat_6/biologia_geral/1) [Biologia](http://www.livrosgratis.com.br/cat_6/biologia_geral/1) [Geral](http://www.livrosgratis.com.br/cat_6/biologia_geral/1) [Baixar](http://www.livrosgratis.com.br/cat_8/ciencia_da_computacao/1) [livros](http://www.livrosgratis.com.br/cat_8/ciencia_da_computacao/1) [de](http://www.livrosgratis.com.br/cat_8/ciencia_da_computacao/1) [Ciência](http://www.livrosgratis.com.br/cat_8/ciencia_da_computacao/1) [da](http://www.livrosgratis.com.br/cat_8/ciencia_da_computacao/1) [Computação](http://www.livrosgratis.com.br/cat_8/ciencia_da_computacao/1) [Baixar](http://www.livrosgratis.com.br/cat_9/ciencia_da_informacao/1) [livros](http://www.livrosgratis.com.br/cat_9/ciencia_da_informacao/1) [de](http://www.livrosgratis.com.br/cat_9/ciencia_da_informacao/1) [Ciência](http://www.livrosgratis.com.br/cat_9/ciencia_da_informacao/1) [da](http://www.livrosgratis.com.br/cat_9/ciencia_da_informacao/1) [Informação](http://www.livrosgratis.com.br/cat_9/ciencia_da_informacao/1) [Baixar](http://www.livrosgratis.com.br/cat_7/ciencia_politica/1) [livros](http://www.livrosgratis.com.br/cat_7/ciencia_politica/1) [de](http://www.livrosgratis.com.br/cat_7/ciencia_politica/1) [Ciência](http://www.livrosgratis.com.br/cat_7/ciencia_politica/1) [Política](http://www.livrosgratis.com.br/cat_7/ciencia_politica/1) [Baixar](http://www.livrosgratis.com.br/cat_10/ciencias_da_saude/1) [livros](http://www.livrosgratis.com.br/cat_10/ciencias_da_saude/1) [de](http://www.livrosgratis.com.br/cat_10/ciencias_da_saude/1) [Ciências](http://www.livrosgratis.com.br/cat_10/ciencias_da_saude/1) [da](http://www.livrosgratis.com.br/cat_10/ciencias_da_saude/1) [Saúde](http://www.livrosgratis.com.br/cat_10/ciencias_da_saude/1) [Baixar](http://www.livrosgratis.com.br/cat_11/comunicacao/1) [livros](http://www.livrosgratis.com.br/cat_11/comunicacao/1) [de](http://www.livrosgratis.com.br/cat_11/comunicacao/1) [Comunicação](http://www.livrosgratis.com.br/cat_11/comunicacao/1) [Baixar](http://www.livrosgratis.com.br/cat_12/conselho_nacional_de_educacao_-_cne/1) [livros](http://www.livrosgratis.com.br/cat_12/conselho_nacional_de_educacao_-_cne/1) [do](http://www.livrosgratis.com.br/cat_12/conselho_nacional_de_educacao_-_cne/1) [Conselho](http://www.livrosgratis.com.br/cat_12/conselho_nacional_de_educacao_-_cne/1) [Nacional](http://www.livrosgratis.com.br/cat_12/conselho_nacional_de_educacao_-_cne/1) [de](http://www.livrosgratis.com.br/cat_12/conselho_nacional_de_educacao_-_cne/1) [Educação - CNE](http://www.livrosgratis.com.br/cat_12/conselho_nacional_de_educacao_-_cne/1) [Baixar](http://www.livrosgratis.com.br/cat_13/defesa_civil/1) [livros](http://www.livrosgratis.com.br/cat_13/defesa_civil/1) [de](http://www.livrosgratis.com.br/cat_13/defesa_civil/1) [Defesa](http://www.livrosgratis.com.br/cat_13/defesa_civil/1) [civil](http://www.livrosgratis.com.br/cat_13/defesa_civil/1) [Baixar](http://www.livrosgratis.com.br/cat_14/direito/1) [livros](http://www.livrosgratis.com.br/cat_14/direito/1) [de](http://www.livrosgratis.com.br/cat_14/direito/1) [Direito](http://www.livrosgratis.com.br/cat_14/direito/1) [Baixar](http://www.livrosgratis.com.br/cat_15/direitos_humanos/1) [livros](http://www.livrosgratis.com.br/cat_15/direitos_humanos/1) [de](http://www.livrosgratis.com.br/cat_15/direitos_humanos/1) [Direitos](http://www.livrosgratis.com.br/cat_15/direitos_humanos/1) [humanos](http://www.livrosgratis.com.br/cat_15/direitos_humanos/1) [Baixar](http://www.livrosgratis.com.br/cat_16/economia/1) [livros](http://www.livrosgratis.com.br/cat_16/economia/1) [de](http://www.livrosgratis.com.br/cat_16/economia/1) [Economia](http://www.livrosgratis.com.br/cat_16/economia/1) [Baixar](http://www.livrosgratis.com.br/cat_17/economia_domestica/1) [livros](http://www.livrosgratis.com.br/cat_17/economia_domestica/1) [de](http://www.livrosgratis.com.br/cat_17/economia_domestica/1) [Economia](http://www.livrosgratis.com.br/cat_17/economia_domestica/1) [Doméstica](http://www.livrosgratis.com.br/cat_17/economia_domestica/1) [Baixar](http://www.livrosgratis.com.br/cat_18/educacao/1) [livros](http://www.livrosgratis.com.br/cat_18/educacao/1) [de](http://www.livrosgratis.com.br/cat_18/educacao/1) [Educação](http://www.livrosgratis.com.br/cat_18/educacao/1) [Baixar](http://www.livrosgratis.com.br/cat_19/educacao_-_transito/1) [livros](http://www.livrosgratis.com.br/cat_19/educacao_-_transito/1) [de](http://www.livrosgratis.com.br/cat_19/educacao_-_transito/1) [Educação - Trânsito](http://www.livrosgratis.com.br/cat_19/educacao_-_transito/1) [Baixar](http://www.livrosgratis.com.br/cat_20/educacao_fisica/1) [livros](http://www.livrosgratis.com.br/cat_20/educacao_fisica/1) [de](http://www.livrosgratis.com.br/cat_20/educacao_fisica/1) [Educação](http://www.livrosgratis.com.br/cat_20/educacao_fisica/1) [Física](http://www.livrosgratis.com.br/cat_20/educacao_fisica/1) [Baixar](http://www.livrosgratis.com.br/cat_21/engenharia_aeroespacial/1) [livros](http://www.livrosgratis.com.br/cat_21/engenharia_aeroespacial/1) [de](http://www.livrosgratis.com.br/cat_21/engenharia_aeroespacial/1) [Engenharia](http://www.livrosgratis.com.br/cat_21/engenharia_aeroespacial/1) [Aeroespacial](http://www.livrosgratis.com.br/cat_21/engenharia_aeroespacial/1) [Baixar](http://www.livrosgratis.com.br/cat_22/farmacia/1) [livros](http://www.livrosgratis.com.br/cat_22/farmacia/1) [de](http://www.livrosgratis.com.br/cat_22/farmacia/1) [Farmácia](http://www.livrosgratis.com.br/cat_22/farmacia/1) [Baixar](http://www.livrosgratis.com.br/cat_23/filosofia/1) [livros](http://www.livrosgratis.com.br/cat_23/filosofia/1) [de](http://www.livrosgratis.com.br/cat_23/filosofia/1) [Filosofia](http://www.livrosgratis.com.br/cat_23/filosofia/1) [Baixar](http://www.livrosgratis.com.br/cat_24/fisica/1) [livros](http://www.livrosgratis.com.br/cat_24/fisica/1) [de](http://www.livrosgratis.com.br/cat_24/fisica/1) [Física](http://www.livrosgratis.com.br/cat_24/fisica/1) [Baixar](http://www.livrosgratis.com.br/cat_25/geociencias/1) [livros](http://www.livrosgratis.com.br/cat_25/geociencias/1) [de](http://www.livrosgratis.com.br/cat_25/geociencias/1) [Geociências](http://www.livrosgratis.com.br/cat_25/geociencias/1) [Baixar](http://www.livrosgratis.com.br/cat_26/geografia/1) [livros](http://www.livrosgratis.com.br/cat_26/geografia/1) [de](http://www.livrosgratis.com.br/cat_26/geografia/1) [Geografia](http://www.livrosgratis.com.br/cat_26/geografia/1) [Baixar](http://www.livrosgratis.com.br/cat_27/historia/1) [livros](http://www.livrosgratis.com.br/cat_27/historia/1) [de](http://www.livrosgratis.com.br/cat_27/historia/1) [História](http://www.livrosgratis.com.br/cat_27/historia/1) [Baixar](http://www.livrosgratis.com.br/cat_31/linguas/1) [livros](http://www.livrosgratis.com.br/cat_31/linguas/1) [de](http://www.livrosgratis.com.br/cat_31/linguas/1) [Línguas](http://www.livrosgratis.com.br/cat_31/linguas/1)

[Baixar](http://www.livrosgratis.com.br/cat_28/literatura/1) [livros](http://www.livrosgratis.com.br/cat_28/literatura/1) [de](http://www.livrosgratis.com.br/cat_28/literatura/1) [Literatura](http://www.livrosgratis.com.br/cat_28/literatura/1) [Baixar](http://www.livrosgratis.com.br/cat_30/literatura_de_cordel/1) [livros](http://www.livrosgratis.com.br/cat_30/literatura_de_cordel/1) [de](http://www.livrosgratis.com.br/cat_30/literatura_de_cordel/1) [Literatura](http://www.livrosgratis.com.br/cat_30/literatura_de_cordel/1) [de](http://www.livrosgratis.com.br/cat_30/literatura_de_cordel/1) [Cordel](http://www.livrosgratis.com.br/cat_30/literatura_de_cordel/1) [Baixar](http://www.livrosgratis.com.br/cat_29/literatura_infantil/1) [livros](http://www.livrosgratis.com.br/cat_29/literatura_infantil/1) [de](http://www.livrosgratis.com.br/cat_29/literatura_infantil/1) [Literatura](http://www.livrosgratis.com.br/cat_29/literatura_infantil/1) [Infantil](http://www.livrosgratis.com.br/cat_29/literatura_infantil/1) [Baixar](http://www.livrosgratis.com.br/cat_32/matematica/1) [livros](http://www.livrosgratis.com.br/cat_32/matematica/1) [de](http://www.livrosgratis.com.br/cat_32/matematica/1) [Matemática](http://www.livrosgratis.com.br/cat_32/matematica/1) [Baixar](http://www.livrosgratis.com.br/cat_33/medicina/1) [livros](http://www.livrosgratis.com.br/cat_33/medicina/1) [de](http://www.livrosgratis.com.br/cat_33/medicina/1) [Medicina](http://www.livrosgratis.com.br/cat_33/medicina/1) [Baixar](http://www.livrosgratis.com.br/cat_34/medicina_veterinaria/1) [livros](http://www.livrosgratis.com.br/cat_34/medicina_veterinaria/1) [de](http://www.livrosgratis.com.br/cat_34/medicina_veterinaria/1) [Medicina](http://www.livrosgratis.com.br/cat_34/medicina_veterinaria/1) [Veterinária](http://www.livrosgratis.com.br/cat_34/medicina_veterinaria/1) [Baixar](http://www.livrosgratis.com.br/cat_35/meio_ambiente/1) [livros](http://www.livrosgratis.com.br/cat_35/meio_ambiente/1) [de](http://www.livrosgratis.com.br/cat_35/meio_ambiente/1) [Meio](http://www.livrosgratis.com.br/cat_35/meio_ambiente/1) [Ambiente](http://www.livrosgratis.com.br/cat_35/meio_ambiente/1) [Baixar](http://www.livrosgratis.com.br/cat_36/meteorologia/1) [livros](http://www.livrosgratis.com.br/cat_36/meteorologia/1) [de](http://www.livrosgratis.com.br/cat_36/meteorologia/1) [Meteorologia](http://www.livrosgratis.com.br/cat_36/meteorologia/1) [Baixar](http://www.livrosgratis.com.br/cat_45/monografias_e_tcc/1) [Monografias](http://www.livrosgratis.com.br/cat_45/monografias_e_tcc/1) [e](http://www.livrosgratis.com.br/cat_45/monografias_e_tcc/1) [TCC](http://www.livrosgratis.com.br/cat_45/monografias_e_tcc/1) [Baixar](http://www.livrosgratis.com.br/cat_37/multidisciplinar/1) [livros](http://www.livrosgratis.com.br/cat_37/multidisciplinar/1) [Multidisciplinar](http://www.livrosgratis.com.br/cat_37/multidisciplinar/1) [Baixar](http://www.livrosgratis.com.br/cat_38/musica/1) [livros](http://www.livrosgratis.com.br/cat_38/musica/1) [de](http://www.livrosgratis.com.br/cat_38/musica/1) [Música](http://www.livrosgratis.com.br/cat_38/musica/1) [Baixar](http://www.livrosgratis.com.br/cat_39/psicologia/1) [livros](http://www.livrosgratis.com.br/cat_39/psicologia/1) [de](http://www.livrosgratis.com.br/cat_39/psicologia/1) [Psicologia](http://www.livrosgratis.com.br/cat_39/psicologia/1) [Baixar](http://www.livrosgratis.com.br/cat_40/quimica/1) [livros](http://www.livrosgratis.com.br/cat_40/quimica/1) [de](http://www.livrosgratis.com.br/cat_40/quimica/1) [Química](http://www.livrosgratis.com.br/cat_40/quimica/1) [Baixar](http://www.livrosgratis.com.br/cat_41/saude_coletiva/1) [livros](http://www.livrosgratis.com.br/cat_41/saude_coletiva/1) [de](http://www.livrosgratis.com.br/cat_41/saude_coletiva/1) [Saúde](http://www.livrosgratis.com.br/cat_41/saude_coletiva/1) [Coletiva](http://www.livrosgratis.com.br/cat_41/saude_coletiva/1) [Baixar](http://www.livrosgratis.com.br/cat_42/servico_social/1) [livros](http://www.livrosgratis.com.br/cat_42/servico_social/1) [de](http://www.livrosgratis.com.br/cat_42/servico_social/1) [Serviço](http://www.livrosgratis.com.br/cat_42/servico_social/1) [Social](http://www.livrosgratis.com.br/cat_42/servico_social/1) [Baixar](http://www.livrosgratis.com.br/cat_43/sociologia/1) [livros](http://www.livrosgratis.com.br/cat_43/sociologia/1) [de](http://www.livrosgratis.com.br/cat_43/sociologia/1) [Sociologia](http://www.livrosgratis.com.br/cat_43/sociologia/1) [Baixar](http://www.livrosgratis.com.br/cat_44/teologia/1) [livros](http://www.livrosgratis.com.br/cat_44/teologia/1) [de](http://www.livrosgratis.com.br/cat_44/teologia/1) [Teologia](http://www.livrosgratis.com.br/cat_44/teologia/1) [Baixar](http://www.livrosgratis.com.br/cat_46/trabalho/1) [livros](http://www.livrosgratis.com.br/cat_46/trabalho/1) [de](http://www.livrosgratis.com.br/cat_46/trabalho/1) [Trabalho](http://www.livrosgratis.com.br/cat_46/trabalho/1) [Baixar](http://www.livrosgratis.com.br/cat_47/turismo/1) [livros](http://www.livrosgratis.com.br/cat_47/turismo/1) [de](http://www.livrosgratis.com.br/cat_47/turismo/1) [Turismo](http://www.livrosgratis.com.br/cat_47/turismo/1)